# Rechenschaftsbericht

# des Rechenzentrums

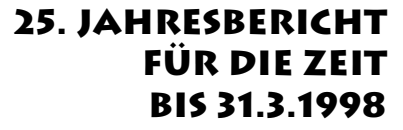

14004

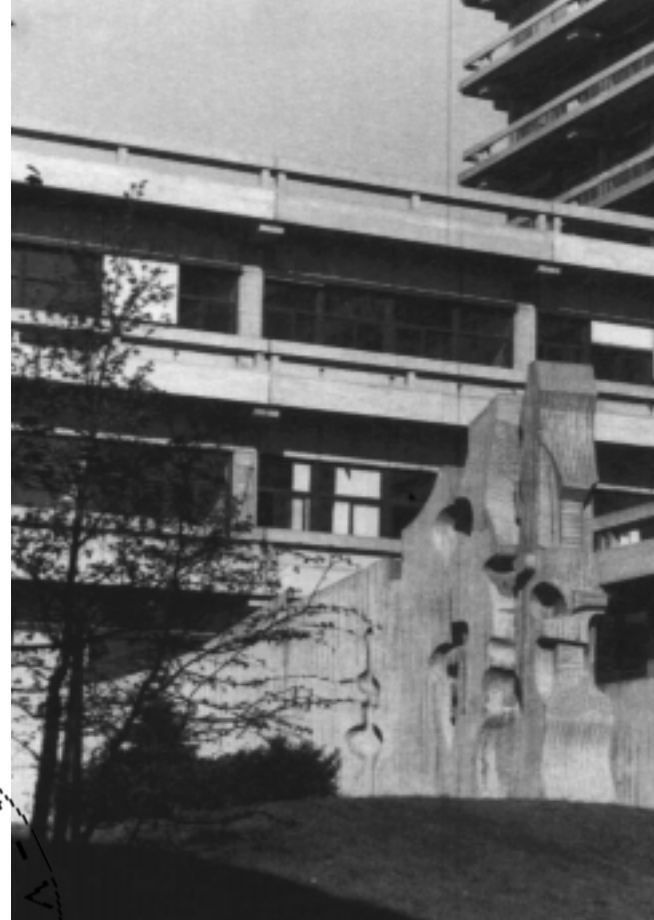

*Evolution 1968 Innenhof NAFO Entwurf und Ausführung Hanns Holtwiesche Düsseldorf*

# Ruhr-Universität Bochum

# **Impressum**

Herausgeber Der Geschäftsführende Direktor Prof. Dr. Roland Gabriel Der Technische Direktor Hanspeter Zoller

> Redaktion, Layout, Satz Rainer Wojcieszynski

> > Druck N.N. Bochum

ISSN 0720-4345 Rechenzentrum der Ruhr-Universität November 1998

Eine online-Version dieses Berichts ist als pdf-Dokument unter dem URL http://www.ruhr-uni-bochum.de/rz/Bericht abgelegt

Rechenzentrum der Ruhr-Universität Bochum D-44780 Bochum Tel. 0234/700.4001 Fax 0234/7094.214 Internet http://www.ruhr-uni-bochum.de/rz

### **Kundenorientierung**

<span id="page-2-0"></span>*Orientierung an den Anforderungen und Wünschen, die die Kunden an ihr Hochschulrechenzentrum stellen.* So kann das erste Jahr des Rechenzentrums unter neuer Leitung überschrieben werden. Auffälligste Auswirkungen dieser Öffnung sind die allen Fakultäten angebotenen Gespräche über ihre individuellen Ansprüche an eine zentrale Datenverarbeitung und die internen Bemühungen um die Neustrukturierung des Rechenzentrums. All diese Einzelmaßnahmen markieren nur einen Anfang zur Kundenorientierung als Daueraufgabe.

Als Kunden betrachtet das Rechenzentrum alle Mitglieder der Ruhr-Universität und der Fachhochschule Bochum, das heißt ihre Studentinnen und Studenten, ihre Professorinnen und Professoren, ihre wissenschftlichen und nichtwissenschaftlichen Mitarbeiterinnen und Mitarbeiter. Die Kundenorientierung bewirkt, daß sich das Rechenzentrum immer mehr in ein modernes Dienstleistungsunternehmen für Informationsverarbeitung und Kommunikation wandelt.

 Im neuen Format und mit neuem Titel präsentiert sich auch der vorliegende Rechenschaftsbericht des Rechenzentrums, der gleichzeitig den 25. Jahresbericht des Rechenzentrums der Ruhr-Universität für die Zeit bis zum 31. März 1998 darstellt. Mit diesem Bericht soll nicht mehr nur ein Tätigkeitsbericht über die vom Rechenzentrum erbrachten Leistungen vorgelegt werden, sonedrn es soll vor allem auch die Vielfalt der im Rechenzentrum erledigten Aufgaben dokumentiert und in kritischen Bereichen auf besondere Schwierigkeiten und Zukunftsaspekte hingewiesen werden. Je nach Intention des Autors bzw. der Autorin haben die Berichte reinen Überblickscharakter oder nennen auch technische Details, die die Leser zum Nachfragen anregen sollen. Alle Beiträge sind namentlich gekennzeichnet und geben jeweils die Meinung der jeweiligen Autorin bzw.des Autors wieder. Die Redaktion dankt allen Mitarbeiterinnen und Mitarbeitern des Rechenzentrums für ihre große Bereitschaft, diesen Rechenschaftsbericht mitzuerstellen.

An dieser Stelle soll aber auch der Dank an all die Personen nicht vergessen werden, ohne deren tägliche, schon selbstverständliche Hilfe die vielfältigen Aufgaben des Rechenzentrums nicht zu bewältigen sind. Stellvertretend für alle seien hier die Mitarbeiter der Technischen Hochschulbetriebe und der Fernmeldetechnik der Ruhr-Universität sowie die Mitarbeiter des Technischen Kundendienstes der Firma Control Data genannt. Sie alle waren stets bemüht, die Betriebsbereitschaft der vom Rechenzentrum betreuten Anlagen auch außerhalb der Dienstzeiten aufrechtzuerhalten.

Wir hoffen, daß wir mit diesem Bericht unseren Kunden einen guten Einblick in unsere vielfältigen Tätigkeiten geben und wir wünschen uns für die Zukunft eine gute und erfolgreiche Zusammenarbeit.

3

# RUHR-UNIVERSITÄT BOCHUM

# Inhalt

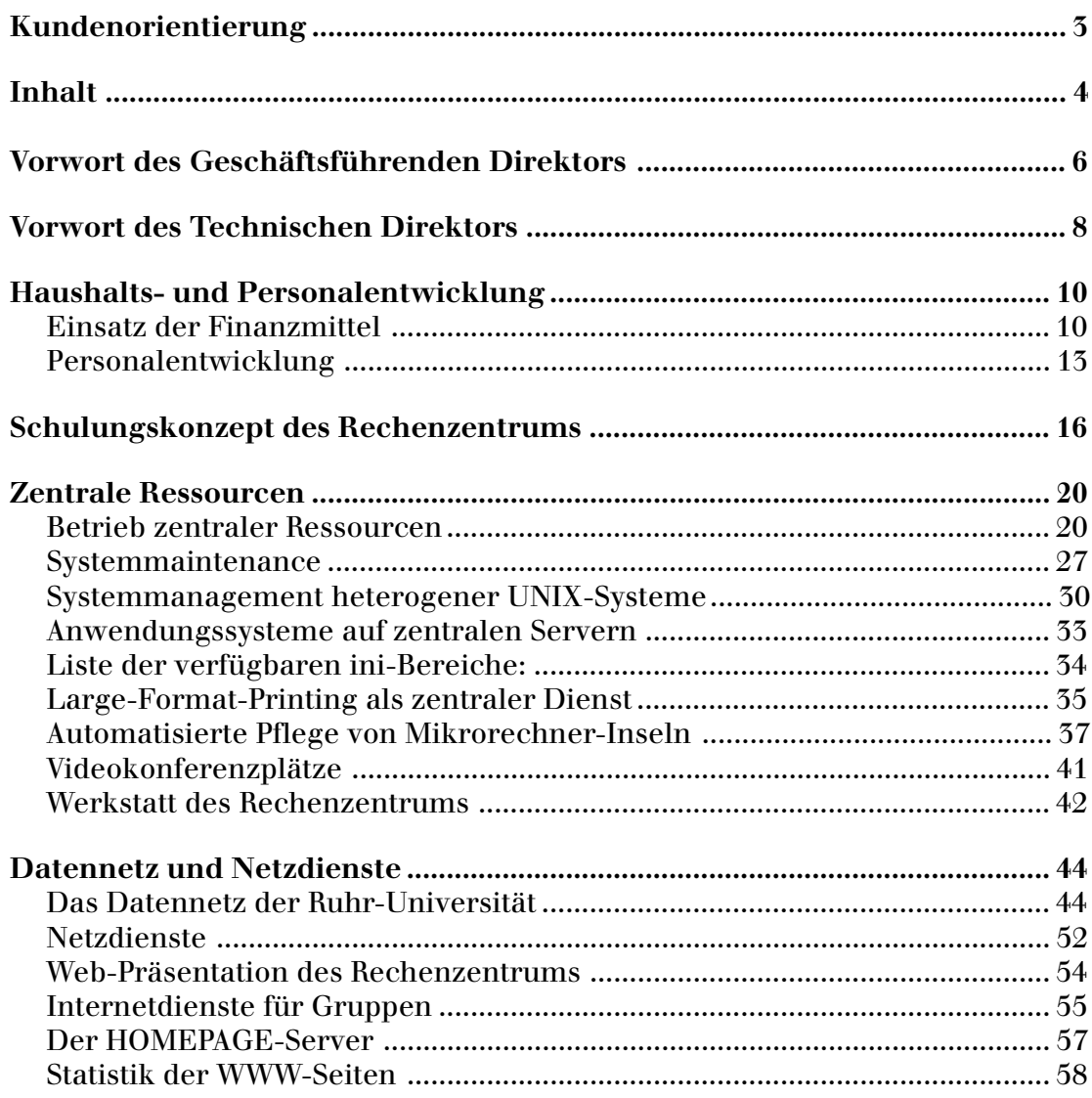

# Inhalt

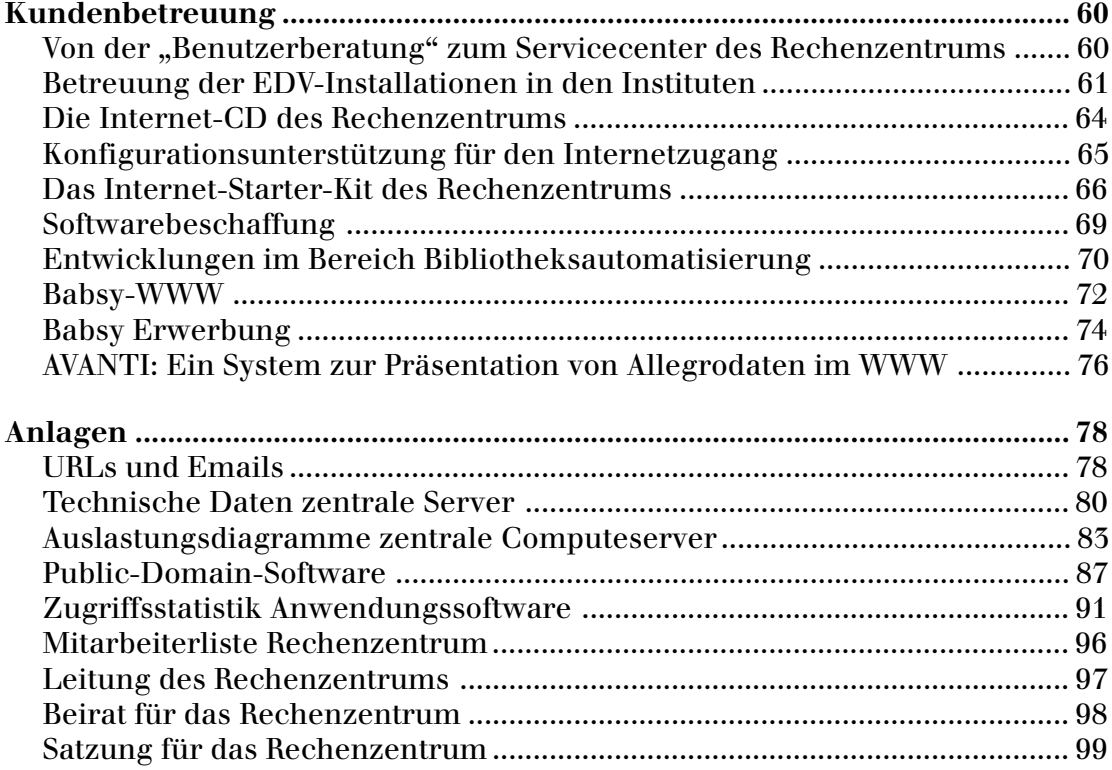

## <span id="page-5-0"></span>**Vorwort des Geschäftsführenden Direktors**

Seit dem Sommersemester 1997 hat das Rechenzentrum (RZ) der Ruhr-Universität Bochum eine neue Satzung, in der ihreVerwaltungs- und Benutzungsordnung geregelt ist (vgl. Amtliche Bekanntmachung der Ruhr-Universität Bochum, Nr. 281, vom 12. März 1997 im Anhang). In der Verwaltungsordnung sind vor allem die Aufgaben des Rechenzentrums aufgelistet, die es als zentrale Betriebseinheit auszuführen hat. Mit der neuen Satzung wurde auch die Leitung des Rechenzentrums neu geregelt, die aus einem Direktorium besteht. Dieses setzt sich aus vier Professoren zusammen, die die Bereiche Geistes- und Gesellschaftswissenschaften, Ingenieurwissenschaf- ten, Medizin und Naturwissenschaften vertreten. Dem Direktorium gehört der Technische Direktor mit beratender Stimme an. Der Senat bestimmt aus dem Kreise des Direktoriums den Geschäftsführenden Direktor des Rechenzentrums, der dann vom Rektor bestellt wird.

Dem ersten Direktorium gehören die Herren Professoren Michael Abramovici (Ingenieurwissenschaften), Dietrich Braess (Naturwissenschaften), Roland Gabriel (Geistes- und Gesellschaftswissenschaften) und Hans Joachim Trampisch (Medizin) und mit beratender Stimme Herr Leitender Regierungsdirektor Hanspeter Zoller als Technischer Direktor des Rechenzentrums an.

Im ersten Jahrwurden bereits zehn Sitzungen des Direktoriums durchgeführt, wobei vor allem die Erstellung strategischer Ziele und die Neustrukturierung des Rechenzentrums im Vordergrund stehen. Das Rechenzentrum sieht sich insbesondere als Dienstleistungszentrum für den Bereich Informationsverarbeitung und Kommunikation und muß sich an den wachsenden und teilweise neuen Anforderungen seiner Kunden orientieren. Die Erfüllung der Wünsche der Kunden, die sich aus Wissenschaftlern, Studierenden und Nichtwissenschaftlern der Ruhr-Universität Bochum zusammensetzen, sehen die Mitarbeiterinnen und Mitarbeiter des RZ als eine große Herausforderung.

Ein erster Schritt ist die organisatorische Neustrukturierung des RZ, die die Einrichtung von vier Abteilungen vorsieht. Neben einer Koordinations- und Verwaltungseinheit (RZ-K) wurden eine Abteilung zentrale Ressourcen (ZR), eine Abteilung Hochschulrechnernetz (RN) und eine Abteilung Kundenservice (KS) gebildet, die primär für die Ausführung des Tagesgeschäftes verantwortlich sind. Neben diesen operativen Aufgaben lassen sich Projektaufgaben definieren, die sich als spezielle, zeitlich begrenzte und anspruchsvolle Aufgaben verstehen. Projekte, die von Mitarbeitern des RZ (RZ-intern) und auch von seinen Kunden (RZ-extern) beantragt werden können, werden im Rahmen eines Projektmanagements ausgeführt. Zur Zeit sind bereits einige Projekte definiert und bereits angelaufen.

Zur Neustrukturierung des RZ wurden im abgelaufenen Jahr mit den Mitarbeiterinnen und Mitarbeitern des RZ zahlreiche Gespräche in Form von Einzel- und Gruppengesprächen geführt, weiterhin mit dem Rektorat, der Leitung der Hochschulverwaltung und dem Wissenschaftlichen Personalrat.

Eine große Hilfe zur Verbesserung der Kommunikation zwischen den Fakultäten der RUB und dem Rechenzentrum stellen zur Zeit die Fakultätsgespräche dar. Sie wurden auf der Dekanekonferenz im Januar 1998 gefordert; bisher fanden bereits Gespräche in mehreren Fakultäten statt. Sie sollen die informations-

## Der Geschäftsführende Direktor

technischen Probleme der Fakultäten analysieren und Konzepte vorbereiten, die Unterstützungsmöglichkeiten des RZ für die einzelnen Fakultäten mit ihren Instituten und Lehrstühlen in Forschung und Lehre beinhalten. Dabei geht es auch teilweise um Leistungen des neu geschaffenen Dezernats 8 "Informationsund Kommunikationsdienste", das gemeinsam mit dem RZ vor allem in den Verwaltungsbereichen Hilfen anbieten wird. Mit im Vordergrund der Gespräche steht auch die Ausstattung der Hörsäle und die Erneuerung von studentischen PC-Arbeitsplätzen. Nach Durchführung der Fakultätsgespräche werden diese analysiert und ihre Ergebnisse zusammengefaßt.

Das Direktorium sieht es weiter als eine wichtige Aufgabe an, seine Kunden besser über die Arbeiten und Nutzungsmöglichkeiten des Rechenzentrums zu informieren. Dazu dient auch der vorliegende Rechenschaftsbericht und die im Sommer erstmals erscheinende Beilage in der Hochschulzeitung RUBENS. Selbstverständlich sind auch News über das Internet abrufbar, die stets aktualisiert werden.

Das Direktorium wünscht sich eine gute Zusammenarbeit mit allen Institutionen und Gremien der Hochschule, so vor allem mit dem Rektorat, der Verwaltung und den Fakultäten mit ihren Wissenschaftlern und Studierenden. Eine wichtige Funktion spielt hierbei der Beirat des RZ, der sich gerade zu Beginn des Sommersemesters 1998 neu konstituiert hat. Über die Hochschule hinaus ist die Mitarbeit des RZ im ARNW (Arbeitskreis der Leiter der wissenschaftlichen Rechenzentren in NRW) und die des Beirats im WAL (Wissenschaftlicher Ausschuß für die DV-Versorgung der Landeshochschulen) von großer Wichtigkeit.

Abschließend möchte ich noch einmal die Bedeutung des Kundenservice hervorheben, der als wichtigstes Ziel des RZ formuliert wurde. Zur Verbesserung der Dienstleistungen sind alle Mitarbeiterinnen und Mitarbeiter des RZ aufgerufen. Ihre fachlichen Kompetenzen und ihre bisherigen Tätigkeiten geben Hoffnung für ein erfolgreiches Arbeiten zur Zufriedenheit ihrer Kunden.

*Prof. Dr. R. Gabriel*

### <span id="page-7-0"></span>**Vorwort des Technischen Direktors**

#### Zusammenarbeit

Die Leitung des Rechenzentrums (RZ) wird seit Mai 1997 verantwortlich vom Direktorium wahrgenommen, mit dessen vier Mitgliedern ein sehr kooperatives Arbeitsklima besteht. Die Abwicklung des laufenden Betriebes obliegt dem Technischen Direktor, der auch Vorgesetzter aller Mitarbeiterinnen und Mitarbeiter des Rechenzentrums ist. Die Zusammenarbeit mit dem Geschäftsführenden Direktor, im Direktorium und mit dem Beirat für das Rechenzentrum sowie den Fakultäten wird dadurch erheblich erleichtert, daß man über das Intranet des Rechenzentrums elektronisch kommuniziert. Protokolle, Planungsunterlagen u.s.f. sind dort nur einem eingeschränkten Personenkreis zugänglich. So ergibt sich die nötige Transparenz.

Mit den Leitern der anderen wissenschaftlichen Rechenzentren des Landes wird im ARNW (Arbeitskreis der Leiter der wissenschaftlichen rechenzentren in NRW) und mit den Beiratsvorsitzenden im WAL (wissenschaftlicher Ausschuß für die DV-Versorgung der Landeshochschulen) zusammengearbeitet.

Die Universitätsbibliothek (UB) und die Fachbibliotheken sind schon alleine deshalb in eine intensive Kooperation eingebunden, weil dort Programme eingesetzt werden, die im RZ entwickelt bzw. implementiert werden. In ganz erheblichem Umfang wird wechselseitig zum und vom Verwaltungsdezernat 8 (Information und Kommnunikation) zugearbeitet, z.B. bei Einführung des neuen Studierendenausweises und im Bereich Multimedia.

### Zentrale Ressourcen

Für Rechenkraft, Software oder Speicherplatz, die auf Servern oder Arbeitsplatzcomputern auf dem Universitätscampus fehlen, werden *Computeserver* als Überlaufkapazitäten angeboten (siehe Tabelle unten).

Weitere Server dienen den *Internetdiensten*: WWW, HOMEPAGE (2.289 selbst erstellte Leitseiten), MAILHOST (24.467 zugelassene Benutzer), NEWS, FTP, PRINTHOST, Nameservice und Backup. Das Konzept, für die Unix-Plattformen Sun-SOLARIS, IBM-AIX, SGI-IRIX, HPUX eine dreistufige Funktionalität aus Erprobungs-, Software- und Computeserver vorzuhalten, hat sich bewährt. Als Werkzeug zur Systemkonfiguration dieser heterogenen Serverlandschaft bewährt sich das System VE-NUS. Die Verwaltung der sehr unterschiedli-

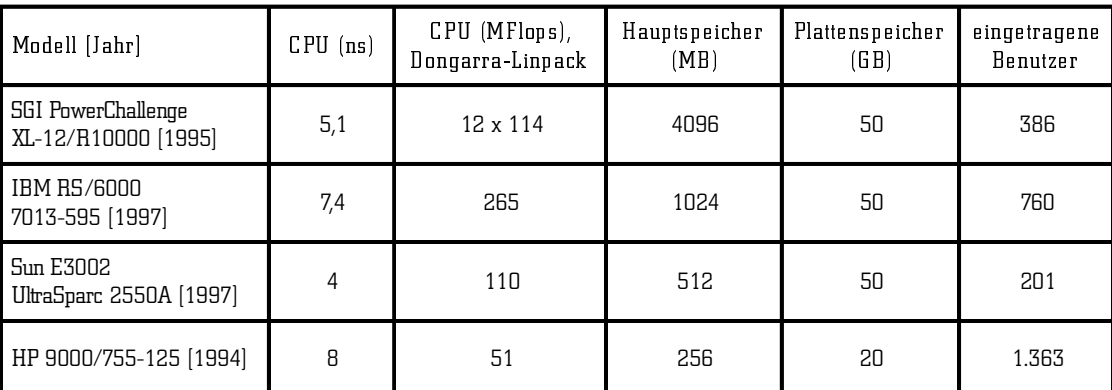

### Der Technische Direktor

chen Benutzerberechtigungen war fast zur Gänze im RZ neu zu programmieren. Für UB und Dezernat 8 werden weitere 34 Server im RZ betrieben.

Folgende *Spezialperipherie* steht im Rechenzentrum für Nutzer der zentralen Server zur Verfügung: A0-Farbplotter HP-Designjet-2500CP, Farblaserdrucker Tektronix Phaser 550.

### Kommunikation

Das *Hochschulinterne Rechnernetz* (HIRN) erfährt in diesem Jahr erstmalig seinen weiteren Ausbau aus Baumitteln, während der bisherige Ausbau fast vollständig mit Eigenmitteln der RUB finanziert wurde. Von den rund 7.000 Räumen sind inzwischen etwa 40% LANmäßig erschlossen, 1.918 kamen allein im letzten Jahr dazu. Ziel ist eine moderne Glasfaserverkabelung bis zu den Gebäudeetagen, von wo aus mit Twisted-Pair-Verkabelung die einzelnen Arbeitsplätze mit 10 bzw. 100 Mbit/s anzubinden sind. Als lokale Datenschnelltrasse dient derzeit ein ATM-Backbone mit 155 Mbit/ s. Eine enge Verzahnung mit der neuen ISDN-Telefonanlage ist gewärhleistet. Im Nameservice für das HIRN waren im Mai d. J. 478 Subnetznummern vergeben, 5.764 Server- und Clientstationen waren eingetragen (UB: 409, UV: 226).

Viele Angehörige der RUB benutzen zur Verbindung mit dem HIRN von zu Hause aus das Telefonnetz der Deutschen Telekom AG (DTAG). Ein Kooperationsvertrag mit der DTAG, der bundesweit noch immer Pilotfunktion hat, sorgt für eine ständig steigende, dem Bedarf angepaßte Anzahl von Telefonwählzuleitungen (derzeit sind es 360). Hierüber kamen im April 1998 täglich etwa 3.500 und monatlich über 7.000 verschiedene

Benutzer in Kontakt mit ihrer Universität. Die Zugangskontrolle erfolgt über einen Radius-Server, 24.467 LoginIDs waren im Mai 1998 zugelassen.

### Service

Seit Dezember 1997 wird ein provisorisch untergebrachtes *Servicecenter* betrieben. Die Kundenberatung wird seitdem nicht mehr von allen wissenschaftlichen Mitarbeitern im Reihumverfahren durchgeführt, sondern nunmehr von fünf Mitarbeiterinnen und Mitarbeitern. Täglich findet zusätzlich eine "Supportstunde" statt, während der mitzubringende Computer- und Kommunikationskomponenten richtig konfiguriert werden. Im Rahmen der Schaffung eines *ISDN-Callcenters* wird der Raum NAF 02/297 zum neuen Servicecenter umgebaut werden.

Seit April 1998 werden Softwarebestellungen über einen "Erfüllungsvertrag" mit der Firma ASKnet (Akademische Softwarekooperation in Karlsruhe) abgewickelt. Hierdurch ist eine erhebliche Serviceverbesserung abzusehen.

### Projektarbeit

Aufbau eines Datenbanksystems für das Rechenzentrum

- Sicheres Intranet für eine Fakultät
- Multimediale Einführung in die Netzanbindung von Arbeitsplätzen
- Vorbereitung der Inbetriebnahme des Helpdesksystems
- Standardkonfiguration einer Internet-Insel

*H. Zoller*

# <span id="page-9-0"></span>Ruhr-Universität Bochum

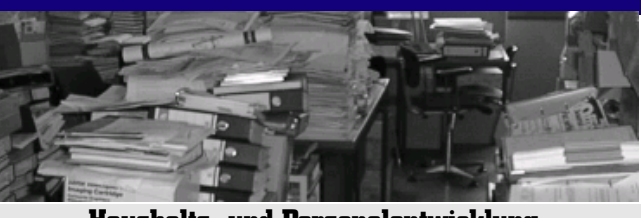

**Haushalts- und Personalentwicklung**

### **Einsatz der Finanzmittel**

Im folgenden soll ein kurzer Überblick über den Einsatz der Finanzmittel für zentrale Datenverarbeitung im Haushaltsjahr 1997 gegeben werden. Entsprechend diesem Überblickscharakter sind die angeführten Beträge auf volle tausend DM (TDM) gerundet.

Das Rechenzentrum verwaltet die Haushaltsmittel der Ruhr-Universität für den Titelansatz zentrale Datenverarbeitung. Hierauf stehen in den letzten Jahren nahezu unverändert 3,5 Mio DM zur Verfügung. Aus diesen Mitteln sind neben den an das Dynamitron-Tandem-Labor weiterzureichenden Geldern auch zusätzlich die Aufwendungen für die Datenverarbeitung in der Universitätsverwaltung zu bestreiten. Die dafür nötigen Mittel werden an das Dezernat 8 "Information und Kommunikation" der Verwaltung weitergeleitet. Die Anteile der Datenverarbeitung im DTL und in der Universitätsverwaltung summieren sich auf 21% der Gesamtansätze für zentrale Datenverarbeitung. Haushaltskürzungen haben den Gesamtansatz um weitere 10% verringert.

#### Ausgaben 1997

Aus dem Vorjahr hatte das Rechenzentrum einen negativ-Übertrag in Höhe von 167 TDM mit in das Haushaltsjahr 1997 übernommen. Diese Mehrausgabe war im wesentlichen auf die Investitionen des Rechenzentrums in den Ausbau des hochschulweiten Rechenernetzes zurückzuführen: Da die Ruhr-Universität bis 1996 noch keine Landes- oder Bundesmittel für die Einrichtung eines Datennetzes erhalten hatte, war der Aufbau eines Backbone-Netzes zwischen den einzelnen Gebäuden der Ruhr-Universität nur durch Rückgriff auf laufende Haushaltsmittel möglich. Um den Ausbau der Sekundärvernetzung in den Gebäuden der Ruhr-Universität voranzutreiben, hatte das Rektorat der Universität in 1996 einen Betrag in Höhe von 600 TDM an zentralen Sondermitteln bereitgestellt. Das Rechenzentrum hatte diesen Pauschalbetrag um weitere 200 TDM auf insgesamt 800 TDM aufgestockt und zusätzlich noch 170 TDM in den zentralen Netzausbau investiert.

Mehr als 50% der verfügbaren Mittel des Rechenzentrumshaushaltes sind vertraglich gebunden. Im wesentlichen sind dies Wartungsverträge für Hard- und Software sowie laufende Gebühren für die Nutzung landesund weltweiter Datennetze. Waren in 1995 die Netzbetriebskosten noch minimal im Vergleich zu den sonstigen festen Kosten, so verschlingen diese Kosten seit dem Anschluß ans B-WIN und damit an das landesweite Hochgeschwindigkeitsnetz (NRWWissWeb) nahezu ein Drittel der dem Rechenzentrum zur Verfügung stehenden Mittel. Allein die an den DFN-Verein zu zahlenden Gebühren für den Anschluß der Ruhr-Universiät ans B-WIN summieren sich im Jahr auf 704 TDM. Diese Tendenz wird sich auch in den Folgejahren weiter fortsetzen. Schon jetzt ist abzusehen, daß zu erwartende Gebührensenkungen für den Netzzugang in den weiteren Kapazitätsausbau des Datennetzes zu investieren sein werden. Alle zentralen aktiven Netzkomponenten werden über Wartungsverträge abzusichern sein, so daß ein weitestgehend störungsarmer Betrieb gewährleistet werden kann. Bislang werden all diese Kosten für das hochschulweite Datennetz aus den laufenden Mitteln des Rechenzentrums bestritten.

Der zweitgrößte Einzelposten in der Ausgabenlist des Rechenzentrums umfaßt die Kosten, die durch Wartungsverträge für Hard- und Software für die zentralen Server und Periphe-

riegeräte anfallen. Solche Verträge sind für alle Server abgeschlossen, deren Funktionsbereitschaft für die Aufrechterhaltung zentraler Dienste unerläßlich ist.

Die Betriebskosten beinhalten alle im Rechenzentrum anfallenden sonstigen Kosten von Dienstreisen und Dokumentationsbeschaffungen bis hin zu Software- und Reparaturkosten. Insbesondere die Reparaturkosten für Geräte, die nicht über einen Wartungsvertrag abgesichert sind, summieren diesen Kostensatz für 1997 auf 351 TDM.

Da auch in 1997 noch keine Landesgelder für den Ausbau des universitätsweiten Datennetzes bereitstanden, mußten die Kosten für den weiteren Aufbau des hochschulinternen Rechenernetzes erneut aus Eigenmitteln der Ruhr-Universität bestritten werden. Das Rektorat hat sich auch in diesem Jahr mit 400 TDM zentraler Sondermittel beteiligt, die vom Rechenzentrum um 100 TDM auf eine halbe Million DM an zentralen Mitteln aufgestockt worden sind. Weitere 73 TDM an Zusatzinvestitionen im Netzbereich summieren den Beitrag des Rechenzentrums zum weiteren Aufbau des Campusnetzes im Jahr 1997 auf insgesamt 173 TDM.

Aufgrund technischer Veralterung oder unzureichender Leistungsabgabe ließen sich im Bereich der zentralen Ressourcen einige Ersatzbeschaffungen nicht mehr länger hinausschieben. Die Nutzerzahlen für den Computeserver für Standardaufgaben sowie für den zentralen Mailhost der Ruhr-Universität waren derartig gestiegen, daß die vorhandenen Server ihre Aufgabe nicht mehr erfüllen konnten und durch neue Server ersetzt beziehungsweise ergänzt werden mußten. Ebenso waren einfache ASCII-Terminals und 386er-Konsolraumrechner durch neue Internetarbeitsplätze zu ersetzen.

Der erneut hohe Beitrag des Rechenzentrums zum Aufbau des hochschulinternen Rechnernetzes sowie die nicht mehr hinauschiebbaren Ersatzbeschaffungen für die zentralen Server haben dazu geführt, daß der Haushaltsabschluß des Rechenzentrums für 1997 erneut einen Negativbetrag ausweist.

#### Vorgaben für 1998

Um die finanzielle Bewegungsfreiheit des Rechenzentrums zu erhalten, muß der Negativübertrag im kommenden Haushaltsjahr unbedingt abgebaut werden. Da für 1998 erste Landesgelder für den Ausbau des hochschulweiten Datennetzes in Aussicht stehen, werden in diesem Bereich erstmals keine größeren Investitionen des Rechenzentrums erforderlich sein. Dafür werden jedoch dringend Ersatzbeschaffungen für veraltete oder leistungsschwache Mitarbeiterarbeitsplätze erforderlich. Ebenso sind die mehr als 5 Jahre alten Arbeitsplätze der zentralen Mikrorechnerinseln für studentisches Üben dringend durch neue Geräte zu ersetzen. Aufgrund der geänderten Leistungsanforderungen ist die Neuausstattung mit multimediafähigen Arbeitsplätzen anzustreben. Die hierfür erforderlichen Kosten werden jedoch nicht allein aus dem laufenden Rechenzentrumshaushalt bestreitbar sein.

Um für Investitionen ausreichende Finanzmittel zur Verfügung zu bekommen, werden insbesondere die vertraglich gebundenen Kosten laufend auf ihre aktuelle Berechtigung überprüft. Zum anderen müssen auch alle Leistungen, die das Rechenzentrum bislang kostenfrei für die Anwender in der Ruhr-Universität erbringt, auf eine mögliche Kostenbeteiligung hin untersucht werden. Als erster kon-

kreter Ansatzpunkt wird schon im nächsten Jahr die Kostenumlage bei den Druck- und Plotterkosten erfolgen.

### Tendenzen

Durch den Ausbau des hochschulweiten Datennetzes werden in der Ruhr-Universität im großen Rahmen Investitionen an Hard- und Software getätigt. Diese Investitionen ziehen in erheblichem Maße Folgekosten für den laufenden Betrieb des Netzes sowie die Aufrechterhaltung der Betriebsbereitschaft desselben nach sich. Diese Kosten können nicht auf Dauer ohne Mittelaufstockung vom Rechenzentrum getragen werden.

Der Zwang, Fixkosten aus Wartungsverträgen zwecks Vergrößerung der freien Mittel einzusparen, führt die Rechenzentren in eine neue Zwangslage: Die möglichen Kosten für Reparaturen sind nicht mehr planbar und es sind längere Ausfallzeiten defekter Geräte zu erwarten, weil die Firmen nicht mehr zur Ersatzteilbevorratung verpflichtet sind. Kalkulierbar wird der Verzicht auf Wartungsverträge erst, wenn genügend Gelder für den regelmäßigen Ersatz von Geräten nach drei bis vier Jahren eingeplant werden, denn dann ist die Reparaturanfälligkeit der Geräte noch gering. Reparaturkosten in den ersten Betriebsjahren lassen sich zudem über verlängerte Gewährleistungen auffangen. Über alternative Formen von Wartungsverträgen (Teileverträge, der Arbeitslohn wird über separaten Arbeitsauftrag abgerechnet) ist im Einzelfall ebenfalls nachzudenken.

Neben der Hardwarewartung gewinnt die Softwarewartung für die Bereiche Datennetz und zentrale Server immer größere Bedeutung. Dies ist eine Folge der rasanten Entwicklung auf diesen Gebieten, die in einem immer kürzer werdenden Zyklus neue Softwareversionen mit neuen Leistungen auf den Markt bringt. Nicht zuletzt die vermehrt zu beobachtenden Sabotageversuche zwingen die Systemverantwortlichen dazu, stets die aktuellen Softwareversionen verfügbar zu haben. Verstärkt gilt dies auch für die in der Lehre eingesetzten Programme: Hierfür sind Wartungsverträge zwar nicht unbedingt erforderlich, dafür müssen jedoch Finanzmittel für jährliche Software-Updates vorgesehen werden.

Mit der Neustrukturierung des Rechenzentrums ist auch der verstärkte Einsatz von studentischen Hilfskräften im Rahmen der allgemeinen Beratung und Rechnerkonfiguration vorgesehen. Die dafür erforderlichen Hilfskraftstellen lassen sich nicht ohne Leistungsabbau aus anderen Bereichen herauslösen. Erschwerend kommt noch hinzu, daß die tariflichen Lohnerhöhungen und Abgaben für Sozialleistungen leider so aufgefangen werden, daß weniger Hilfskräfte eingestellt werden können, damit also die Serviceleistung sinkt. Auch hierfür müssen zusätzliche Finanzmittel beantragt werden.

Ein Großteil der Ausgaben des Rechenzentrums ist vertraglich für die Bereitstellung zentraler Dienste in der Ruhr-Universität gebunden. Die Haushaltskürzungen der letzten Jahre, an denen das Rechenzentrum jeweils anteilmäßig beteiligt war, haben damit zu einer überproportionalen Belastung der sonstigen Ausgabenbereiche geführt, die nur durch Strekkung des Erneuerungszyklus' für veraltete Geräte aufzufangen war. Mindestens die vertraglich gebundenen Kosten sollten aus solchen Mittelkürzungen herausgerechnet werden.

Insgesamt muß die Hochschule sich darauf einstellen, daß die Aufwendungen für Daten-

<span id="page-12-0"></span>verarbeitung in den kommenden Jahren noch steigen werden.

*Dr. E. Voges, R. Wojcieszynski*

### **Personalentwicklung**

Zum Ende des Berichtsjahres verfügt das Rechenzentrum über 38 unbefristete Stellen. Davon sind zur Zeit 18 Stellen mit wissenschaftlichen MitarbeiterInnen und 17 Stellen mit technisch/administrativen MitarbeiterInnen besetzt. Eine Stelle für wissenschaftliche MitarbeiterInnen und zwei Stellen für technisch/administrative MitarbeiterInnen sind infolge der Stellensperre nach dem Ausscheiden der früheren StelleninhaberInnen noch nicht wieder besetzt. Drei der insgesamt ver-

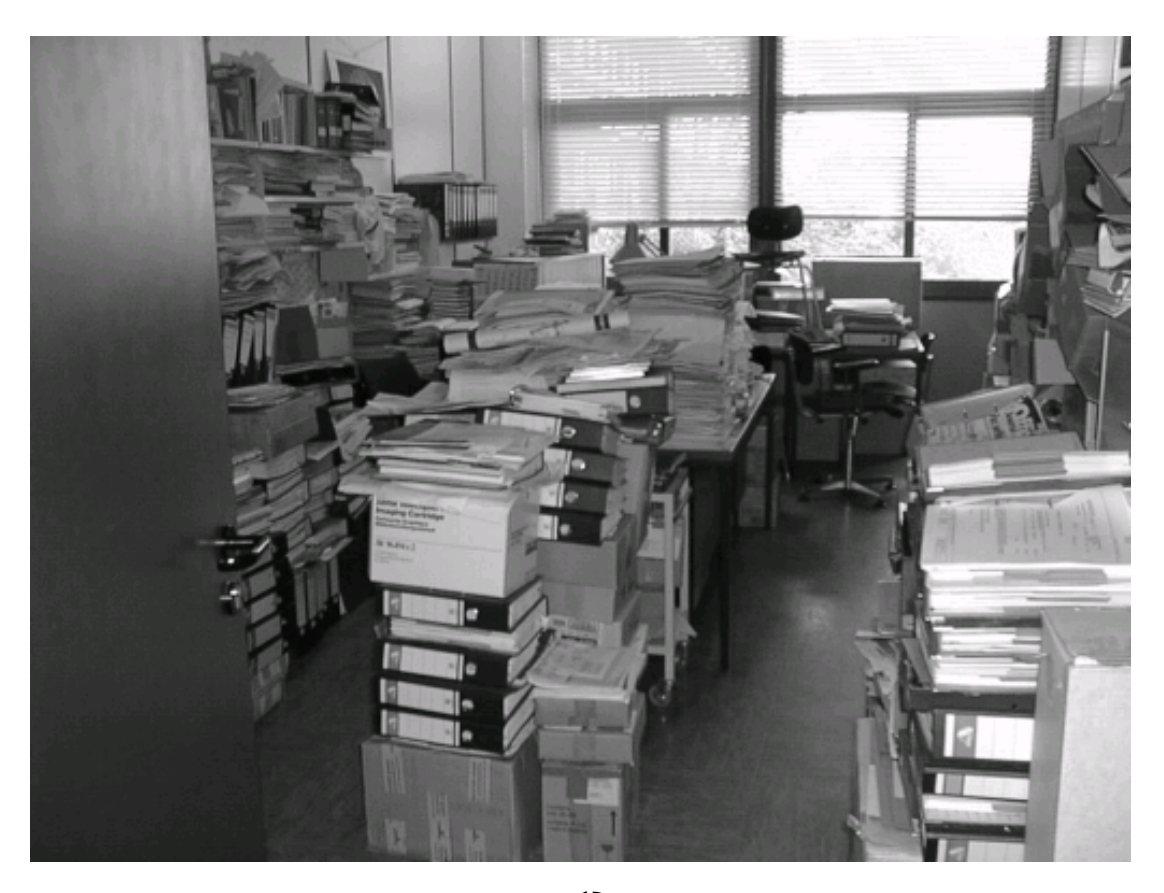

fügbaren Stellen sind mit Teilzeitkräften besetzt. In der Aufzählung ist eine von der Universitätsbibliothek ausgeliehene Teilzeitstelle und eine an die Universitätsverwaltung (Dezernat 2) ausgeliehene Vollzeitstelle enthalten. Eine namentliche Auflistung des Personalstandes ist in Anhang xx angefügt.

Mit der Zahl von 38 hauptberuflichen MitarbeiterInnen hat der Personalstand am Rechenzentrum den tiefsten Stand seit 1973 erreicht. Dies resultiert zum einen aus der Umsetzung der Mitarbeitergruppe für technisch/ administrative Programmierung aus dem Rechenzentrum in das neu geschaffene Dezernat 8 "Information und Kommunikation" der Universitätsverwaltung. Zusammen mit den allgemeinen Stellenkürzungen der vergangenen Jahre ist das Personal am Rechenzentrum damit seit 1987 um insgesamt 9 Stellen verringert worden.

Mit zunehmender Dezentralisierung der EDV an den Hochschulen hat sich auch der Schwerpunkt des Personaleinsatzes im Rechenzentrum stetig verändert. Waren 1991 von insgesamt 45 hauptberuflich Beschäftigten noch 29 der Betreuung der zentralen (Rechen-

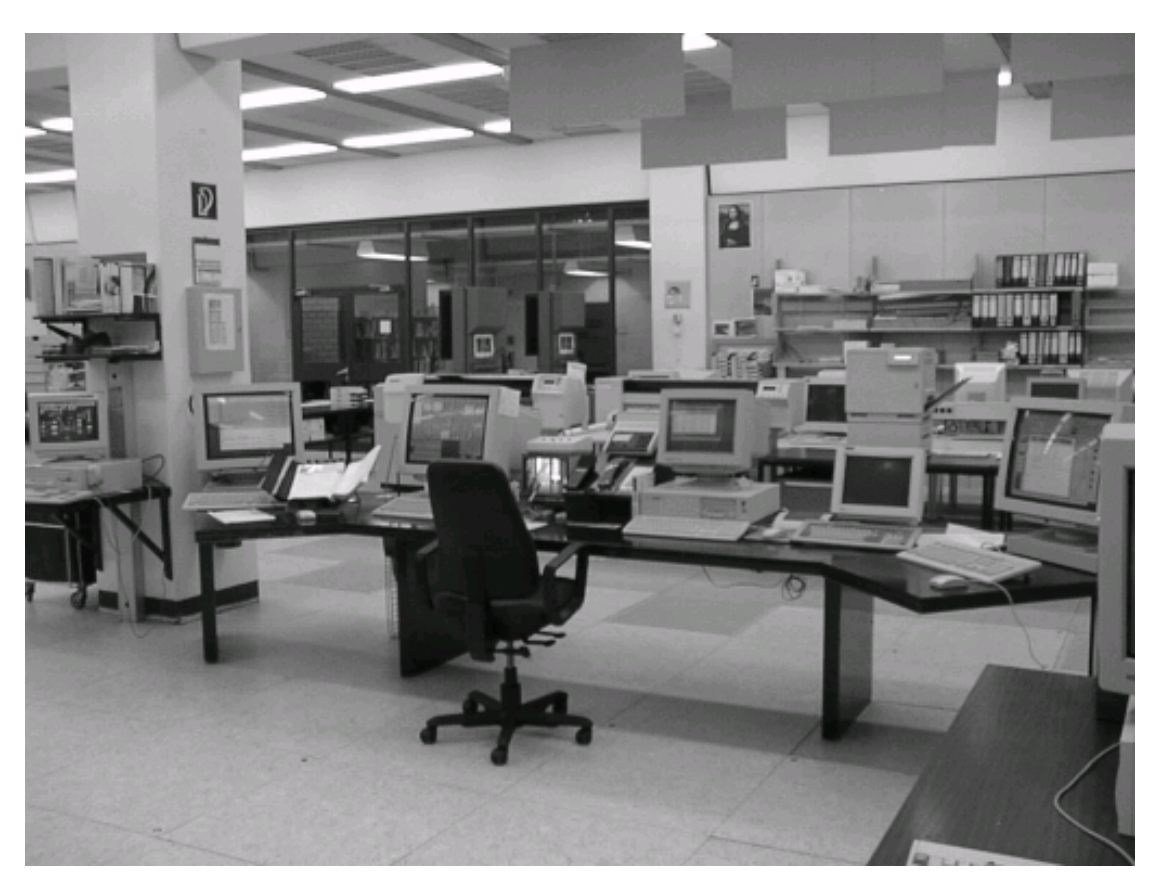

zentrums-)Server und 16 Beschäftigte der Betreuung externer Kunden einschließlich der Universitätsverwaltung und der Bibliotheken zuzurechnen, so sind zum Ende des Berichtszeitraumes nur noch 14 Personen für überwiegend zentrale Aufgaben, jedoch 21 MitarbeiterInnen für überwiegend externe Betreuung eingesetzt. Diese Entwicklung soll mit der vom Direktorium des Rechenzentrums erarbeiteten Neustrukturierung des Rechenzentrums fortgeführt werden. Für die Qualitätssicherung der vom Rechenzentrum angebotenen Dienste ist es besonders wichtig, daß zusammen mit der neuen Aufgabendefinition ein Personalentwicklungsplan für die nächsten Jahre aufgestellt wird. Dieser muß die geänderten Qualifikationsanforderungen für die im Rechenzentrum als Dienstleistungszentrum anfallenden Dienstangebote berücksichtigen: Während bislang eine relativ klare Trennung zwischen der wissenschaftlichen Anlagenbetreuung mit wissenschaftlichen Mitarbeiter-Innen und der operativen Anlagenbetreuung mit überwiegend technisch/administrativen MitarbeiterInnen bestanden hat, verringert sich nun der wissenschaftliche Anspruch an einzelne Tätigkeiten. Andererseits wird bei der operativen Anlagenbetreuung immer größeres Verständnis für das Zusammenspiel der Server und Dienste untereinander gefordert. Die Funktionsüberwachung und Erstfehlerdiagnose in den Bereichen Datennetze, Netzdienste und Server erfordert ein fundiertes Verständnis für die Funktion der Einzelkomponenten und ihr Zusammenspiel. Dementsprechend sind an die Kenntnisse des operativ eingesetzten Personals gewachsene Anforderungen zu stellen. Eine Fachhochschul- oder wenigstens mathematisch-technische Ausbildung sollte künftig hierfür die Einstellungsvoraussetzung sein.

Speziellen Anforderungen des Massenbetriebes, wie er zum Beispiel bei der Einzelkundenbetreuung im Servicecenter auftritt, muß seitens der Rechenzentrumsleitung mit einer bedarfsgerechten Personalplanung begegnet werden. Insbesondere der Einsatz studentischer Hilfskräfte ist bei der Bearbeitung von Routinefällen mit einzuplanen. Ein weiteres Einsatzgebiet für studentische Hilfskräfte eröffnet sich bei der vor-Ort-Betreuung von EDV-Installationen in den Fakultäten der Ruhr-Universität. In Ergänzung der durch hauptberufliche MitarbeiterInnen anzubietenden Beratungsdienste lassen sich so auch praktische Konfigurationshilfen direkt beim Endanwender organisieren. Auf diese Weise kann eine effektive Unterstützung für die von den Fakultäten in eigener Verantwortung zu organisierenden EDV-Betreuer der Fakultät gewährleistet werden. Die zur Zeit im Rechenzentrum verfügbaren Mittel für studentische Hilfskraftstellen reichen für ein Dienstangebot der geschilderten Art nicht aus. Hier muß Abhilfe geschaffen werden, insbesondere, da so eine Entlastung des wissenschaftlichen Personals von Routineaufgaben und somit mehr Freiraum für anspruchsvolle Beratungsdienste und die damit erforderliche Weiterqualifizierung geschaffen werden kann.

#### *Dr. E. Voges, R. Wojcieszynski*

# <span id="page-15-0"></span>Ruhr-Universität Bochum

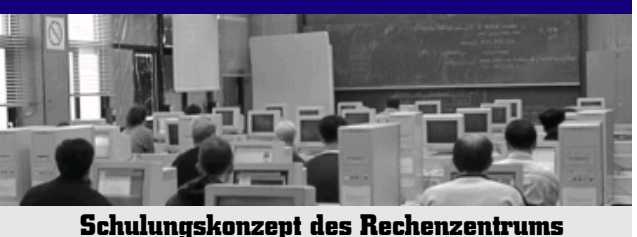

Im Frühjahr 1998 haben die Arbeitsbereichsleiter des Rechenzentrums ein Konzept für das Schulungsangebot des Rechenzentrums erstellt, um so eine Grundlage für die längerfristige Planung des Lehrangebots des Rechenzentrums zu schaffen. Mit diesem Konzept sollen sowohl die mit den multimedialen Anwendungen verfügbar gemachten Lehr- und Lerntechniken Berücksichtigung finden als auch neue, kompakte Veranstaltungen vorgesehen werden, die sich zum Beispiel für die Informationsweitergabe an EDV-Betreuer innerhalb der Ruhr-Universität schon seit mehreren Semestern etabliert haben. Besonders die Veranstaltungsform kompakter "Minikurse", die regelmäßig angeboten werden sollten, werden von Fakultäten als schneller Einstieg für Mitarbeiter und Studenten in ein neues Fachgebiet favorisiert.

### Allgemeine Ausbildungsveranstaltungen

Die allgemeinen Ausbildungsveranstaltungen richten sich an alle Mitglieder und Angehörigen der Ruhr-Universität. Sie dienen dazu, ein fundiertes Grundwissen in EDV-Technik zu vermitteln und so die Grundlage für alle weiterführenden, fachbezogenen Ausbildungen in den Fakultäten zu schaffen. Als Systemoberfläche werden im wesentlichen Windows und Unix unterstützt

Es sind drei aufeinander aufbauende Blökke von Veranstaltungen vorgesehen:

Die *Einführung in die EDV* richtet sich an Hörer, die keinerlei EDV-Vorkenntnisse besitzen und die eine Ersteinführung in die PC-Nutzung, das Office-Paket und die Internetnutzung benötigen. Die Forderung nach einer solchen Veranstaltung ist von mehreren Fakultäten als Grundlage für die fachspezifischen Lehrveranstaltungen erhoben worden. Themen der Veranstaltung sollen die Grundlagen der PC-Nutzung sein. Wesentlicher Bestandteil dieser Ersteinführung ist der Übungsteil, in dem die praktische Arbeit mit dem PC geübt werden soll.

In der auf die Einführung aufbauenden *Grundausbildung EDV* werden Kenntnisse zu den Themen der Einführungsveranstaltung vertieft. Hierzu sollen insbesondere kompakte "Minikurse" zu jeweils einem Thema von maximal 2 Tagen Dauer angeboten werden. Bei umfangreicheren Themen können auch "Fortgeschrittenenkurse", in der nachfolgenden Übersicht als "2+2Tage" gekennzeichnet, angeboten werden.

Im Rahmen einer *weiterführenden Ausbildung* sollen die zur effektiven Nutzung des EDV-Angebots des Rechenzentrums erforderlichen zusätzlichen Kenntnisse vermittelt werden. Hierzu zählt insbesondere der Unix-Bereich.

Vor allem in der Grundausbildung sollen die neuen multimedialen Techniken Einzug finden. Gemäß dem Multimedia-Konzept für die Ruhr-Universität sollen so die Qualität und Effizienz des Lehrbetriebes gesteigert werden. Gleichzeitig sollen die Studenten an die Nutzung der neuen Techniken herangeführt und daran gewöhnt werden. Es ist beabsichtigt, rechnerbasierte Lehrprogramme (CBT) zunächst für das Office-Paket zu beschaffen und auf zentral verfügbaren Mikrorechnerinseln für das freie Üben vorzuhalten. Darüber hinaus soll auch die Einführungsveranstaltung durch Einbau multimedialer Techniken als Selbstlernprogramm umgestaltet werden, um so die von den Fakultäten angekündigten großen Teilnehmerzahlen zu dieser Erstveranstaltung bewältigen zu können: Das Erlernen des Stoffes wird damit unabhängig von

Schulungskonzept Schulungskonzept Rechenzentrum

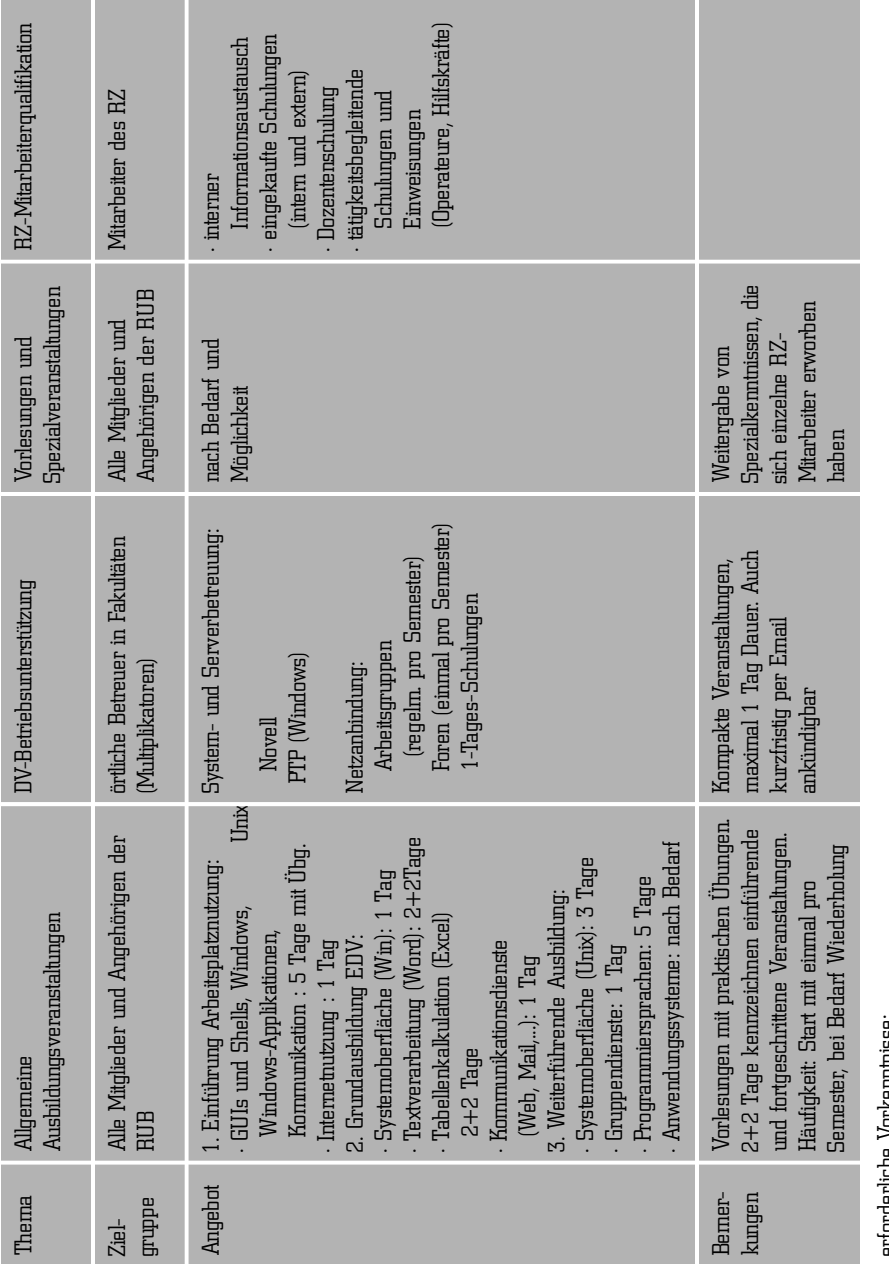

# Schulungskonzept des Rechenzentrums

ertorderliche Vorkeminisse:<br>zu 1: keine<br>zu 2 und 3 etwa im Umfang, wie sie in der Einführung Arbeitsplatznutzng vermittelt werden zu 2 und 3 etwa im Umfang, wie sie in der Einführung Arbeitsplatznutzng vermittelt werden

### Schulungskonzept des Rechenzentrums

Vorlesungszeiten. Bei Organisation regelmäßiger Beratungsstunden wird dennoch die für Anfänger notwendige persönliche Betreuung gewährleistet.

Die allgemeinen Ausbildungsveranstaltungen müssen von allen MitarbeiterInnen des Rechenzentrums kollegial angeboten werden. Für das nichtwissenschaftliche Personal der Ruhr-Universität wird vom Rechenzentrum kein eigenes Programm aufgestellt, da hierfür das Dezernat 8 - Information und Kommunikation - der Universitätsverwaltung zuständig ist.

### DV-Betriebsunterstützung

Das Veranstaltungsangebot der Sparte DV-Betriebsunterstützung richtet sich an örtliche EDV-Betreuer in den Fakultäten, die dort als Multiplikatoren dienen und somit erste Ansprechpartner für die Nutzer in den Fakultäten sind. Die örtlichen Betreuer arbeiten primär in den Bereichen System- und Serverbetreuung für den Betrieb institutseigener Rechenanlagen und im Bereich Netzanbindung für den Betrieb von LANs. Die für diese Zielgruppe wesentliche Information muß in kompakter Form weitervermittelt werden, die Veranstaltungen sollten einen halben oder maximal einen ganzen Tag Dauer nicht überschreiten. Die Tätigkeit des Rechenzentrums konzentriert sich in der Regel auf die Organisation der Informationsweitergabe oder die Moderation des Informationsaustauschs zwischen den Betreuern. Die Verantwortung für die Durchführung der Veranstaltungen liegt bei den jeweiligen Ansprechpartnern der Betreuer im Rechenzentrum.

### Vorlesungen und Spezialveranstaltungen

In Vorlesungen und Spezialveranstaltungen

sollen tiefergehende Kenntnisse weitergegeben werden, die die MitarbeiterInnen des Rechenzentrums aufgrund Ihrer Tätigkeit in einzelnen Gebieten erworben haben. Dieses Angebot richtet sich an alle Mitglieder und Angehörigen der Ruhr-Universität.

### RZ-Mitarbeiterqualifikation

Die Weiterqualifikation der MitarbeiterInnen des Rechenzentrums und der gegenseitige Informationsaustausch gewinnen insbesondere nach der ins Auge gefaßten Neustrukturierung des Rechenzentrums immer größere Bedeutung. Mit Schaffung einer zentralen Ansprechstelle für den Kundenkontakt, durch die die RechenzentrumsmitarbeiterInnen von den dauernden Unterbrechungen am Arbeitsplatz entlastet werden sollen, muß der Informationsfluß zwischen den Mitgliedern dieses Servicecenters und den übrigen RZ-MitarbeiterInnen neu organisiert werden. Gemäß der Planung des RZ-Direktoriums soll der Kundenbetrieb im Servicecenter wesentlich durch Studentische Hilfskräfte bewältigt werden. Diese sind, ebenso wie die im Rahmen der Institutsbetreuung vor Ort tätigen Hilfskräfte, entsprechend ihrer Aufgabe auszubilden und laufend zu schulen. Für die wöchentlichen Schulungen des Bedienpersonals der zentralen Ressourcen, die schon vor Jahren eingeführt worden sind, muß ebenfalls ein neuer Schulungsplan entwickelt werden, der sich an den neuen Tätigkeiten in der Netzüberwachung und der Dienste-Überwachung orientiert.

Mit Schaffung eines Haushaltsansatzes für eingekaufte Schulungen ist erstmals seit langer Zeit wieder der Zugriff auf externe Schulungen eröffnet worden. Dabei soll auch versucht werden, solche Schulungen ins Haus zu holen und anderen MitarbeiterInnen der Ruhr-

# Schulungskonzept des Rechenzentrums

Universität gegen Kostenbeteiligung eine Teilnahme zu eröffnen.

Nachdem das Konzept für das Schulungsangebot des Rechenzentrums fertiggestellt ist, wird in den nächsten Monaten daran zu arbeiten sein, dieses Konzept durch ein entsprechendes Lehrangebot in die Tat umzusetzen. Hierbei ist zum einen die Mitarbeit aller RZ-MitarbeiterInnen gefordert. Zum anderen müssen aber auch die für eine praxisbezogene Übungstätigkeit nötigen Arbeitsplätze bereitgestellt werden. Die Ruhr-Universität verfügt bislang über keine frei zugängliche Mikrorechnerinsel, auf der Multimedia-Anwendungen im Rahmen der Lehre genutzt werden können. Das Rechenzentrum hat zwei solche Mikrorechnerinseln beantragt: eine Insel für kursgebundenes studentisches Üben und eine Insel für freies studentisches Üben. Auch von deren Bewilligung ist der Erfolg des Schulungskonzepts und seiner Akzeptanz bei Lehrenden und Lernenden wesentlich abhängig.

*R. Wojcieszynski*

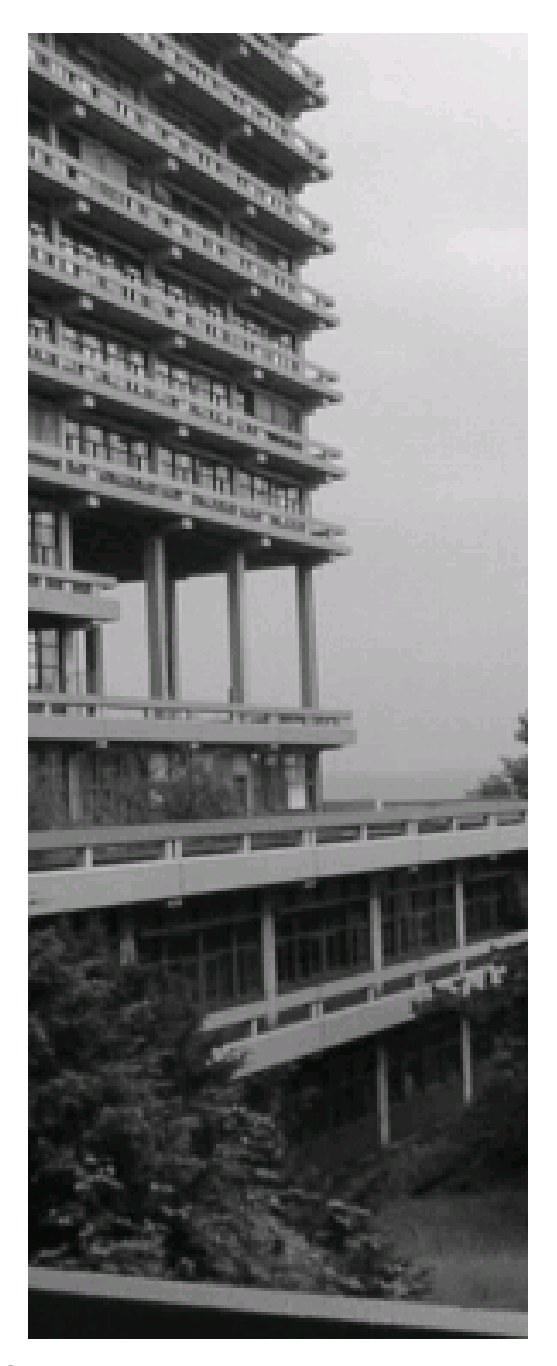

# <span id="page-19-0"></span>Ruhr-Universität Bochum

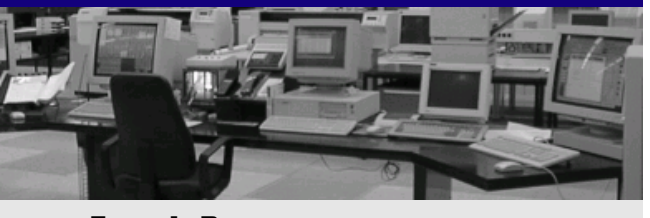

**Zentrale Ressourcen**

### **Betrieb zentraler Ressourcen**

Der Betrieb der zentralen Ressourcen des Rechenzentrums umfaßt die laufende Überwachung, die Aufrechterhaltung der Betriebsbereitschaft und die Bedienung der zentralen Server des Rechenzentrums, der zentralen Netzkomponenten des hochschulweiten Datennetzes, der zentralen Mikrorechnerarbeitsplätze sowie der Server für die Universitätsbibliothek und die Universitätsverwaltung.

### Zentrale Server und Peripherie

An zentralen Servern werden 4 Computeserver, 19 Server für spezielle Dienste und 3 Server für RZ-internen Betrieb betreut. An Peripheriegeräten stehen zwei Laserdrucker, ein Farbplotter und ein Farblaserdrucker zur Verfügung. Die technischen Daten der Server sind in der Anlage zusammengefaßt.

Zur Unterstützung der in den Instituten der Ruhr-Universität installierten Computeserver stehen zentral drei *Computeserver* für Standardaufgaben als Überlauf- und Spitzenkapazität zur Verfügung. Diese Rechner mit den Betriebssystemen AIX, HP-UX und Solaris sollen entsprechende Institutsanlagen von rechenintensiven Aufgaben entlasten bzw. Instituten ohne eigene Workstation-Ausstattung Zugang zu größeren Rechen- und Speicherkapazitäten eröffnen. Die Anlagen mit den Betriebssystemen AIX und Solaris sind erst im Berichtszeitraum beschafft worden und können ihren Zweck optimal erfüllen. Die HPUX-Anlage dagegen ist schon seit 3,5 Jahren in Produktionsbetrieb und ist aufgrund technischer Veralterung als Server für Überlaufkapazität nicht mehr sinnvoll nutzbar.

Zur Bewältigung des Hochleistungsrechen-

bedarfs an der Ruhr-Universität steht eine 12- Prozessor PowerChallenge der Firma Silicon Graphics unter dem Betriebssystem IRIX zur Verfügung. Diese Anlage, seit Mitte 1995 betrieben, verfügt heute über 4 GB Hauptspeicher. Im Berichtszeitraum wurden die ursprünglich installierten R8000-Prozessoren gegen neuere R10000-Prozessoren ausgetauscht. Der Endausbau der Anlage wurde in Zusammenarbeit mit dem Institut für Theoretische Physik realisiert, das Mittel zur Beschaffung eines Institutsrechners zentral zur Verfügung gestellt hatte: Durch Zusammenlegung von Rechenzentrums- und Institutsgeldern wurde so eine größere Parallelrechnerausstattung ermöglicht, die der gesamten Ruhr-Universität zugute kommt.

Die Ruhr-Universität verfügt über keine eigene Höchstleistungsrechenkraft. Institute mit entsprechenden Rechenbedärfen werden an den NRW-Landeshöchstleistungsrechner an der RWTH Aachen vermittelt bzw. beantragen zusätzliche Rechenzeiten an der KFA Jülich. Die an der Universität Stuttgart nutzbare Höchstleistungsrechenkraft ist von Bochum aus bislang noch nicht genutzt worden. Ebenso ist der NRW-Hochleistungsrechnerverbund von Bochum aus noch nicht genutzt worden.

Die Nutzungsdiagramme der zentralen Computeserver (siehe Anhang) zeigen, daß die Anlagen für HPUX und AIX sowie die PowerChallenge voll ausgelastet sind und keine weitergehende Belastung mehr verkraften. Insbesondere die PowerChallenge als Server für Hochleistungsrechenbedarf verfügt über einen mehrere Wochen umfassenden Auftragsstau und muß dringend durch eine Anlage auf neuem technischen Stand ersetzt werden. In Zusammenarbeit mit dem Lehrstuhl für Maschinenbauinformatik wird daran gearbei-

tet, eine dort neu installierte 8-Prozessor Onyx ebenfalls von der Firma SGI wenigstens zeitweise für Nutzung aus anderen Instituten zu öffnen. Dazu soll das Jobmanagementsystem LSF, das im Rechenzentrum schon seit längerer Zeit auf der PowerChallenge eingesetzt wird, verwendet werden.

Die *Server für spezielle Dienste* umfassen · 3 Solaris- und ein EP/IX-Server zur Betriebsunterstützung: Backup, Benutzerverwaltung (VENUS), Printhost, Magnetbandbearbeitung · 7 Solaris-Server für Netzdienste und Netzüberwachung: WWW und WWW-Cache, Homepages, Mailhost, FTP, NEWS, Netzüberwachung (Dual Manager), Rechnernetzüberwachung (CNMS)

· 7 Server unterschiedlicher Betriebssysteme für Softwareverteilung an Institute der Ruhr-Universität: AIX (IBM), Digital Unix (DEC), HP-UX (Hewlett Packard), IRIX (SGI), Solaris (Sun), Linux, Microsoft-Produkte

· 2 Server für den Betrieb von Mikrorechnerinseln: unter den Betriebssystemen Solaris mit Samba bzw. Windows NT

· 2 Server für den Betrieb des Mitarbeiternetzes Rechenzentrum: unter den Betriebssystemen Novell bzw. Windows NT

Darüber hinaus werden im Rechenzentrum zunehmend Server für Institute installiert, die Wert auf zentrale Überwachung und Bedienung legen.

Für den *Netzanschluß* steht für die zentralen Server mindestens ein Ethernetanschluß ans hochschulinterne Datennetz zur Verfügung, das heißt die Dienste sind aus der gesamten Ruhr-Universität abrufbar. Die stärker belasteten Server (Computeserver, WWW, Homepages und Mailhost) verfügen auch über FDDI- oder ATM-Anschlüsse. Alle Server verfügen noch über einen zweiten Ethernetanschluß, über den automatisch Sicherheitskonserven auf den *Backup-Server* gezogen werden. Dieser mit 500 GB Speicherkapazität ausgestattete Backupserver ist mittlerweile vollständig ausgelastet: Um weiterhin einen gesicherten Serverbetrieb anbieten zu können, mußten die Sicherungsintervalle aufgrund des Speicherüberlaufs bereits gestreckt werden. Aufgrund technischer Veralterung kann das Gerät leider nicht mehr erweitert werden, sondern muß komplett durch einen neuen Backupserver mit größerer Speicherkapazität ersetzt werden. In diesem Zusammenhang sollte auch die Forderung mehrerer Fakultäten der Ruhr-Universität berücksichtigt werden, endlich zentral einen *File- und Archivserver* für die gesamte Ruhr-Universität bereitzustellen. Abgesehen vom Spitzenbedarf einzelner Anwender könnte so die Datensicherung für alle am hochschulinternen Datennetz angeschlossenen Arbeitsplätze vereinfacht werden. Auch die Anlage von Systembackups und die Bereitstellung von "Standardkonfigurationen" für ausgewählte Betriebssysteme könnte dann als neuer Dienst, der allen Nutzern zugute kommt, angedacht werden.

Alle zentralen Server sind vielfach miteinander verwoben: Für die Systemadministration wird das Software-Administrationstool Venus eingesetzt, das die Maintenierung von Servern gleicher Architektur extrem vereinfacht. Die Permanentspeicherbereiche der Nutzer (Home-Directories) werden jeweils auf nur einem Computeserver gehalten und den anderen Servern über NFS zugänglich gemacht. Für alle Server relevante Dienste wie FTP und Zugriff auf die Maildirectories werden ebenfalls von den entsprechenden Servern an die Computeserver exportiert. Der Komfort, der sich dadurch für den einzelnen Nutzer ergibt,

muß jedoch mit einer hohen Komplexität der Abhängigkeiten zwischen den einzelnen Servern bezahlt werden. Entsprechend schwierig gestaltet sich die Funktionsüberwachung über die einzelnen Dienste und die Fehleranalyse bei Problemfällen. Hier ist die enge Zusammenarbeit und der gute Informationsfluß zwischen dem zentralen Bedienpersonal und der Systemmaintenance, die die Grundsoftware der Server pflegt, besonders gefordert. Es ist Ziel der Betriebsorganisation, die Routineüberwachung der einzelnen Dienste verstärkt zu automatisieren. So werden schon seit längerer Zeit mit dem französischen Tool Alice und der Eigenentwicklung Beatrix zwei Programme zur Funktionsüberwachung eingesetzt, die die Verfügbarkeit der Server abfragen. Der Einsatz dieser Tools ist jedoch noch weiter im Hinblick auf die Überwachung relevanter Dienste zu optimieren.

Das Rechenzentrum ist bestrebt, *Peripheriegeräte* zentral vorzuhalten, deren Beschaffung für ein einzelnes Institut zu teuer ist und deren Leistungsfähigkeit durch ein einzelnes Institut nicht ausgeschöpft wird. Als solche Geräte stehen 2 Océ-Laserdrucker für die Bewältigung von Massendrucksachen zur Verfügung. Aufgrund der guten Druckqualität (600dpi) werden diese Drucker auch intensiv von den Instituten zur Erstellung von Druckvorlagen für Veröffentlichungen genutzt.

Ein DIN-A0-Farbplotter HPDJ 2500 dient zur Erstellung großformatiger Zeichnungen und Plakate. Seit Beginn dieses Jahres kann dieser Plotter auf Wunsch auch mit lichtechten, das heißt nicht verblassenden Farben und Hochglanz-Spezialpapier betrieben werden.

Das Peripherieangebot wird durch einen Farblaserdrucker Tektronix Phaser für DIN-A4- Ausgaben mit hoher Auflösung (1200dpi) ergänzt. Dieser Drucker kann als Ausgabemedium auch Folien verwenden.

Die auf den Peripheriegeräten erstellten Ausgabeaufträge werden vom zentralen Bedienpersonal stündlich über einen frei zugänglichen Rückgaberaum zurückgegeben. Sensible Ausgabeaufträge wie Ausdrucke mit prüfungs- oder datenschutzrelevantem Inhalt werden nur auf persönliche Anforderung hin herausgegeben.

Das Angebot an zentralen Peripheriegeräten orientiert sich am Bedarf der Anwender in den Fakultäten. Falls die Beschaffung weiterer Geräte durch einen größeren Kundenkreis gewünscht wird, ist das Rechenzentrum nach Klärung der Finanzierungsfrage gerne hierzu bereit. Bislang ist weiterer Bedarf für einen hochauflösenden DIN-A0-Farbscanner sowie einen zentralen CD-Server, eventuell gekoppelt mit dem bereits oben erwähnten File- und Archivservice, angemeldet worden.

Die Heterogenität der zentral betriebenen Server stellt hohe Anforderungen an den Wissensstand des zentralen Bedienpersonals. Auch das Bestreben, verstärkt automatisierte Funktionsüberwachungen einzusetzen, macht den Operateur als Bediener der Anlagen nicht überflüssig: Letztlich ist im Problemfall noch immer ein menschlicher Eingriff nötig, der dann allerdings fundierte Systemkenntnisse voraussetzt. Laufende Schulung des Personals gehört damit zu den Hauptaufgaben der zentralen Betriebsorganisation. Hierfür ist im nächsten Jahr ein aktualisierter Schulungsplan aufzustellen.

Ebenfalls zur Verbesserung der Bedienqualität der zentralen Server ist eine "Wissensdatenbank" auf HTML-Basis geplant, in der die für die Anlagenbedienung wichtigen Informationen und Fehlerhinweise zusam-

mengestellt sind. Diese Datenbank soll durch aktive Mitarbeit des Bedienpersonals gefüllt werden.

### Zentrale Mikrorechnerinseln

Das Rechenzentrum stellt Mikrorechnerinseln als freie studentische Arbeitsplätze und als Übungsinseln für Institute, die über keine eigenen Übungsinseln verfügen, zur Verfügung. Das vorhandene Angebot umfaßt eine Insel mit 12 Plätzen für kursgebundenes Üben, eine Mikrorechnerinsel mit 24 Plätzen für freies studentisches Üben und eine Mikrorechnerinsel für Internetnutzung mit 8 Plätzen.

Die Insel für *kursgebundenes Üben* mit Intel-486-Arbeitsplätzen ist im Berichtszeitraum vom Betriebssystem Windows 3 auf Windows 95 umgestellt worden. Die aus dem Jahr 1992 stammende Insel für *freies Üben*, ebenfalls mit Intel-486-Arbeitsplätzen, muß aufgrund ihrer technischen Überalterung weiterhin unter Windows 3 betrieben werden. Beide Inseln müssen dringend durch aktuelle Konfigurationen ersetzt werden, da auf Ihnen keine Nutzung der heute üblichen PC- und Internetanwendungen mehr möglich ist.

Die *Insel für Internetnutzung* wird mit Windows-95/Pentium-Arbeitsplätzen und einem Windows-NT-Server betrieben. Mit nur 8 Arbeitsplätzen ist die Insel als zentrale Internetinsel total unterdimensioniert.

Die Konfiguration der Mikrorechnerinseln wird von zwei Mitarbeiterinnen des Rechenzentrums erstellt und gepflegt, die laufende

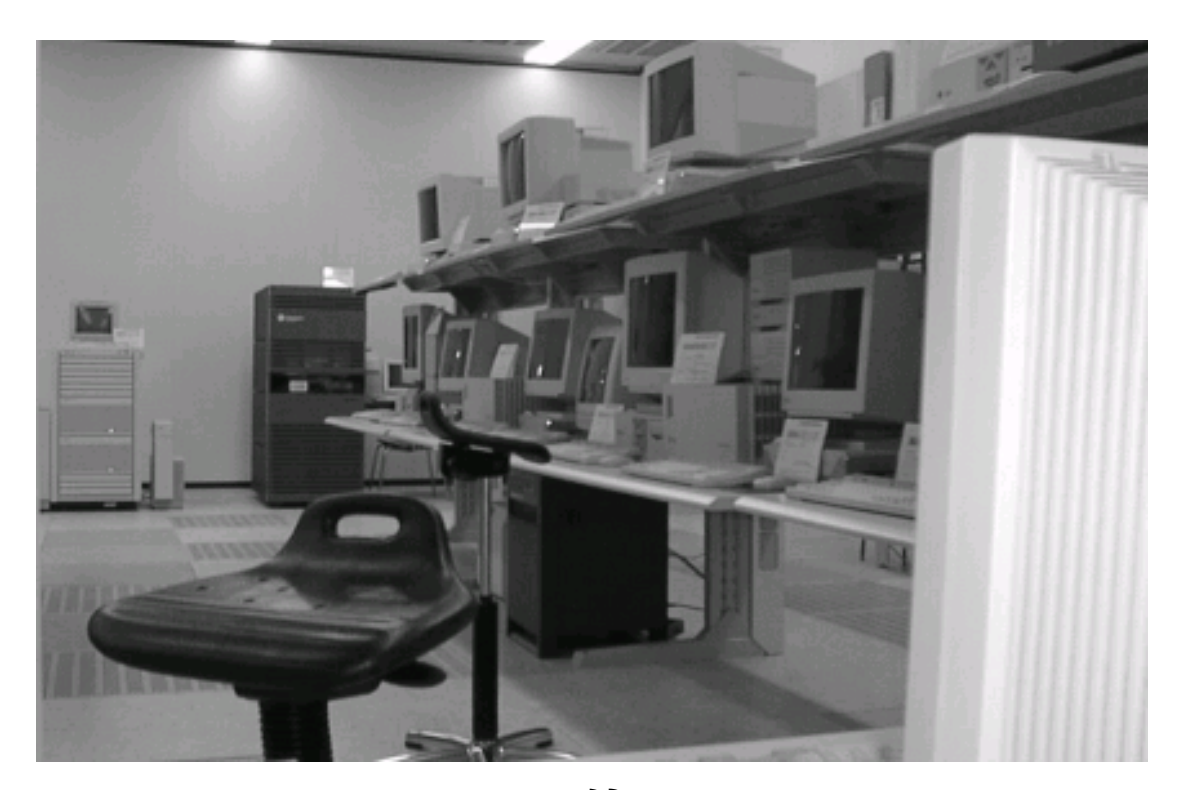

Betreuung der Inseln obliegt jedoch dem zentralen Betrieb. Alle Mikrorechnerinseln werden vom zentralen Bedienpersonal regelmäßig restauriert. Während die Restauration der gesamten Internet-Insel mit 8 Plätzen über Multicast in 15 Minuten erledigt ist, erfordert die Restauration eines einzelnen Arbeitsplatzes einer Übungsinsel zwischen 20 und 45 Minuten Zeit. Auch aus diesem Grund ist die Ersetzung der veralteten Geräte überfällig.

Für die Nutzung von *Multimedia-Anwendungen* stand im Berichtszeitraum an der gesamten Ruhr-Universität keine einzige Mikrorechnerinsel frei zur Verfügung. Wenn Studierende und Lehrpersonal wie im Multimedia-Konzept der Ruhr-Universität ausgeführt an die neuen Lehr- und Lerntechniken herangeführt werden sollen, ist die zentrale Bereitstellung eines hierfür geeigneten Arbeitsplatzangebots dringend erforderlich. Die hierfür erforderlichen Finanzmittel hat das Rechenzentrum im April 1998 beantragt.

Da mit zunehmender Nutzung des Internets auch zunehmend *mißbräuchliche Nutzungen* einhergehen, soll die Benutzung der zentralen Mikrorechnerinseln auf zugelassene Internet-Nutzer der Ruhr-Universität eingeschränkt werden. Bei zur Zeit 27.000 zugelassenen Internetnutzern kann dies nur durch Validierung über eine zentral gepflegte Nutzerdatei erfolgen. Für die Mikrorechnerinsel zur Internetnutzung sind von der Pflegerin der Insel erste Funktionstests durchgeführt worden mit dem Ergebnis, daß dieses Sicherheitskriterium bei Einsatz von Windows NT als Betriebssystem der Arbeitsplätze in nächster Zeit erfüllbar ist.

### Zentrale Netzkomponenten

Die zentralen Netzkomponenten bilden das Bindeglied zwischen den Datenleitungen zu den Instituten der Ruhr-Universität auf dem Campus, ihren Außenstellen, dem Anschluß ans externe Datennetz (B-WIN) und den Zugängen übers öffentliche Telefon/ISDN-Netz.

Das Datennetz der Ruhr-Universität befindet sich noch in der Aufbauphase. Da für einige Institute noch kein direkter Netzanschluß absehbar ist, bietet das Rechenzentrum als Übergangslösung einen preiswerten *Standleitungsanschluß* auf ISDN-Basis an. Hierfür steht eine interne ISDN-Untervermittlung mit 100 Anschlüssen zur Verfügung, von denen zur Zeit 47 verschaltet sind. Im Zusammenhang mit der Installation der neuen ISDN-Telefonanlage der Ruhr-Universität werden sich neue Schnittstellen zwischen Datennetz und Telefonnetz der Ruhr-Universität ergeben.

Der Zugang vom *öffentlichen ISDN/Telefonnetz* in das Datennetz der Ruhr-Universität erfolgt über Zugangsserver, die von der Deutschen Telekom bereitgestellt werden und die im Berichtszeitraum auf insgesamt 360 Leitungen ausgebaut worden sind.

Der Anschluß ans *externe Datennetz* wird der Ruhr-Universität vom Deutschen Forschungsnetz-Verein (DFN-Verein) zur Verfügung gestellt. Die Ruhr-Universität wird mit 30 Mbps Übertragungskapazität versorgt, hierüber wird auch die Fachhochschule Bochum mitversorgt.

Die Funktionskontrolle aller zentral administrierten aktiven Komponenten ist ein entscheidender Beitrag zur Verfügbarkeit der Ruhr-Universität im Internet. Als *Netzüberwachungsprogramm* wird zur Zeit noch das Programm Dual Manager eingesetzt. In Verantwortung des Arbeitsbereichs für Datennetze wird jedoch eine Ablösung durch eine HP-OpenView-Konfiguration erarbeitet, die weitergehende Überwachungen und somit

# Ruhr-Universität Bochum

# Zentrale Ressourcen

eine bessere Verfügbarkeit des gesamten Netzes ermöglichen wird. Die Funktionsüberwachung der zentralen Netzkomponenten stellt immer höhere Anforderungen an das zentrale Bedienpersonal. Die Unterstützung durch leistungsfähige Netzüberwachungsprogramme und die laufende Schulung des Personals gewinnen immer größere Bedeutung für die Qualität der zu erbringenden Leistungen. Auf beiden Gebieten besteht erheblicher Nachholbedarf. Während im Augenblick noch erkannte Fehlerzustände direkt an den Arbeitsbereich Datennetze gemeldet werden und von dort die weitere Fehlerbehandlung durchgeführt wird, ist es Ziel des zentralen Betriebes, die Funktionskontrolle auf erste Fehleranalysen und grundlegende Normierungstätigkeiten auszudehnen. Dadurch soll eine erhöhte Verfügbarkeit des zentralen Datennetzes auch außerhalb der Büroarbeitszeiten garantiert werden. Dieses Ziel soll auch durch verstärkte Einbindung der Mitarbeiter der Rechenzentrums-Werkstatt erreicht werden: Die Hilfe dieser Mitarbeiter ist bei der Analyse von Fehlern im Datennetz zunehmend wichtig geworden.

### Server für Universitätsverwaltung und Universitätsbibliothek

Im Rechenzentrum sind insgesamt 26 Server für die Universitätsverwaltung und 13 Server für die Universitätsbibliothek installiert. Diese Server bestehen überwiegend aus Compaq-Rechnern mit den Betriebssystemen DOS, Windows oder Windows NT. Sie sind über separate Datennetze mit den jeweiligen Anwendern verbunden. Der Vorteil der zentralen Aufstellung besteht in der dauernden Betriebsüberwachung durch vorhandenes Personal und in der zentralen Organisation der Datensicherungsmaßnahmen.

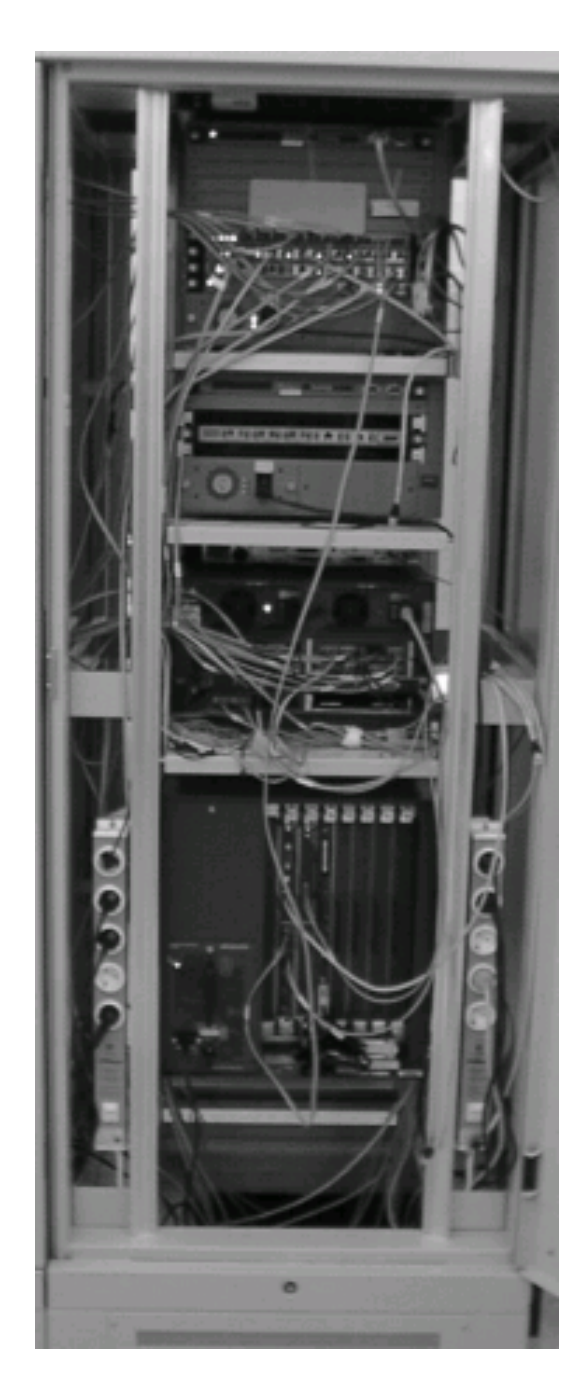

#### Betriebsorganisation

Bislang ist es gelungen, für alle zentral betriebenen Geräte *Hard- und Softwarewartungsverträge* mit einer vernünftigen Reaktionszeit abzuschließen. Da das Rechenzentrum über keine eigene Elektronikwerkstatt mit einschlägig ausgebildetem Personal und erforderlicher Ausstattung verfügt, ist die Weiterführung dieser Verträge wichtig für die Gewährleistung eines störungsarmen Leistungsangebots.

Die zentralen Ressourcen des Rechenzentrums stehen im *24-Stunden-Betrieb* zur Verfügung. Das Bedienpersonal ist montags bis freitags im Zweischichtbetrieb mit in der Regel 2 Operateuren von 6.30 bis 22.00 Uhr und samstags von 8.00 bis 12.00 Uhr tätig. Im Berichtszeitraum ist es gelungen, die Verfügbarkeit der zentralen Dienste durch zusätzliche Funktionskontrollen an Sonn- und Feiertagen zu erhöhen: Mit zunehmender Integration der EDV und der Internetnutzung in nahezu allen Wissenschaftsbereichen ist dies ein wichtiger Beitrag zur Qualitätssicherung in Forschung und Lehre. Die geänderten Leistungsanforderungen, die sich aus dem Betrieb eines heterogenen Serverangebots und eines komplexen Datennetzes ergeben, haben zu einer völligen Neudefinition der von dem Bedienpersonal zu erbringenden Leistungen geführt: Wichtig ist heute das Verständnis für die Gesamtzusammenhänge, das nur durch fundierte Ausbildung erreichbar ist.

Zeitgleich mit der Ausweitung der Aufgaben des zentralen Bedienpersonals ist dieses durch Stellenstreichungen und Stellensperren von ehemals 9 auf 5 Operateure reduziert worden. Damit ist die Minimalausstattung erreicht, mit der sich ein Zweischichtbetrieb bei der vorhandenen Aufgabenvielfalt organisieren läßt. Für die in den kommenden Jahren wegen Erreichen der Altersgrenze ausscheidenden Operateure muß unbedingt eine nahtlose Verfügbarkeit der Funktion gewährleistet sein.

### Zusammenfassung

Für die Aufrechterhaltung eines qualitativ guten und störungsarmen Dienstangebotes sind in den nächsten Jahren eine Reihe von Investitionen erforderlich. Die wichtigsten sind hier noch einmal zusammengefaßt:

- · Erneuerung der Mikrorechnerinseln für studentisches Üben
- · Schaffung einer zentralen Mikrorechnerinsel für Multimedia-Anwendungen
- · Erneuerung des Computeservers für Hochleistungsrechnungen
- · Erweiterung des Backupservers, besser Aufbau eines zentralen File- und Archivservers
- · Beschaffung einer leistungsfähigen Netzüberwachung für aktive und passive Komponenten

Die Zusammenarbeit mit Instituten muß mit dem Ziel intensiviert werden, dort vorhandene Dienste auch anderen Anbietern in der Ruhr-Universität zur Verfügung zu stellen. Die Zusammenarbeit mit den Instituten für Theoretische Physik und Maschinenbauinformatik im Bereich des Hochleistungsrechnens kann da nur einen Anfang markieren. Neue Dienste, die angeboten werden sollen, müssen am Bedarf der Institute orientiert sein.

Mit zunehmender Heterogenität der zentralen Serverlandschaft sind auch die Anforderungen an das Wissen und die Fähigkeiten des zentralen Bedienpersonals gestiegen. Dieses ist durch laufende Schulungen zu aktualisieren. Hierfür ist dringend ein Schulungsplan aufzustellen.

<span id="page-26-0"></span>Die Serviceleistungen des Rechenzentrums für den Betrieb von Servern und Datennetz sind im Berichtszeitraum durch Funktionskontrollen an Sonn- und Feiertagen ausgeweitet worden. Um die Verfügbarkeit des Bedienpersonals nicht wieder einschränken zu müssen, ist es erforderlich, für die im kommenden Jahr ausscheidenden Mitarbeiter des zentralen Bedienpersonals frühzeitig neue Mitarbeiter bereitzustellen.

*R. Wojcieszynski*

### **Systemmaintenance**

In den letzten Jahren erfolgte in der EDV vielfach ein Übergang von Mainframes, also wenigen Großrechnern mit jeweils vielen Funktionen, zu einer Vielzahl von kleineren Rechnern für jeweils dedizierte Aufgaben (Client–Server–Modell). Diesem Trend folgend und auch entsprechenden finanziellen Zwängen gehorchend hat sich die Rechnerlandschaft in den 90er Jahren im Rechenzentrum grundlegend gewandelt. Aus einem Mainframe– Rechner und einem Landes–Vektorrechner sind im Zeitraum von 1990 bis Anfang 1997 insgesamt 17 Unix–Maschinen sowie 2 Netware–Server geworden. Im Berichtszeitraum kamen zu diesen zwei weitere Compute– Server von IBM und SUN sowie ein Windows NT–Server hinzu.

Mittlerweile sind also vier Compute–Server für allgemeine Benutzung (von HP, IBM, SGI und SUN), fünf Software–Server für Teilnehmer an den verschiedenen Unix–Software– Campusverträgen (von DEC, HP, IBM, SGI und SUN), fünf per anonymem Zugriff nutzbare Server für www–, ftp–, news–, e–mail– und homepage–Dienst sowie weitere Server für die CIP–Insel, das Druckspooling, die System– und Netzüberwachung, das CDCNET–Netzwerk, das Backup, ein Software–Server für Produkte des Microsoft–Select–Vertrages sowie je ein Rechenzentrums–interner Netware– und NT– Server zu pflegen.

Zu den Pflegearbeiten gehört zum einen die Erstinstallation des Betriebssystems für neue Maschinen, zum anderen die Installation von Updates des Betriebssystems für vorhandene Maschinen, bei den UNIX–Maschinen durchschnittlich ein– bis zweimal pro Jahr. Neben diesen "geplanten Eingriffen" ins jeweilige Be-

triebssystem tritt zunehmend das Einspielen sogenannten Patches, d.h. von Korrekturen gegen akut aufgetretene Software–Probleme und gegen öffentlich bekannt gewordene "Sicherheitslücken", für die vom jeweiligen Hersteller bereitgestellte Korrekturen jeweils "baldmöglichst" einzuspielen sind. Mittlerweile handelt es sich um etwa eine solche Sicherheitskorrektur pro Woche — einerseits eine Folge der fortschreitenden Vernetzung im Internet, die potentiellen Hackern Zugriff weltweit ermöglicht, und andererseits ein Zeichen für gestiegenes Sicherheitsbewußtsein von Herstellern und Betreibern der Systeme. Neben der Installation werden die aktuellen Patches zusätzlich auf den jeweiligen Software– Servern für den schnellen Zugriff durch andere Institute abgelegt.

Die Unterstützung bei der Fehlersuche seitens der Hersteller ist gegenüber den Zeiten der Mainframes deutlich schlechter geworden; zum Teil gibt es nicht einmal eine Empfehlung, welche Patches "recommended", d.h. sinnvollerweise vorbeugend zu installieren sind. Daher ist eine durchaus zeitaufwendige Beobachtung einschlägiger News-Gruppen ein wichtiger Teil der Systemmaintenance. Die Pflege von Rechnern unter WindowsNT ist beim derzeitigen Reifezustand des Betriebssystems eher problematischer als bei Unix–Systemen. Insbesondere die starke Ausrichtung auf eine GUI–Oberfläche (Graphical User Interface) und das Fehlen elementarer Betriebssystem– Funktionen erschwert die Einbindung in eine plattformübergreifende Systemverwaltung.

Ein weiterer wesentlicher Punkt ist die plattformübergreifende Installation von bestimmten Software–Paketen, die entweder aus Sicherheits- oder aus Kompatibilitätsgründen die Herstellersoftware ergänzen oder ersetzen, wie z.B Qmail (aus Sicherheitsgründen notwendiger Ersatz für das im UNIX Umfeld gebräuchliche Programm Sendmail), LPRng (Ersatz bzw. Erweiterung für die Printspooler der verschiedenen UNIX-Dialekte), PERL (Programmiersprache zur plattformübergreifenden Shell–Skript–Programmierung), SSH (Secure Shell zur gesicherten Datenübertragung zwischen verschiedenen Systemen), GNU– und Public Domain Software (für Hochschulen frei verfügbare plattformunabhängige Compiler, Editoren und sonstige Tools) usw. Zur Zeit sind pro UNIX-Dialekt etwa 70 verschiedene Software-Pakete installiert. Als zusätzliche Serviceleistung des Rechenzentrums für andere Hochschulinstitute, welche Rechner in eigener Regie betreiben, werden die bei der Installation erzeugten Binärobjekte in Form einzelner, leicht installierbarer Produkt–Dateien zusammen mit Installationshinweisen auf dem FTP– Server des Rechenzentrums abgelegt.

Einen ganz wesentlichen Aspekt der Systempflege stellt die Vernetzung zwischen all diesen Systemen dar, und zwar einerseits als notwendige Voraussetzung einer zentralen Verwaltung und Pflege der Rechner und andererseits als mögliche Störquelle im normalen Betrieb. Als Werkzeug zur Benutzer– und Systemverwaltung wird seit mehreren Jahren das Software–Paket VENUS (ein Administrationstool für VErnetzte UNix Systeme von der Firma Science+Computing) eingesetzt. Selbst ein solches konzeptionell sehr gut durchdachtes Tool wird niemals allen Anforderungen gerecht und erfordert neben den umfangreichen Anpassungen an lokale Bedürfnisse und Sicherheitsanforderungen wie z.B. in der Benutzerverwaltung die Entwicklung von zahlreichen auf diesem Tool basierenden Skripten zur Systemkonfiguration und

Softwareinstallation. Der wechselseitige Zugriff auf die jeweils lokalen Plattenlaufwerke der einzelnen Systeme per NFS–Protokoll (Network File System) kommt zunehmend an Kapazitätsgrenzen und erweist sich als Quelle von Instabilitäten. Deshalb sollte zukünftig ein Zugriff über neuere Protokolle wie z.B. DFS (Distributed File System) realisiert werden.

Durch die Möglichkeit der Nutzung von Kommunikationsdiensten insbesondere für Studenten ist die Zahl der registrierten und vor allen der wirklich aktiven Benutzer auf den zentralen Servern für diese Dienste deutlich gestiegen. Daraus resultiert als weitere Aufgabe der Systemmaintenance das "Tuning" von Systemparametern, um die vorhandene Hardware optimal zu nutzen und einen möglichst reibungsfreien Betrieb zu gewährleisten.

Der Domain–Name–Service (eine hierar-

chische verteilte Datenbank mit Informationen über Rechnernamen und IP–Nummern von lokalen Rechnern mit Internet–Zugriffsmöglichkeit) erfordert zunehmenden Pflegeaufwand. Mittlerweile sind ca. 270 Subdomains innerhalb der Zone ruhr–uni–bochum.de registriert; für mehr als 50% werden die hierfür notwendigen Einträge zentral vom Rechenzentrum gepflegt. Dieser Prozentsatz wird durch die fortschreitende Vernetzung innerhalb des Campus und die damit höher werdende Zahl angeschlossener Institute sicherlich in Zukunft ansteigen.

In den Berichtszeitraum fällt insbesondere der Aufbau einer neuen Datenbank, in welcher die Netzmeldungen der am Campus–Datennetz angeschlossenen Institute erfaßt werden, die aufgrund der Dienstvereinbarung über Vernetzung von Rechnern in der Universität zwischen

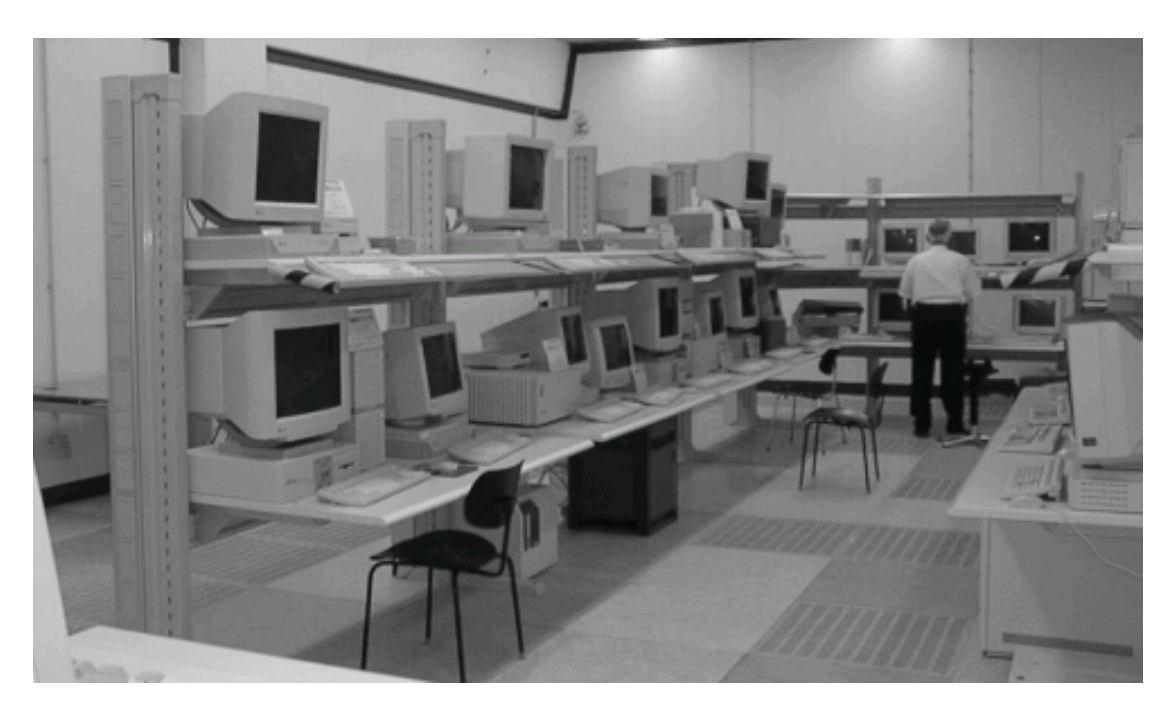

<span id="page-29-0"></span>wissenschaftlichem Personalrat und Rektorat erhoben werden. Die bisher hierfür benutzte Form von Papierformularen dieser Netzmeldungen erzeugt bei deren Bearbeitung einen sehr hohen personellen Aufwand und wird durch eine elektronische Erfassung der Daten mit entsprechenden Möglichkeiten automatisierter Weiterverarbeitung ersetzt.

Zur Datensicherung für die im Rechenzentrum zentral eingesetzten Maschinen wird ein Bandroboter–System mit Exabyte–Kassetten eingesetzt, welches bei ca. 500 Gigabyte Speichervolumen inzwischen an seine Kapazitätsgrenze stößt. Eine Ablösung mit entsprechender Kapazitätsausweitung ist daher dringend erforderlich. Auch von seiten der Institute wird immer häufiger Interesse an einer automatisierten Möglichkeit der Datensicherung geäußert. Das bisher nur Rechenzentrums–intern betriebene System kann dafür Modellcharakter haben.

Obwohl es mittlerweile eine Reihe von Ansätzen zur Vereinfachung der System– und Netzwerkverwaltung in heterogenen Systemen gibt, bleiben bis zur allgemeinen Verfügbarkeit und Verbreitung entsprechender Werkzeuge und auch darüber hinaus noch vielfache Aufgaben für die Systemmaintenance.

#### *K. Hackenberg, S. Karrasch*

# **Systemmanagement heterogener UNIX-Systeme**

Das Rechenzentrum betreibt seit Juni 1994 das Systemmanagement des heterogenen UNIX-Netzes mit Hilfe des Systemmanagement-Werkzeugs VENUS. VENUS (VErNetzte Unix Syteme) ist ein Software-Produkt der Firma science+computing GmbH, Tübingen, das eine herstellerübergreifende Administration von UNIX-Netzen erlaubt. VENUS setzt nur die herstellerspezifische NFS- und NIS-Implementierung des jeweiligen UNIX-Systems voraus, so daß auf dieser Basis alle im Einsatz befindlichen Betriebssysteme unterstützt werden:

Wesentliche Anforderungen an ein Systemmanagement-Werkzeug wie

- · Absicherungsmechanismen für die Verfügbarkeit der Rechner im heterogenen Netz
- · Werkzeuge zur Sicherstellung der Verfügbarkeit der 3rd -Party-Software auf allen vorhandenen Architekturen mit
	- Konventionen für die Installation
	- Realisierung des am Rechenzentrum bewährten Konzepts der expliziten Initialisierung eines Software-Bereichs durch die Benutzer  $( \Rightarrow \text{ini } )$

· Tools für eine zentrale Benutzerverwaltung werden durch VENUS erfüllt.

Positiv beeinflußt wurde die Entscheidung für VENUS auch durch folgende Punkte:

- · VENUS ist im wesentlichen shell-skript basiert, dadurch besteht keine Abhängigkeit von Software-Herstellern durch nicht anpaßbare Binärobjekte
- · sofortige Einsetzbarkeit: Einarbeitungszeit » Lektüre des VENUS-Handbuchs und der *amd* Manual-Pages
- · Vertrauen in die Realisierung aller bestehenden Anforderungen durch eine positiv ver-

laufene 3-monatige Testphase.

Die Erfahrungen der einzelnen Benutzergruppen mit VENUS sind weitgehend sehr positiv. "Endbenutzer" finden eine gut durchdachte Arbeitsumgebung vor. *Root*-Benutzer an Arbeitsplatz-Workstations vermissen allerdings nach einer Neuinstallation über das Netz auch eine selbst initiierte Integration in das VENUS-Netz ohne extra Rücksprache mit der zuständigen VENUS-Verantwortlichen. Für SystemadministratorInnen ergeben sich eine Reihe von Vorteilen:

- · definierte Administrationsabläufe durch:
	- das VENUS-Methodenkonzept
	- Delegierung von Berechtigungen über die Access-Liste
- · Effizienzsteigerung: Aufwand für Pflege einer speziellen Architektur: ein Rechner » beliebig viele Rechner

· Integration eines neuen Rechners vorhandener Architektur: 30 Minuten.

In folgenden Bereichen sind VENUS-basierte Eigenentwicklungen implementiert worden:

- Verbreitung von aktuellen Informationen des Rechenzentrums
- Paßwort-Sicherheit
- Benutzerverwaltung
- Internet-Dienste für Gruppen
- Methoden für die Installation von Software-Paketen (vgl. entsprechenden Beitrag in diesem Jahresbericht).

Bei der Verbreitung von aktuellen Informationen des Rechenzentrums vom Operateur-Pult aus handelt es sich um ein typisches Beispiel für eine Anwendung, die mit VENUS-Tools leicht zu realisieren ist: Mit den Aufruf eines über die Access-Liste freigegebenen Skripts

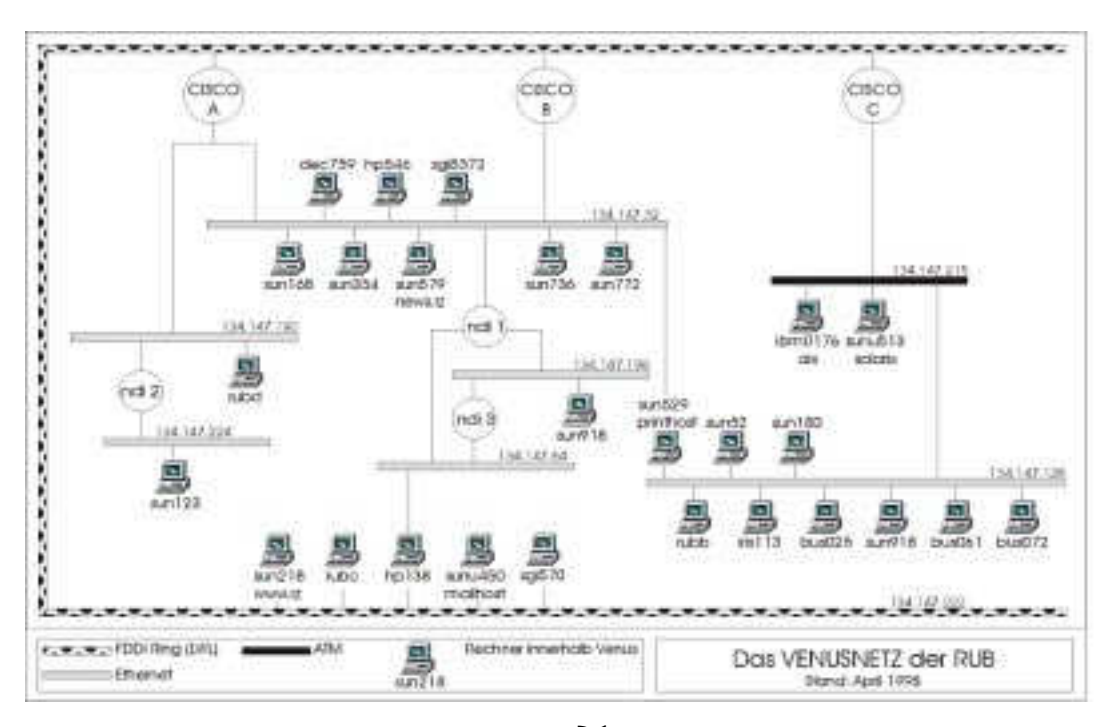

(Methode) wird die Datei /etc/motd auf allen Rechnern im VENUS-Netz synchronisiert und der Inhalt dieser Datei sowohl der News-Gruppe rub.announce als auch der Mailingliste rztext@ ruhr-uni-bochum.de zugestellt.

Im Bereich der Paßwort-Sicherheit bestehen folgende Anforderungen, die nicht alle über den *Network Information Service* (NIS) eingelöst werden können:

- · Verschlüsselte Paßwörter dürfen für Benutzer nicht einsehbar sein (*crack-*Programm).
- · Es muß konfigurierbar sein, welche Benutzergruppen auf welchen Servern welche Dienste nutzen können.
- · Eine Paßwort-Änderung soll auf allen Rechnern, auf denen der betreffende Benutzername eingetragen ist, wirksam werden.

Diese Anforderungen sind wie folgt implementiert worden:

Die *passwd-Map* ist aus dem *Network Information Service* eliminiert worden. Eine Paßwort-Änderung läuft weiterhin über den *yppasswdd*(aemon) auf dem VENUS-Master, wird dann aber von einem "aufgebohrten" NIS make-skript weiterverarbeitet: Mithilfe von neu eingeführten Benutzergruppen und VE-NUS-Methoden werden Paßwort-Änderungen nur an die Rechner verteilt, auf denen der betreffende Benutzername eingetragen ist. Auf den jeweiligen Architekturen wird dann das "Shadowing" durchgeführt, sodaß die verschlüsselten Paßwörter nur mit *root*-Berechtigung einsehbar sind. Für die Betriebssysteme AIX und HPUX ist dafür Systemprogrammierung nötig. Das eingesetzte *ANLpasswd*-Paket, das schwache Paßwörter schon bei der Wahl erkennt, ist an die neue Mimik angepaßt worden.

Im Hinblick auf Sicherheitsfragen bezüglich VENUS haben wir der Firma s+c eine Kooperation angeboten, um die Möglichkeit des Einsatzes der *Secure Shell* (ssh) von Tatu Ylönen (http://www.cs.hut.fi/ssh) zu evaluieren.

Die VENUS-Benutzerverwaltung ist fast vollständig nach Perl portiert worden. Dies hat einen wesentlichen Performance-Gewinn mit sich gebracht, Check-Vorgänge und die Anzahl der zu bearbeitenden Datensätze bilden keinen Zeitfaktor mehr im Vergleich zum Verteilen der Daten auf die einzelnen Server.

Die Anzahl der registrierten BenutzerInnen ist von 9800 im Januar 1997 bis Mitte März 1998 auf 22832 gestiegen. Eine Möglichkeit, diese rasch wachsende Zahl von Benutzern zu unterstützen, bietet sich durch den Einsatz von WWW-Interfaces. Information und Administration der eigenen Zugangsberechtigung über den URL <https://homepage.ruhr-unibochum.de/loginID> ist ein Beispiel, wie mithilfe von VENUS-Schnittstellen auf neue Anforderungen reagiert werden kann.

Die Bereitstellung der Internet-Dienste für Gruppen und Vereinigungen an der Ruhr-Universität Bochum (http://ww.ruhr-unibochum.de/rz/gruppendienste.html), wo für jede Gruppe eine Zugangsberechtigung auf einem UNIX-Server, ein Verzeichnis-Eintrag auf dem WWW-Server, 2 Mailinglisten auf dem Mailhost und eine News-Gruppe auf dem News-Server zur Verfügung gestellt werden, ist mit VENUS-Methoden halb automatisch realisiert.

Der erhoffte Multiplikations-Effekt für den Einsatz von VENUS an anderen Instituten der Ruhr-Universität ist leider ausgeblieben. Wir haben bis jetzt nur einen Lehrstuhl bei einer VENUS-Installation unterstützen können.

### *M. Rothacker*

# <span id="page-32-0"></span>**Anwendungssysteme auf zentralen Servern**

Den Server-Nutzern des Rechenzentrums stehen vier Compute Server zur Verfügung: *aix, hpux, irix, solaris***,** wobei sich die Namen aus den jeweils installierten Betriebssystemen ableiten. Neben der Systemsoftware mit ihren Zusatzpaketen sind auf jeder der vier Maschinen sogenannte Anwendungssysteme installiert. Dabei handelt es sich um am Rechenzentrum erstellte Programme, um Programme aus dem Public Domain Bereich, die am RZ für die vier Betriebssysteme angepaßt und compiliert wurden und um große Softwarepakete von Drittanbietern. Die Anwendungssoftware wird durchgängig an der Stelle */usr/ local* in den Dateibaum gehängt, womit eine klare Trennung zwischen Systemsoftware und Anwendungssystemen erreicht wird. Der Benutzer findet damit auf allen Maschinen eine einheitliche Oberfläche vor. Mit dem Befehl *ini* kann man sich auf allen Compute Servern über die jeweils lokal installierte Software informieren. Auf der nächsten Seite ist zum Beispiel die Liste der zur Zeit auf der irix installierten, frei benutzbaren Zusatzsoftware angefügt.

Weitere Informationen zu einzelnen Paketen erhält man, wenn man *ini –h <Bereichsname>* sagt. Schließlich meldet man mit *ini <Bereichsname>* ein Paket an, d.h. der Pfad wird erweitert und es werden für das Paket notwendige Variablen gesetzt. Mit *ini –v* kann man sich über die aktuell installierten Versionen informieren.

Einige ini-Bereiche finden sich durchgängig auf allen Compute Servern. Hierzu gehören z.B der f90 Compiler und die f77-, f90-, und C-Bibliotheken der Firma NAg sowie die Online Handbücher, die auf Dauer die gedruckten Manuals ersetzen sollen. NAg liefert seit einiger Zeit die Online Handbücher im DynaText Format aus. Mit der Umstellung auf den Compute Servern des Rechenzentrums ist begonnen worden. In Zukunft soll die gesamte Software von NAg in einem einzigen ini-Bereich angeboten werden, wie das auf der solaris Maschine bereits durchgeführt ist. Ein weiterer großer Bereich, der auf allen Servern existiert und zu pflegen ist, ist der Bereich *graphics*. Hier findet sich das Programm epsplot, das für die gesamte Graphikausgabe auf den zentralen Großformatplottern, Drukkern und dem Tektronix Phaser benötigt wird. Um nur einige Features von epsplot zu nennen: das Ausgabegrät läßt sich gezielt ansteuern, das Ausgabeformat läßt sich bestimmen und die Anzahl der Kopieen festlegen. Mit der Anschaffung des neuen Großformatplotters hpdj2500 ist epsplot vollständig überarbeitet worden. Am augenfälligsten ist wahrscheinlich das neue Banner im Corporate Design Stil. Es gibt aber auch eine Reihe weiterer neuer Leistungen. Zum Beispiel erscheint jetzt auf dem Banner eines Ausdrucks der gesamte Ausgabebefehl inclusive aller Parameter, was die Fehlersuche deutlich vereinfacht. Zur Zeit wird gerade ein Parameter in das epsplot eingefügt, der die Auswahl *Papier oder Folie* auf dem Tektronix Phaser steuert. Zu epsplot existiert eine graphische Oberfläche xepsplot, die als zusätzliche Leistung eine Bildvorschau mit dem Banner auf dem Monitor liefert. Auch xepsplot ist auf allen Compute Servern installiert. Außerdem wird im Bereich graphics immer eine aktuelle Version des PostScript Interpreters ghostscript und des Programms xv gehalten. Dazu gibt es eine Reihe von nützlichen Programmen zur Bildbearbeitung und Konvertierung. Viele Programme werden und

<span id="page-33-0"></span>sind auf Kundenwunsch installiert worden. Das gilt sowohl für kleine Helferlein als auch für große umfangreiche Pakete, wie z.B. für *Leda* auf der irix.

Einige große Programmpakete auf der irix sind besonders hervorzuheben. Bei *Ansys* und *Abaqus* handelt es sich um Programme zur Finite Elemente Methode. Das Rechenzentrum pflegt seit zwei Jahren Campusverträge zu diesen Programmen.Die Akzeptanz ist besonders bei Ansys sehr groß. Jedes Jahr findet ein vorbereitendes Gespräch mit interessierten Instituten statt, bei dem festgelegt wird, in welchem Umfang und auf welchen Plattformen die Programme von den Instituten auf den institutseigenen Rechnern benötigt werden. Ansys wird zur Zeit für die Plattformen Win95, WinNT, hpux und irix, Abaqus für irix und WinNT unterstützt. Als Preprocessor zu Abaqus wird auf der irix das Programm *Ideas* mit dem Abaqus Data Translator eigesetzt. Die Lizenz zu Ideas stammt aus einem Landesvertrag.

*Mathematica* ist ein weiteres großes Programm, das auf der irix installiert ist.

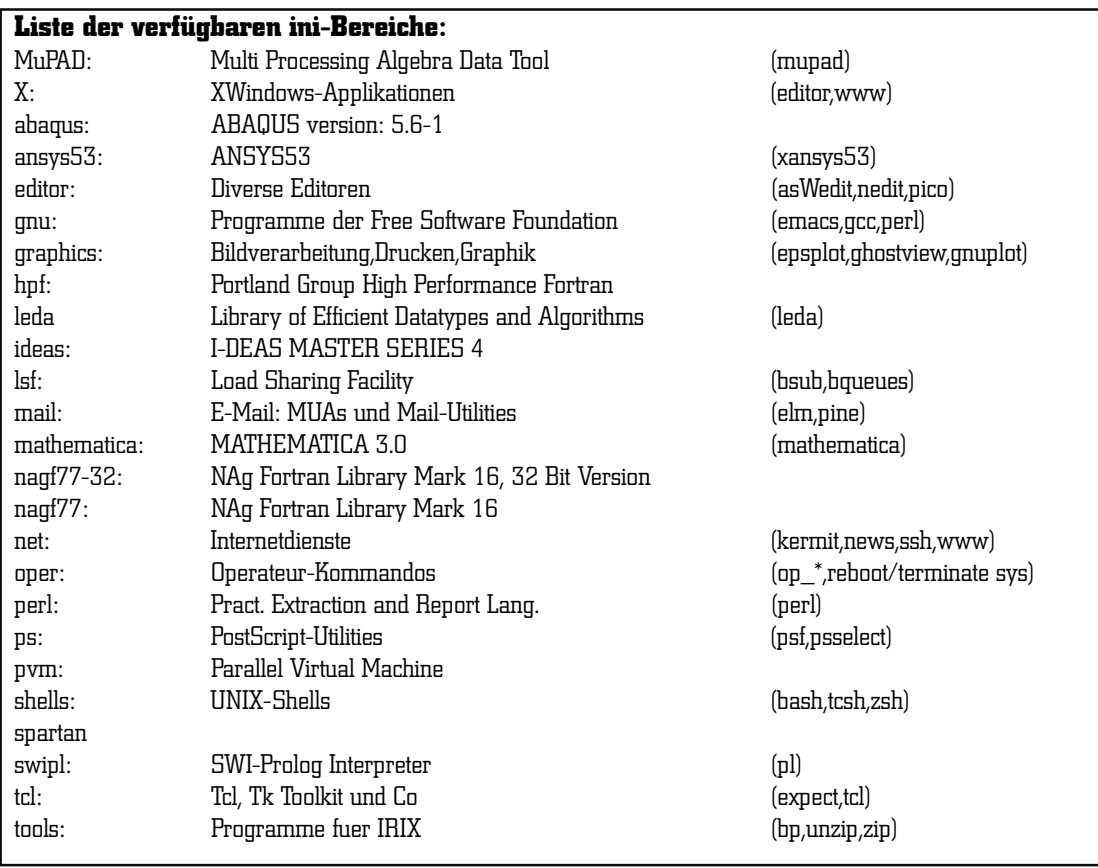

<span id="page-34-0"></span>Mathematica läßt sich vorzugsweise über eine graphische Benutzeroberfläche bedienen, für die Win95 oder WinNtT Rechner mit einem X11 Server bestückt sein müssen. Das Rechenzentrum hat zu diesem Zweck von der Firma Starnet Lizenzen des X11 Servers Xwin32 erworben, die zu einem geringen Preis im Service Center des RZ erworben werden können. Xwin32 unterstützt die Benutzung von FontServern, was besonders wichtig für Anwendungen ist, die wie Mathematica oder die Dynatext Online Hilfe mit eigenen Fonts daher kommen.

In der nächsten Zeit wird auf der irix *MSC/ Nastran* und *MSC/Patran* installiert. Nastran dient der Strukturananalyse und Patran der Modellierung.

Neben diesen großen Programmen, die allen Server Nutzern zugänglich sind, gibt es auch Pakete, die einzelnen Instituten gehören und von diesen ausschließlich genutzt werden können. Auf Wunsch einzelner Institute sind solche Pakete bisher immer sehr unbürokratisch auf den zentralen Compute Servern installiert worden. Das Rechenzentrum stellt damit Plattenplatz, Rechenkraft auf den Compute Servern, die Pflege und Sicherung der Daten und Pakete und das Know How bei der Installation den Instituten der RUB zur Verfügung.

Durchgängig auf allen Compute Servern installierte Public Domain Software wie z.B. die Pakete der Free Software Foundation *GNU, tcl, Mailreader, WWW Browser* u.s.w. liegen außerdem auf dem ftp Server des Rechenzentrums bereit und können heruntergeladen werden. Beachten Sie dazu auch die Liste frei downloadbarer Software im Anhang.

# **Large-Format-Printing als zentraler Dienst**

Zu Beginn des Jahres 1997 stellte sich immer mehr heraus, daß der vom Rechenzentrum für die zentrale farbige Großformatausgabe betriebene HP DesignJet 650 C immer häufiger an seine physikalischen Grenzen stieß. Der maximale Speicherausbau des Plotters mit 24 MByte incl. des Postscriptinterpreters genügte den immer schneller wachsenden Ansprüchen der Benutzer nicht mehr. Zudem stauten sich immer öfter Plots in der Druckerwarteschlange, so daß Benutzer Wartezeiten von bis zu 3 Werktagen in Kauf nehmen mußten.

Dieser vom Servicegedanken aus untragbare Zustand sollte sich mit der Beschaffung eines leistungsfähigeren Plotters, im Parallelbetrieb mit dem alten Plotter, erheblich bessern. Aus diesem Grunde wurde ein HP DesignJet 2500 CP angeschafft. Die Vorzüge dieses neuen Plotters im Vergleich zum alten Plotter sind in der Tabelle auf der nächsten Seite zusammengestellt.

Der gewünschte Effekt, die Benutzer schneller mit qualitativ besseren Plots bedienen zu können, wurde leider aus diversen Gründen nicht erreicht:

- · Die Anzahl der Benutzer, die diesen Plotdienst in Anspruch nehmen, ist seit Inbetriebnahme stark angewachsen.
- · Das Datenvolumen der gewünschten Plots hat um Faktor 10 zugenommen. Auf dem alten Plotter waren Dateien von mehr als 15 MByte nicht mehr plottbar. Durch die Möglichkeit des neuen Plotters, das RIP intern auf Festplatte vorab zu erzeugen und Auslagerungsdateien anzulegen, sind die Schranken des Datenvolumens weggefallen. Seitdem sind

### *Dr. U. Dederek-Breuer*

Plots von fast 200 MByte keine Seltenheit mehr.

- · Plots mit Rasterbildern werden aufgrund der höheren Auflösung von Benutzerseite aus ausschließlich an den neuen Plotter gesendet.
- · Ausgaben, die für lang andauernde Präsentationen erzeugt werden, müssen mit der lichtbeständigen, pigmentierten Tinte geplottet werden.

In den ersten 8 Monaten des Betriebs sind auf dem neuen Plotter über 1.600 Druckaufträge gestartet worden. Annähernd 90% der Aufträge sind DIN A0, die mit Initialisierungs- , Übertragungs- und Plotzeit auf ca. 1 Stunde Verarbeitungszeit kommen. Daraus errechnet sich eine durchschnittliche Plotterauslastung von 9 Ausgaben pro Tag, also einer Zeitauslastung von ca. 70% der durch die Operateure beaufsichtigten Bedienzeit. Gleichzeitig wird der alte Plotter für einfache Aufträge wie beispielsweise schwarzweiße, technische Zeichnungen und als Ausweichgerät noch für gut 40% aller Druckaufträge weitergenutzt, so daß man im Laufe eines Jahres insgesamt auf 3.500 Plots mit einer Gesamtlänge von fast 4 km kommt.

Die Ansteuerung des neuen Plotters wurde in das den Benutzern bereits vom alten Plotter her bekannte UNIX-Serverprogramm epsplot eingearbeitet. Gleichzeitig wurde die X-Windows orientierte Bildschirmoberfläche des Programms inklusive einer Previewmöglichkeit erweitert. Es wurden diverse Features des neuen Plotters zur Nutzung parametrisiert, z.B. wahlweises Umschalten von Präsentations- auf Entwurfsqualität und gezielte Mehrfachausgabe eines Auftrags ohne bis dahin notwendige Mehrfachübertragung der Daten. Im Zuge dieser Programmierarbeiten wurde das Banner jeder Ausgabe, das dem Operateurpersonal eine Rückgabe an den Benutzer erlaubt, dem universitätseigenen corporate Design angenähert. Plotparameter werden zur einfacheren Fehlerverfolgung direkt auf dem Banner mit ausgegeben.

Um auf den stets wachsenden Kostendruck zu reagieren, wurde in die Plotteransteuerung eine Abrechnungsmöglichkeit integriert. Der Papierverbrauch und der Materialtyp werden erfaßt und können demnächst in eine Leistungsabrechnung gegenüber dem Benutzer eingebracht werden.

*V. Rudolph*

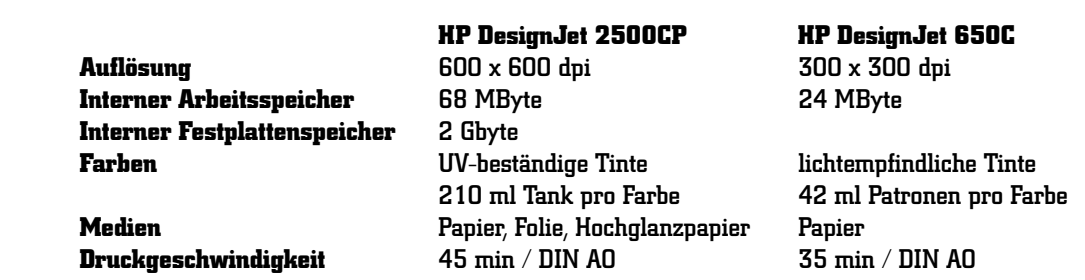
# **Automatisierte Pflege von Mikrorechner-Inseln**

### Multimedia-Arbeitsplätze am RZ

Das Rechenzentrum betreibt schon von je her einen zentralen "Konsolraum". Dieser Raum ist während der Anwesenheit des RZ-Bedienpersonals für alle Benutzer des Rechenzentrums frei zugänglich. Im Mai 1997 wurden die 10 Jahre alten IBM Terminals, die zuletzt in diesem Konsolraum betrieben wurden, durch 8 moderne Multimedia-Internetarbeitsplätze abgelöst. Die Arbeitsplätze sind mit 200 MHz Pentium Prozessoren, 32 MB RAM, 2 GB SCSI-Platte, SCSI-CD-ROM, 4 MB Graphikkarte sowie Soundkarte ausgestattet. Sie werden zur Zeit unter Windows 95 betrieben. Als zusätzliche Software sind sämtliche gängigen Internet-Klientenprogramme wie Internet-Explorer, Netscape Communicator, Outlook Express, Netscape Messenger, Ws\_ftp und ein X Server installiert. Benutzer, die sich ein Headset und ein Mikrophon mitbringen, beides kann vorne am Gehäuse des Arbeitsplatzes eingesteckt werden, können hier multimedial im Internet surfen. Der Raum ist während der gesamten Öffnungszeiten sehr stark besucht. Es sind dringend mehr Geräte dieser Art erforderlich, um dem starken Bedarf gerecht zu werden.

### Restauration der Insel

Der Betrieb dieser neuen Arbeitsplätze unter Windows 95 stellte zunächst ein administratives Problem dar: Unter Windows 95 hat ein Benutzer, wegen der fehlenden Möglichkeit, Zugriffe auf das Dateisystem einzuschränken, "maximale Freiheit". Diese Freiheit ist vom Rechenzentrum durchaus erwünscht, da so der Benutzer beim Austesten aller Möglichkeiten, die das Internet bietet, nicht beschränkt wird, macht aber gleichzeitig ein häufiges Normieren der PCs notwendig. Windows 95 verwendet zudem lange Dateinamen, so daß ein Restaurieren des PCs nicht mehr per xcopy, sondern nur noch durch ein Bootstrap-Verfahren möglich ist. Das heißt es ist zunächst ein "Mini Windows 95" zu installieren und darunter der gewünschte Endzustand zu restaurieren. Die im Resource Toolkit zu Windows 95 beschriebene Möglichkeit der automatischen Installation ist ebenfalls als Restaurationsmöglichkeit getestet worden. Obwohl dieses Verfahren bei "älteren" PCs reibungslos funktionierte, gab es bei den Arbeitsplatzrechnern der Konsolraum-Insel, wegen neuer Plug&Play-Hardware-Komponenten, Probleme. Dadurch war stets einen Rest von unerwünschten Nacharbeiten erforderlich, der sich nicht automatisieren ließ. Die Verwendung von SMS (System Management Server) schien wegen des hohen Administrationsaufwands nicht adäquat.

Erst der Einsatz des Programms ghost (**G**eneral **h**ardware **o**riented **s**ystem **t**ransfer) von der Firma Binary Research ermöglichte eine sehr schnelle *vollautomatische* Restauration der Arbeitsplätze mit einem Minimum an Administrationsaufwand. Das Programm ghost ist ein sehr universell einsetzbarer Festplatten-Duplizierer, der unter MS-DOS läuft, aber dennoch lange Dateinamen und Dateisysteme wie VFAT, FAT32 oder NTFS beherrscht. Mit Hilfe des Programms kann der Inhalt einer gesamten Platte oder eines Laufwerks eines PCs komprimiert "eingemacht" werden. Die Konserve ist eine (Image-)Datei. Die Sicherung erfolgt auf eine andere Platte oder ein anderes Laufwerk des gleichen oder eines anderen PCs, auf ein ZIP- oder JAZ-Laufwerk, ein Streamer-Tape oder auf ein Netzlaufwerk eines Servers.

Im Falle der Konsolraum-Insel wird das

Sicherungs-Image auf ein Netzlaufwerk eines NT-Servers geschrieben. Im folgenden wird kurz skizziert, wie die Vorgehensweise aussieht:

Einer der PCs wird prototypisch mit Betriebssystem und Anwendungssoftware hergerichtet. Da die PCs baugleich sind, unterscheiden sich die Windows Installationen verschiedener Arbeitsplätze der Insel lediglich dadurch, daß die Rechner unterschiedliche NetBIOS-Namen und IP-Adressen bekommen müssen Damit die Installation unabhängig von den IP-Adressen der Rechner wird, wird auf dem NT-Server ein DHCP-Server (Dynamic Host Configuration Protocol) eingerichtet, über den die PCs beim Betrieb ihre IP-Adresse *automatisch* beziehen können. Anschließend wird der prototypisch hergerichtete PC mit Hilfe einer Diskette unter MS-DOS gebootet. Unter Verwendung des "MS-DOS Klienten für Microsoft Netzwerke" verbindet man das Netzlaufwerk des NT-Servers, auf das das Sicherungs-Image der Platte des Arbeitsplatzes mit Hilfe des Programms ghost geschrieben wird. Auf den Arbeitsplätzen sind zur Zeit ~230 MB an Daten abgelegt. Das Sicherungs-Image ist ca. 120 MB groß. Dreht man diesen Vorgang um, so kann man mittels des einmal erzeugten Sicherungs-Images jeden weiteren PC herrichten bzw. restaurieren. Eine Restauration dauert abhängig von der Netzlast 6-10 Minuten, wobei auch mehrere PCs parallel restaurierbar sind. Dies steigert natürlich die Netzlast. Nach erfolgreicher Restauration muß jeder PC einen eindeutigen NetBIOS Namen erhalten (siehe oben). Dies geschieht dadurch, daß der NetBIOS Name mittels des Programms regedit<sup>1</sup> in die Registrierungsdatei von Windows 95 geschrieben wird. Welchen NetBIOS Namen ein PC erhält, wird dabei anhand der MAC-Adresse des Rechners entschieden.

Da alle Programme, die bei der Restauration ablaufen müssen, auch im Batch-Modus aufrufbar sind, kann die Normierung der PCs vollautomatisch ablaufen.

### Systempflege

Systempflegearbeiten an der Insel, beispielsweise das Aufspielen aktueller Internet-Klientensoftware, ist mit minimalem Administrationsaufwand zu erledigen: Ein Arbeitsplatz wird normiert und anschließend wieder exemplarisch mit der neuen Software versehen. Der so erneuerte Arbeitsplatz wird wieder als Image konserviert. Bei der nächsten Restauration der Insel wird als Quelle das neue Image genutzt, so daß anschließend alle Arbeitsplätze über die neue Software verfügen.

#### Multicast

Mit einem neuen Feature des Programms ghost läßt sich die Normierung der Konsolraum-Insel weiter optimieren: Das Programm ist jetzt multicastfähig. Während bei dem oben geschilderten Verfahren das Sicherungs-Image zu jedem einzelnen Klientenrechner neu übertragen werden muß, wird beim Multicast-Verfahren das Image nur ein einziges Mal auf das Netz geschickt und kann von allen Klienten gleichzeitig empfangen werden. Die Umstel-

1 Das Programm regedit ist Bestandteil von Windows 95 und läßt sich unter MS-DOS im Batch Modus aufrufen.

 $^{\rm 2}$ Der "MS-DOS Klient für Microsoft Netzwerke" entfällt, da kein Server-Laufwerk verbunden werden muß. Die Konfiguration des Pakettreibers erfolgt per DHCP.

lung des obigen Verfahrens auf Multicast hat nur minimale Änderungen erfordert: Auf dem NT-Server läuft ein Multicast-Server, der im Rahmen einer Multicast-Session das Installations-Image auf das Netz schickt. Auf den Klientenrechnern muß ein Pakettreiber für die Netzkarte<sup>2</sup> geladen werden und das Programm ghost wird mit einem anderen Parameter aufgerufen, so daß sich die Klientenrechner beim Multicast-Server für die Session anmelden. Haben sich alle Klienten beim Server gemeldet, so startet die Session automatisch. In 15 Minuten ist die gesamte Konsolraum-Insel normiert.

### BOOT-PROM

Am längsten dauert beim Normieren der Insel das Booten der PCs von Diskette. Auf diese kann man auch noch verzichten, wenn man die Netzwerkkarten der Arbeitsplätze mit einem BOOT-PROM ausstattet: Man legt dann den Inhalt der Boot-Diskette auf dem Server ab. Der BOOT-PROM ist in der Lage, den Inhalt der Diskette vom Server ins RAM Drive des Arbeitsplatzrechners zu laden und anschließend von diesem RAM Drive zu booten. Der Einsatz eines solchen gesicherten Verfahrens eröffnet den Benutzern die Möglichkeit, sich ihren Arbeitsplatz bei Bedarf selbst zu normieren, ohne daß der Systemadministrator der Insel eingreifen muß.

#### Ausblick

Da in letzter Zeit immer häufiger mißbräuchliche Nutzungen des Internets vorkommen, ist es Ziel des Rechenzentrums, nur noch solche Benutzer an den Arbeitsplätzen zuzulassen, die registrierte Internet-Nutzer der Ruhr-Universität sind. Die Validierung soll über die zentrale Benutzerdatenbank erfolgen. Damit eine solche Internet-Validierung greift, muß das Betriebssystem der Arbeitsplätze eine einigermaßen zuverlässige Abprüfung zulassen. Aus diesem Grund ist der Übergang von Windows 95 nach Windows NT 4.0 erforderlich.

In einer ersten Testkonfiguration wurde ein Windows NT 4.0 Arbeitsplatz so konfiguriert, daß sich jeder Benutzer über die zentrale Benutzerdatenbank validieren muß, bevor er am Arbeitsplatz arbeiten kann. Dies geschieht unter Verwendung eines im Rechenzentrum entwickelten Visual-C++-Programms, das im synchronen Login-Script eines NT-Domänen-Benutzers abläuft. Nach erfolgreicher Validierung wird der Benutzer eine durch NT-Richtlinien und NTFS-Dateiberechtigungen gesicherte Umgebung vorfinden, in der die Internet-Klientenprogramme entsprechend seiner Validierung vorkonfiguriert sind. Beim Abmelden vom Arbeitsplatz wird auch gleichzeitig aufgeräumt, so daß vergessene Email entfernt wird.

Weiterhin soll bei der Konfiguration der Arbeitsplätze im Auge behalten werden, daß der Benutzer möglichst viele Freiheiten hat, allerdings unter der Einschränkung, daß die Internet-Validierung gesichert bleibt. Daher kann auf die leichte Normierbarkeit der Arbeitsplätze auch unter Windows NT nicht verzichtet werden. Das oben für Windows 95 beschriebene Verfahren läßt sich durch einige kleine Modifikationen auch für NT-Rechner anwenden. Dies wird zur Zeit erprobt.

#### Goodies

Nach Inbetriebnahme des ghost-Programms für die Internet-Insel haben sich weitere sinnvolle Anwendungen für den Einsatz des Programms ergeben. Das Sicherungs-

Image, das vom Programm ghost erzeugt wird, ist eine einfache MS-DOS-Datei, die z. B. auch auf eine CD-ROM gebrannt werden kann. Von dieser kann das Programm ghost später die Quelle für die Restauration eines PCs herunterlesen, so daß auf diese Art und Weise eine einfache, serverunabhängige Normierung von Arbeitsplätzen möglich wird. Im Rechenzentrum wird diese Eigenschaft des Programms beispielsweise zur Normierung der Video-Konferenzplätze genutzt: Durch Einlegen von Boot-Diskette und Emergency-CD-ROM, sowie anschließendem Booten des Arbeitsplatzes kann dieser jederzeit automatisch restauriert werden.

Im EDV-Trainingsbereich können mehrere Konfigurationen für eine Schulungsinsel vorrätig gehalten werden, um beispielsweise abhängig vom Stundenplan die Arbeitsplatzrechner mit Windows 95, Windows NT, Linux oder OS/2 auszustatten. Das Programm ghost ist in der Lage, alle diese Dateiformate zu bearbeiten, und mit dem oben geschilderten Verfahren kann automatisch zwischen den Konfigurationen gewechselt werden.

Das Programm ghost wird mittlerweile

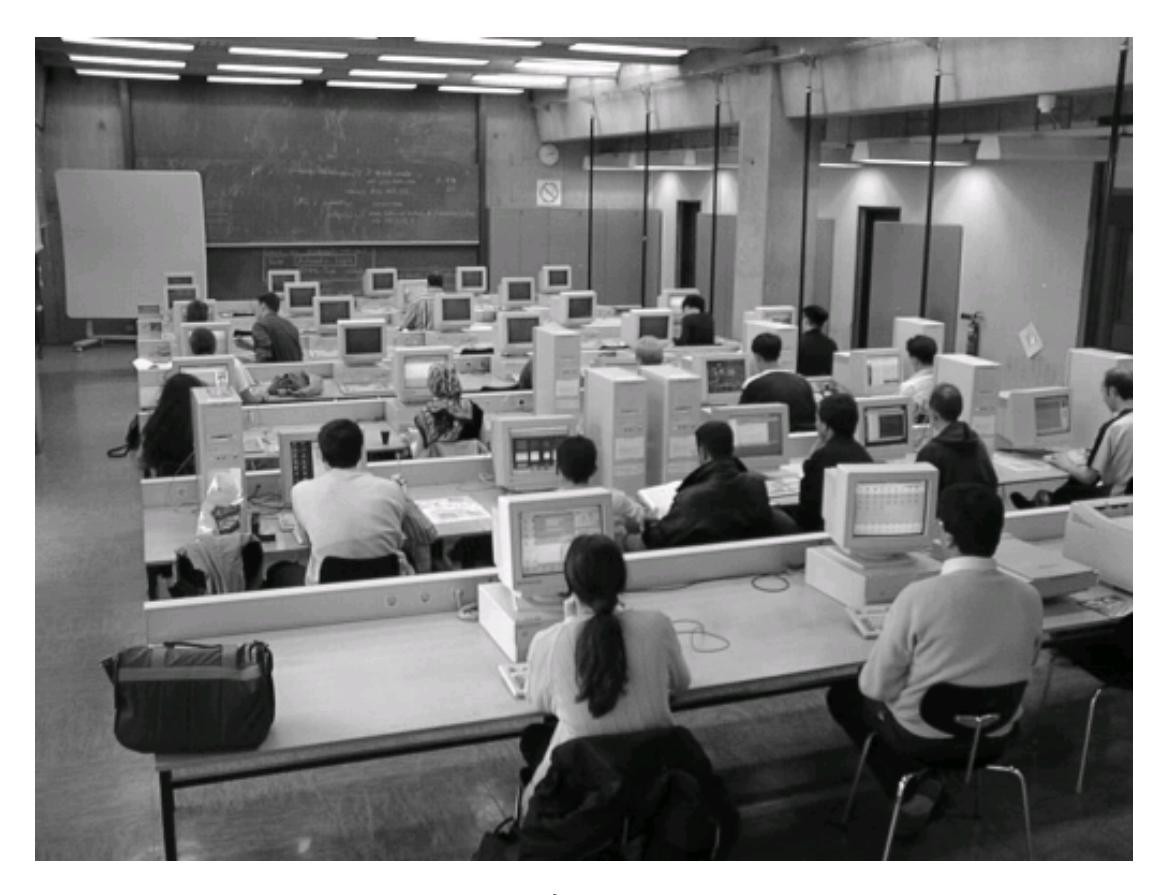

auch in verschiedenen Instituten der Ruhr-Universität verwendet. Aus diesem Grund hat das Rechenzentrum eine Mengenlizenz erworben, die stückweise über ASKnet an Interessenten in der Ruhr-Universität zum Preise von 35.- DM pro Arbeitsplatz weitergegeben wird.

*B. Wojcieszynski*

### **Videokonferenzplätze**

Zu Testzwecken beschaffte das Rechenzentrum zwei Videokonferenzplätze. Einer dieser Arbeitsplätze kann von den Instituten der Universität ausgeliehen werden.

Es handelt sich hierbei um Siemens Personal Computer (Pentium P166), speziell ausgestattet mit einer AVC-PC-Steckkarte sowie den ergänzenden "Attributen" wie Video-/ Dokumentenkamera, Mikro, Headset, integrierte Lautsprecher etc. Diese Ausrüstung erlaubt Videotelefonie gemäß Standard ITU H.320 sowie Application Sharing mit File Transfer. Als Netzwerkprotokolle werden TCP/IP und ISDN über CAPI angeboten.

Die Geräte erbrachten die an sie gestellten Anforderungen bzgl. Videotelefonie/ Internetdienste über TCP/IP (Netzwerkkarte) und der Videotelefonie über ISDN. Als nicht voll befriedigend stellte sich lediglich die Konfiguration des Internetzugangs mittels PPP über die integrierte ISDN-Schnittstelle heraus. Unerfreulich auch die IRQ-Gefräßigkeit des Systems.

Der auszuleihende Arbeitsplatz wurde über einen längeren Zeitraum der "Beratungs- und Informationsstelle Forschungsförderung (BIF)" zur Verfügung gestellt.

*R. Mares*

### **Werkstatt des Rechenzentrums**

Anfang '97 stand im Zeichen der neuen Servergestellgruppen im Rechenzentrum. Nach langem Tauziehen zwischen verschiedenen Anbietern mit Musterstellungen im RZ entschieden wir uns für die Firma Lampertz.

Nach dieser Grundsatzentscheidung traten wir in eine lange Planungs- und Entwicklungsphase ein. Nach allen Anstrengungen konnten die Systemgruppenträger nun beschafft und montiert werden. Dadurch entstanden 81 Workstation- bzw. Serverstellplätze. Für die Elektro- und Datenkabelinstallation wurden 1400 Meter Kunststoff-Mantelleitung NHXMH und fast 4000 Meter Datenkabel S/UTP-H benötigt. Jede Arbeitsplatzeinheit ist mit einem separaten Leitungsschutzschalter (Automaten) versehen worden. Bis zum heutigen Tage wurden aus Platzgründen schon zwei weitere Systemgruppen nachgerüstet, mit 12 weiteren Stellplätzen. Hier konnten wir ebenfalls auf das bewährte System der Firma Lampertz zurückgreifen. Bei der Netzwerkinstallation hat sich damit auch das altbewährte Konzept der Verkabelung mit Patchfeldern in Netzwerk-

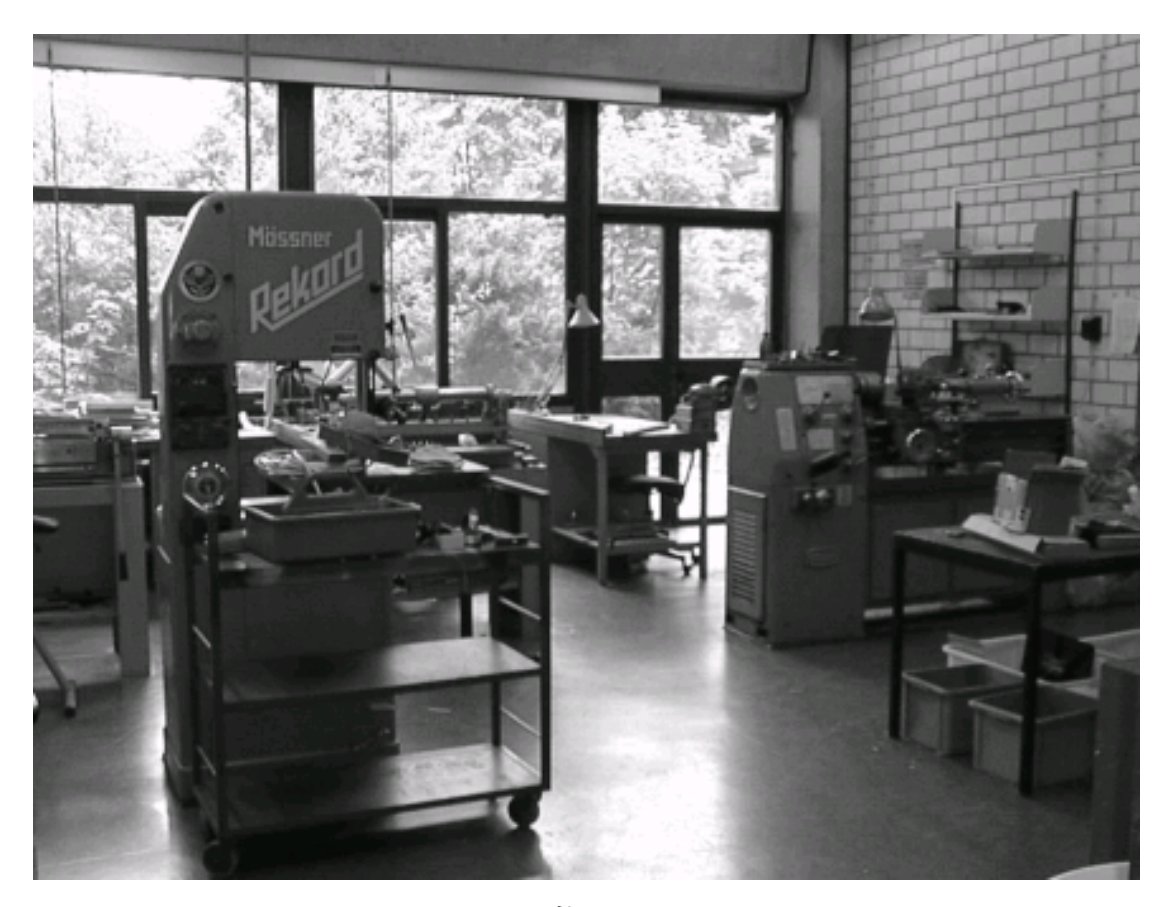

schränken wieder durchgesetzt.

Unter Berücksichtigung der neuen Brandschutzverordnungen (siehe Flughafenbrand in Düsseldorf) sind im Doppelboden des Rechenzentrums neue Kabeltrassen aus Stahl verlegt worden. Somit kam ausschließlich halogenfreies Kabel zum Einsatz.

Auf der Cebit 98 stellte die Firma Lampertz eine neue Tastaturablage für die Servergestellgruppen vor. Diese ist neig- und versenkbar, mit Mausablage. Für die letzte Baumaßnahme wurde diese Ablage bestellt.

Die andere große Umbaumaßnahme befand sich Bereich des Rechner-Erprobungslabors.

Das Labor befand sich im Raum 03/257 und mußte für ein zusätzliches Büro einen neuen Standort finden. Diese zehn Arbeitsplätze sind nun mit Hilfe einer Brückenkonstruktion im Maschinensaal integriert.

Durch den Einzug neuer Technik (Datencampusnetz) in die Hochschule wurde der Standleitungsverteiler PACX 2000 nicht mehr benötigt. Zunächst nahmen wir ihn außer Betrieb, später demontierten wir ihn. Bei diesen Arbeiten entfernten wir Kilometer von Kabel aus dem Doppelboden.

Im reinen Netzwerktechnikbereich (Arbeitsbereich Herr Schwarz) kamen diverse Einrichtungen von Netzwerkschränken im Uni-Bereich hinzu. Auch hier standen kräftige Umund Einbauten in der UB auf dem Arbeitsplan, wobei wir mit Sonderanfertigungen Einbauprobleme lösen konnten.

Des weiteren entsteht durch die Beschaffung und den Verkauf von Netzkomponenten innerhalb der Universität ein enormer Zeitaufwand. Mit den dabei auftretenden Problemen allerdings auch.

Viele Artikel werden dabei im Tagespreis-

modus verkauft. Preisanfragen und -vergleiche sind hierbei unerläßlich! Netzwerkstillstände wurden mehr als ein dutzendmal von uns behoben. Bei Konfigurationsproblemen mit Netzwerkkarten und dem Zusammenspiel zwischen Hard- und Software konnte Herr Rysi mit seinem Fachwissen oftmals Probleme lösen, die schon nicht mehr als Sonderfälle zu bezeichnen sind.

Das Servicecenter konnte nach einigen Umbaumaßnahmen ebenfalls seinen Betrieb aufnehmen.

Neben unserem Tagesgeschäft sind wir mitten in der Planungs- und Durchführungsphase für das neue Servicecenter auf der Etage 02, sowie den Umbaumaßnahmen für die Erweiterung der CIP-Insel. Etliche Schränke haben schon einen neuen Standort gefunden, der RZ-Rückgaberaum hat ebenfalls ein neues Zuhause.

Zum Thema "Installationsprobleme im Hochgeschwindigkeitsnetz der RUB" liegt ein gesonderter Bericht vor.

*U. Nöcker*

# Ruhr-Universität Bochum

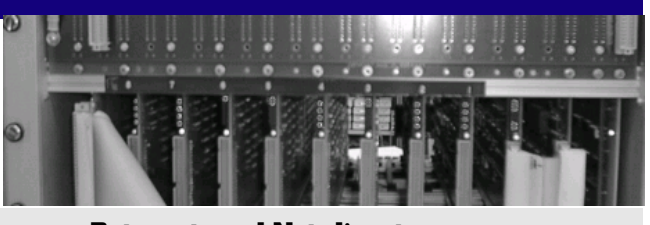

**Datennetz und Netzdienste**

### **Das Datennetz der Ruhr-Universität**

Im folgenden werden überblicksartig die Aspekte des Netzkonzeptes der Ruhr-Universität dargestellt:

#### Vorbemerkung

Ziel der Vernetzung der Ruhr-Universität ist eine *bedarfsgerechte* Versorgung mit *Datenübermittlungskapazität* und den notwendigen *Diensten*. Dies beinhaltet auf der einen Seite die Kommunikation im Hause (Datennetz, Telefonie), auf der anderen Seite die Kommunikation vom Heimarbeitsplatz aus mit der Universität über das öffentliche Telefonnetz.

### Hochschulinternes Rechnernetz

Für die In-Haus-Kommunikation muß im Datennetz eine Technik gewählt werden, die zukunftsorientiert Anwendungen unterstützt, die eine hohe Übertragungsbandbreite benötigen. Ebenso ist zu berücksichtigen, daß eine Integration aller Kommunikationsdienste, auch die der Telefonie gestützten wie Telefon, Voice-Mail und Fax möglich ist. Auf Letzteres wird gerade in der Vorbereitung der neuen ISDN-Anlage für die RUB starken Wert gelegt.

Die rasante Entwicklung neuer Dienste (z.B. WWW) im Bereich der Netzdienste zeigt die wachsende Bedeutung dieser Anwendungen, die von der Seite des Benutzers heute als normale Infrastruktur und Dienstleistungen einer Universität betrachtet werden. Einfache Dienste wie EMAIL und Internetzugang am Arbeitsplatz gelten bereits jetzt als unverzichtbar. Die aktuelle Entwicklung der "Internetdienste" und ihre Nutzung über "Datenautobahnen", wie sie gerade jetzt durch die Medien propagiert wird, spricht für sich.

 Die neueren Entwicklungen für Kommunikationsdienstleistungen zeigen den Bedarf für hohe Übertragungskapazitäten auf. Dies geschieht insbesondere vor dem Hintergrund, daß die Akzeptanz von Kommunikationsdiensten aufgrund grafischer, allgemein verfügbarer Bedienoberflächen (Windows) sprunghaft gestiegen ist. Die Nutzung ist für den "Normalanwender" in einer intuitiven und leicht verständlichen Form möglich.

Der erhöhte Komfort hat allerdings erhebliche Auswirkungen auf die benötigte Übertragungskapazität für Rechnerverbindungen. Einfache Leitungen, wie Modemverbindungen mit niedriger Geschwindigkeit, ermöglichen zwar eine Nutzung von Basisdiensten wie EMAIL oder NEWS, schließen jedoch in der Praxis den Anwender von Diensten, die ein höheres Datenaufkommen etwa aufgrund grafischer Bedienoberflächen verlangen, einfach aus. Selbst ein Basisdienst wie E-MAIL wird von vielen Anwendern erst unter einer leicht verständlichen und intuitiv bedienbaren Oberfläche, z.B. Pegasus oder Eudora, akzeptiert.

Dies bedeutet, daß der normale Anwender bereits heute für seine Kommunikationsdienste, besonders jedoch bei einer Einbettung etwa in lokale Lehrstuhlnetze, einen Anschluß mit der Leistung der typischen Ethernetkapazität (10 Mb/sec) benötigt.

Dienste mit weit höherer Übertragungskapazität stehen praktisch vor der Einführung. Dies werden in der Anfangsphase zunächst Dienstleistungen sein, die Rechnern über den gesamten Campus Zugriff auf Datenbestände anderer Systeme in der Weise ermöglichen, als seien diese lokal an dem anfragenden Rechner angeschlossen. Ein Beispiel hierfür sind die in Betriebnahme befindlichen CD-ROM-Dienste der Universitätsbibliothek, die über "WINCENTER"-Anwendungen, im Datennetz der Universität angeboten werden sollen.

Die Preisentwicklung für Netzkarten zeigt

bereits jetzt, daß Netzkarten mit einer Bandbreite von 100Mb/sec zu Preisen auf dem Markt sind, die den Preisen einer normalen Ethernetanschlußkarte für 10 Mb/sec vor wenigen Jahren entsprechen. Auch haben normale Arbeitsplätze inzwischen die Rechenkapazität, um diese Übertragungskapazitäten zu nutzen.

### Einwählzugänge / Telekomvertrag

Neben der Bereitstellung einer ausreichenden lokalen, d.h. inneruniversitären Transportkapazität ist es notwendig, auch in genügender Zahl Modem- bzw. ISDN-Anschlüsse für den Zugang von Zuhause für alle Mitglieder der Universität zu schaffen. Die DFG nennt als Kennzahl 1 Modemanschluß für 100 Studenten. Die jetzige Situation ist aufgrund eines mit der Telekom AG abgeschlossenen Pilotvertrages äußerst zufriedenstellend. Die Telekom stellt der Ruhr-Universität die notwendige Hardware (ISDN-Router), um jederzeit einen Zugang in das Campusnetz mittels analogen Modem oder ISDN-Anschluß zu ermöglichen.

 Mit Stand von April 1998 stehen 360 ISDN-Zugänge, von denen 288 auch mit analogen

Modems genutzt werden können zur Verfügung.

Der Vertrag mit der Telekom für die Studenteneinwahl wird in praktisch äquivalentem Angebot jetzt allen Hochschulen der Bundesrepublik angeboten.

Nutzungsstatistiken der Einwählzugänge finden Sie in den nebenstehenden Tabellen und online unter http:// www.ruhr-uni-bochum.de/ rzstatistiken.

# Netzdienste

Ein integrativer Bestandteil der Vernetzung ist allerdings auch die Vorbereitung von Netzdiensten. Diese beinhalten insbesondere zentral bereitzustellende Informationsdienste. Erste Anwendungen solcher Dienste sind beispielsweise Leistungen, die über das World-Wide-Web (WWW) angeboten werden. Durch die bekannten WWW-Leseprogramme

### **verschiedene Nutzer auf Monatsbasis**

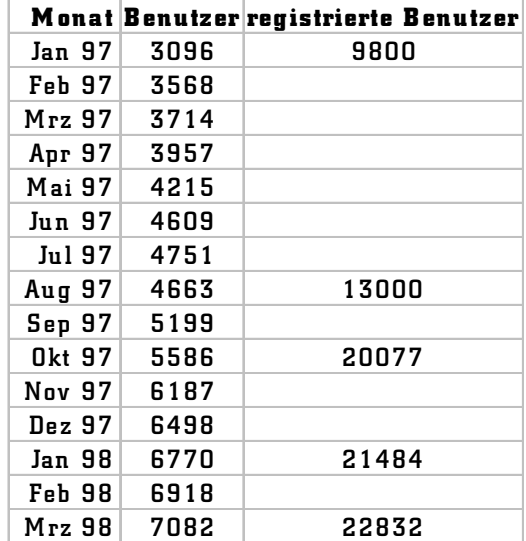

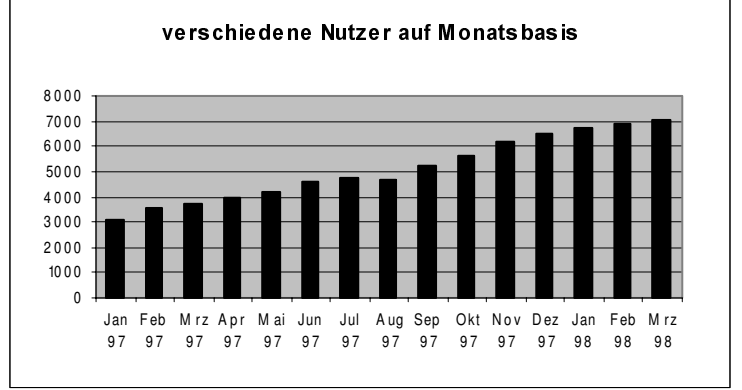

### 45

(Netscape und Internet-Explorer) ist ein defakto Standard für netzübergreifende und rechnerunabhängige Bedienoberflächen entstanden.

Neben der Selbstdarstellung im World-Wide-Web - inzwischen ein normales Präsentationsforum aller Universitäten - gehört auch die Entwicklung und Bereitstellung weiterer Netzdienstleistungen zu den Grundlagen einer modernen kommunikationsorientierten Universität.

Beispiele hierfür sind die Informationsdienste der Bibliothek (OPAC, Benutzerarbeitsplatz) und auch die vernetzten neu installierten Informationsplätze (Studentenkiosk, "UFOs").

In der Universität sind gerade im Hinblick auf die Einführung und Nutzung von Chipausweisen noch eine ganze Reihe weiterer zu realisierender Anwendungen vorstellbar, die eine sichere Identifikation des Anwenders voraussetzen.

### **Technische Notwendigkeiten und Vernetzungskonzept**

Da die benötigten Verbindungswege für schnelle Rechnerkommunikation heute noch nicht exakt definiert werden können, ist eine hohe Variabilität in den möglichen Datenwegen erforderlich. Die Vernetzung die Möglichkeit geben, leicht und kostengünstig zwischen verschiedenen Punkten der Universität einen Datenpfad zu *schalten*, der in abgestufter Weise Übertragungskapazität zur Verfügung stellt.

Dazu wird zwischen den Gebäuden eine Infrastruktur verlegt, die - bei Bedarf - die Schaltung einer hohen Geschwindigkeit ermöglicht. Das Übertragungsmedium der Wahl ist Lichtwellenleiter (LWL).

Das LWL-Kabel kann für verschiedene Übertragungstechniken und Geschwindigkeiten verwendet werden, lediglich die elektronischen Komponenten an den Kabelenden sind entsprechend zu wählen. Standardübertragungsverfahren über LWL sind heute Ethernet mit einer Bandbreite von 10Mb/sec, FDDI (Fibre Distributed Data Interface) mit 100 Mb/sec und ATM (Asynchronous Transfer Mode) mit 155 Mb/sec. ATM bietet gegenüber FDDI noch einen weiteren Strukturvorteil, da es durch gleichzeitige Nutzung mehrerer ATM-Verbindungen auf leichte Art und Weise die Bereitstellung einer höheren Übertragungskapazität ermöglicht, beziehungsweise garantierte Bandbreiten zur Verfügung stellt.

#### Datenübertragung muß lokal gehalten werden

Jedes Netz hat unabhängig von der Größe seines Ausbaus eine begrenzte Übertragungskapazität. Da diese Übertragungskapazität von vielen Anwendern gleichzeitig genutzt werden soll, bedeutet dies, daß alle Datenübertragungen möglichst *lokal* gehalten und nicht unnötig in andere Netzteile transportiert werden.

Dazu sind in den Gebäuden jeweils lokale (Lehrstuhl-, Etagen-, Abteilungs-)Netze zu bilden, die jeweils mit einer bestimmten Übertragungskapazität für ihr lokales Netz ausgestattet sind, die alle Teilnehmer an einem solchen lokalen Netz untereinander teilen.

Zusätzlich kommen natürlich auch noch Sicherheitsaspekte zu tragen. Ein wichtiger Grundsatz bei der Übermittlung von Daten über Netze ist, daß alle Daten nur in die Netzteile transferiert werden, in denen sie benötigt werden. Bei der Wahl der lokalen Vernetzung ist vorzugsweise eine Anschlußtechnik zu wählen, die ein Lesen fremder Datenpakete technisch verhindert (Twisted Pair-Verkabelung mit "secure" Sternkopplern oder Switch-Technik).

### Übergabepunkte

Die Zielvorgabe aus Sicht des Netzbetreibers besteht in der Bereitstellung von Übergabepunkten, an die sich der Anwender anschließen kann.

Dies soll in unterschiedlicher Weise möglich sein: Übergabepunkte können Anschlußstellen für eine ganze Etage, wenn sich die Anwender entsprechen zusammengefunden haben, ein Lehrstuhlnetz oder auch die Datensteckdose für den einzelnen Anwender sein.

Dies bedeutet gleichzeitig auch eine Delegation von Verantwortung und Betreuungsarbeiten.

### Verwaltung eines Übergabepunktes

An dieser Stelle ist auch den Wünschen der Anwender Rechnung zu tragen, die eine weitgehende Verwaltung "ihres" Netzes durch eigenes Personal wünschen oder - der entgegengesetzte Standpunkt - eine möglichst vollständig Verwaltung und Konfiguration durch eine zentrale Stelle. Dies hat natürlich Folgen für die Gestaltung eines Übergabepunktes. Die zu verwendende Anschlußtechnik muß dabei die Eigenschaft der "Fernverwaltbarkeit" besitzen. Dies heißt, daß Änderungen und Konfigurationen nicht durch Bedienung am Ort geschehen müssen, sondern über die Netzverbindung selbst. Geräte, die nur direkt vor Ort konfiguriert werden können, bedeuten einen nicht angemessenen Personalaufwand.

Wenn die Verwaltung - beispielsweise eines Lehrstuhlnetzes - bis zur einzelnen Datensteckdose geschehen soll, bedeutet dies, daß etwa durch eine sternförmige Twisted-Pair-Verkabelung dieser Anforderung Rechnung getragen wird.

#### **Stand der Vernetzung**

Die Vernetzungssituation der Ruhr-Universität hat sich in den letzten beiden Jahren sehr

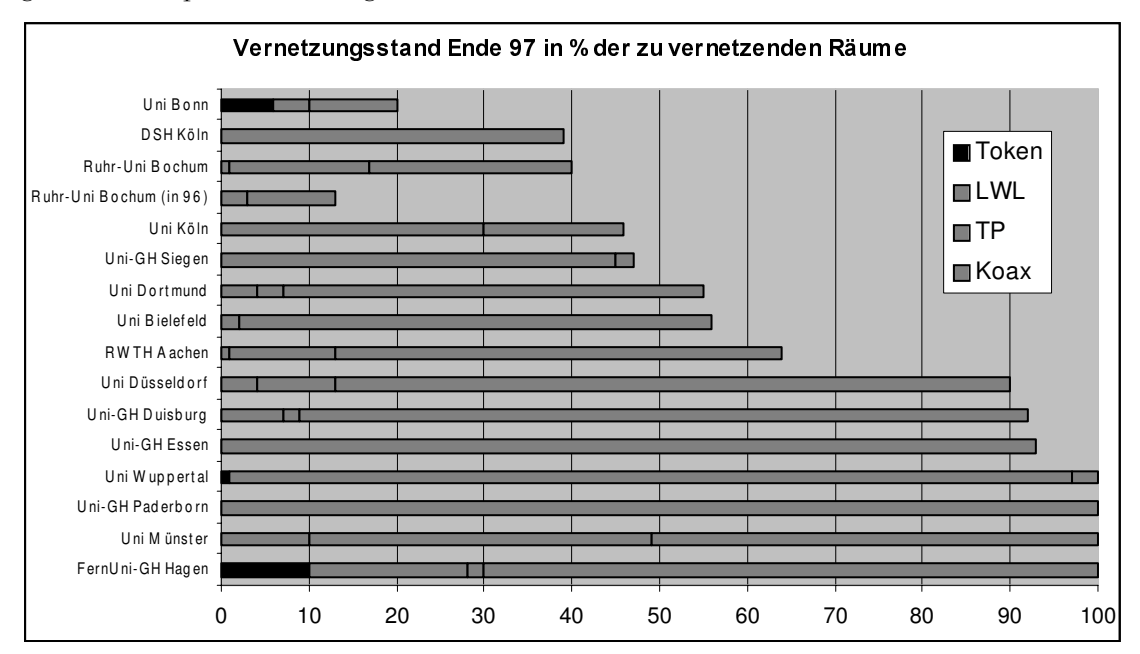

47

verbessert, dies wird durch die Statistik der bereits vernetzten Räume der Universität belegt (siehe vorangehende Seite).

Etwa 40 Prozent aller notwendigen Räume besitzen überhaupt einen Netzanschluß, etwa 18 Prozent einen Netzanschluß in Twisted-Pair-Technik. Allerdings sind nicht in allen vernetzten Räumen Anschlüsse in genügender Anzahl installiert.

Diese an sich schon erfreuliche Entwicklung verdeckt aber, daß in weiten Bereichen Arbeitsplätze, die dringend einen Netzanschluß benötigen, noch völlig unversorgt sind. Dies trifft insbesondere einige Außenbezirke der Universität und Teile der Flachbereiche.

#### Primärvernetzung - zwischen den Gebäuden:

Bei den laufenden Vernetzungsmaßnahmen wurde zunächst eine Infrastruktur durch Verlegung von Glasfaserkabeln im Primärbereich, das heißt die Vernetzung zwischen den Gebäuden, geschaffen, die zwar noch nicht vollständig ist, aber eine notwendige Basis für das weitere Vorgehen bildet. Der aktuelle Stand ist der Abbildung im Anhang (Seite 2) zu entnehmen.

Ein weiterer Ausbau der LWL-Vernetzung ist im Zuge der Installation der ISDN-Anlage geplant. Durch eine ringförmige Topologie wird eine erhöhte Sicherheit durch die Möglichkeit eines zweiten Weges geboten.

#### Sekundärverkabelung (Etagen)

Die Erschließung der einzelnen Bereiche in den Gebäuden erfolgt ebenfalls durch Glasfaserstrecken, die in Verteilerstandorten auf den einzelnen Etagen enden.

Aus Kostengründen wird zunächst eine bedarfsorientierte Ausstattung geschaffen:

Verteilerstandorte versorgen nach Möglichkeit die benachbarten Etagen mit, so daß zwar später in den benachbarten Etagen u. U. nachgerüstet werden muß, heute aber eine möglichst großer Einzugsbereich erreicht wird.

Diese Form ist - neben den Gebäuden, die als praktisch voll vernetzt zu betrachten sind in den Hochgebäuden der G-Reihe und M-Reihe weitgehend erreicht.

Die Sekundärerschließung in den Flachbereichen der G-Reihe und vor allen Dingen in den N- und I-Gebäuden überhaupt ist jetzt das vordringliche Ziel.

In den technisch-naturwissenschaftlichen Bereichen war zwar in der Vergangenheit ein großes Potential der Eigenarbeit und Selbsthilfe vorhanden, die so geschaffenen Anschlüsse (typischerweise in Koax-Technik, Cheapernet) sind - auf der einen Seite im Fehlerfall extrem personalaufwendig, auf der anderen Seite bieten sie keinerlei Perspektive für eine erhöhte Bandbreite. (Von der teilweise eher abenteuerlichen Verlegung möchte ich hier lieber nicht reden.)

Die Netze in den Gebäuden der N- und I-Reihe hängen - bis auf einige Ausnahmen - jeweils an einer einzigen 10Mbit/s-Verbindung pro Gebäude, die als "Notnetz" in 10base5 Koax-Technik vor einigen Jahren verlegt wurde. Es ist klar, daß damit beispielsweise CD-ROM Dienste, wie sie die Universitätsbibliothek in diesem Jahr in Betrieb nehmen will, nicht auf dem Campus verteilt werden können.

### Sekundärverkabelung Vermittlungselektronik (Router)

Die Übertragung zwischen den Gebäuden erfolgt sternförmig zu zentralen ATM-Switchen mit einer Geschwindigkeit von 155 Mbit/sec. In einer Reihe von Gebäuden sind bereits ATMfähige Router installiert, die - auch wieder im Zuge eines bedarfs- und kostenorientierten Ausbaus - teilweise Nachbargebäude mitversorgen.

# Ruhr-Universität Bochum

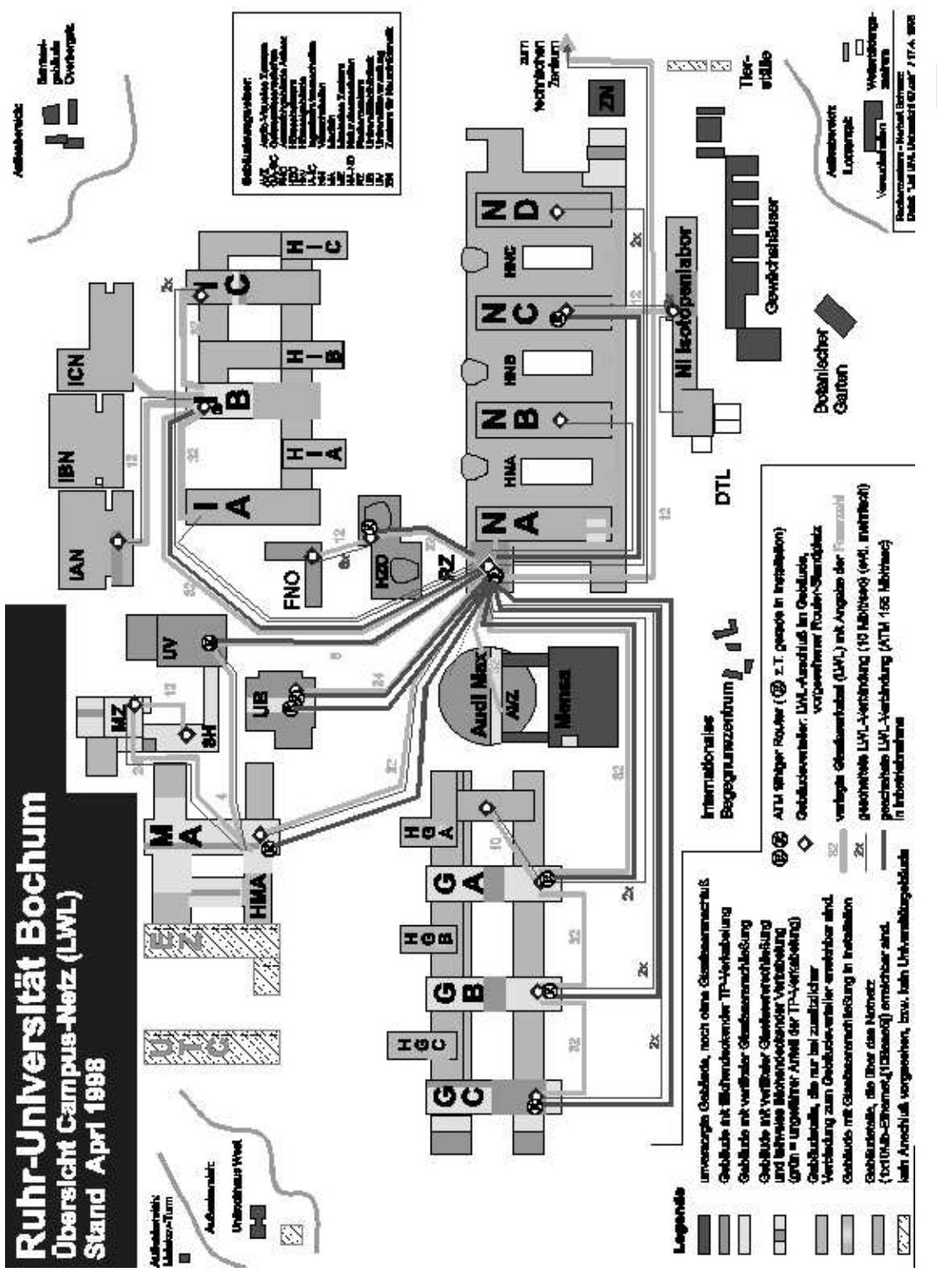

Insbesondere, wenn zentral aufgestellte Server von Nutzern in anderen Gebäuden angesprochen werden, sind Übertragungswerte von mehr 60 Mbit/s auch über längere Zeit keine Seltenheit.

### Tertiärverkabelung - Twisted Pair

Der einzelne Datenanschluß am Arbeitsplatz soll im Normalfall in "Twisted-Pair"-Technik erfolgen. Dies bedeutet, daß jeder Rechner einen separaten Kabelweg für sich besitzt. Der Nutzen liegt in

- der Fehlertoleranz: Im Schadensfall ist normalerweise nur ein Rechner betroffen. Bei einer Koaxialverkabelung sind es im Normalfall alle Rechner eines Netzsegmentes.
- der Datensicherheit: Bei geeigneter Wahl von Komponenten (intelligenter HUB, Switch) erhält jeder Rechner auch nur die Daten, die an ihn adressiert sind. Bei der Koaxialtechnik ist es unvermeidbar, daß jeder alles mithören kann.
- der erhöhten Bandbreite: Durch Komponentenaustausch ist eine Aufrüstung auf private 10Mbit/s (Switch) oder 100 Mbit/ s ohne Neuverkabelung möglich.

Bezüglich der Tertiärverkabelung imüssen noch weite Teile der Universität erschlossen werden müssen.

# **Finanzbedingte Perspektiven für den Netzaufbau**

Die laut Rahmenplan eingestellten Mittel in Höhe von 5 Mio DM, die - hoffentlich - in den nächsten Jahren fließen werden, decken nur ca. 30 Prozent der insgesamt notwendigen Kosten. Im Gegenteil, noch völlig unklar ist, wie die Finanzierung der *erhöhten* Installationskosten aufgefangen werden kann, die durch die Verschärfung der *Brandschutzmaßnahmen* bedingt ist: Die bisher als Versorgungswege genutzten Trassen in den Fluren sind unter der Deklaration als Fluchtwege für die Verlegung von Kabeln nicht mehr nutzbar. Dies hat zur Folge, daß in den Räumen neue Trassen quer durch alle Zimmerwände zu schaffen sind. Die neuen Durchbrüche sind selbstverständlich brandschutz- und schallschutzmäßig zu schließen. Die Schaffung dieser Wege wird selbstredend durch die "normalen" Asbestprobleme oder Spezialnutzungen, wie Laborräume, nicht gerade vereinfacht. Dies führt in der Praxis oft zu der unerfreulichen Situation, daß in der Mitte eines Gebäude ein neuer Netzanschluß die Erstellung einer nagelneuen 50 m langen Trasse bedeutet.

Laut Haushaltsplan sind für 1998 insgesamt 1 Mio DM, sowie eine Verpflichtungsermächtigung in gleicher Höhe für 1999 eingestellt.

Um die Kosten für etwa neu zu schaffende Lehrstuhlanschlüsse in einem überschaubaren Rahmen zu halten, halte ich es in dieser Situtation nur für sinnvoll, zunächst in 1998 die Infrastruktur im Sekundärbereich flächendeckend auszustatten, um überhaupt Anschlußmöglichkeiten zu schaffen.

Die neuen Anschlußmöglichkeiten haben erfahrungsgemäß den nicht zu unterschätzenden "Lockeffekt" des jetzt Machbaren, da die sonst entstehenden Kosten für die Hauptzuführungen jeden Etat eines einzelnen Lehrstuhls sprengen würden. Die Erfahrungen aus den beiden letzten Jahren bestätigen, daß mit Hilfe von Zuschüssen die Bereitschaft, eigene Mittel (zähneknirschend) in die Vernetzung zu stecken, sehr erfolgreich geweckt wurde.

Da in der Vergangenheit häufig zufällige Gegebenheiten - "mein Büro ist direkt am Versorgungsschacht, also kostet der Netzanschluß nur einen Teil im Vergleich zu meinem Nachbarn" - zwar eine gewisse Rolle gespielt

haben, jedoch durch die Brandschutzproblematik eine erhebliche Relevanz bekommen haben, ist es angebracht, eine Pauschalierung der Anschlußkosten zu erreichen. Im Rahmen einer Ausschreibung soll ein Durchschnittspreis ermittelt werden, der im Zuge einen zentralen Deckelung der Kosten, dem Nutzer in Rechnung gestellt werden müßte. (Die Kosten werden zur Zeit in einer Höhe von DM 1.000 bis 1.200 unter der Voraussetzung eines größeren Auftragsvolumen und der vollzogenen Sekundärverkabelung geschätzt.)

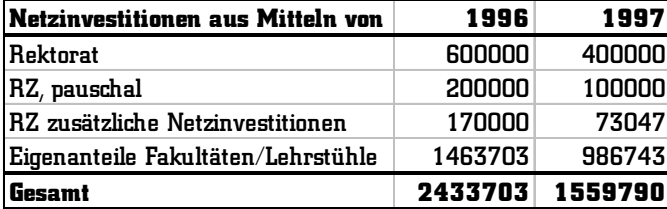

# klassischer Infrastruktur wie Strom oder Telefon. (Dies ist immer dann festzustellen, wenn ein geeigneter Zeitpunkt für eine Umbaumaßnahme gesucht wird.)

Dies bedeutet, daß mittelfristig die Kosten für die Pflege- und Instandhaltung der bereits bestehenden Netzinfrastruktur (ich meine hier nicht die Kosten für den Ausbau) in geeigneter Weise etatisiert werden müssen.

### **Verwendung zentraler Mittel in 1998**

Oben ist geschildert worden, daß die Etat-

mittel aus Titelgruppe 812 in diesem Jahr vollständig für den Aufbau der Sekundärverkabelung der Gebäude in der N- und I-Reihe verwendet werden sollen. Die Kostenschätzungen sagen bereits jetzt, daß selbst hierfür die Mittel äußerst knapp sind.

## **Finanzperspektiven für die Netzwartung**

Noch ein Wort zur Entwicklung der Wartungskosten des Datennetzes:

Zur Zeit werden die Wartungskosten für die Komponenten des Netzes aus den zentralen Mitteln des Rechenzentrums getragen. Die abgeschlossenen und noch zu abschließenden Wartungsverträge binden natürlich einen immer größer werdenden Teil des Etat. Es ist sehr leicht auszurechnen, daß in einem solchen Fall mit einer pauschalierten Mittelkürzung der bewirtschaftbare Etatanteil über die Gebühr getroffen wird. Um überhaupt noch einen Rest einer finanziellen Handlungsfähigkeit zu besitzen, würde sich in Zukunft die Abschließung von Wartungsverträgen verbieten.

Ich möchte jedoch zu bedenken geben:

Die Aufrechterhaltung der Datenkommunikation besitzt inzwischen den gleichen Stellenwert und Problematik wie die Verfügbarkeit

Damit stehen für die Finanzierung von größeren Einheiten an Twisted-Pair-Verkabelungen in diesem Jahr keine Mittel zur Verfügung.

Um die lebhafte Entwicklung des Campusnetzes aufrechtzuerhalten möchte ich die folgenden Maßnahmen vorschlagen:

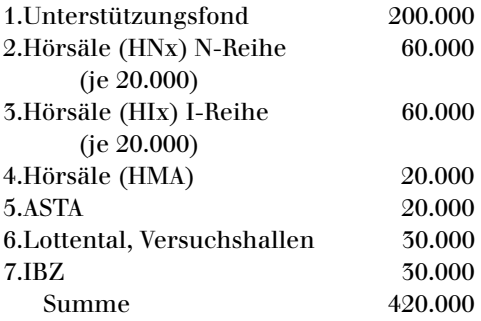

*N. Schwarz*

### **Netzdienste**

#### Allgemeine Arbeiten

Im Berichtszeitraum wurde alle Software auf neue Betriebssystemversionen umgestellt.

### Netzanmeldung/Validierung

## *Umstellung/Erweiterung*

Die Software zur Benutzervalidierung im Netz (RADIUS) wurde auf eine neue Version umgestellt, die es erlaubt, die Benutzerüberprüfung durch Verwendung eines Datenbankformates schneller durchzuführen. Dazu war auch eine Anpassung der Benutzerverwaltungsschnittstelle erforderlich.

#### Electronic Mail

*Laufende Arbeiten*

Laufende Benutzer-Anfragen, die nicht vom Servicecenter erledigt werden können, insbesondere in den Bereichen:

- Technische Probleme des Emailzugriffs
- Probleme durch Emailüberlauf
- Nachforschung nach verlorenen Emails
- Adreßanfragen
- Laufende Überwachung im Bezug auf Speicherraum
- Übertragungsstörungen innerhalb und außerhalb der RUB
- Mißbrauch des Mailsystems (insbesondere von außen)

# *Umstellung/Erweiterung*

Im Frühjahr 1997 wurde das gesamte Emailsystem auf einen zentralen Mailserver mit der neuen Software **qmail** umgestellt. Gleichzeitig wurde die Hardware erheblich verbessert. Außer einer um mindestens eine Größenordnung höhere Verarbeitungsgeschwindigkeit bietet der neue Mailserver einheitlichen Zugriff von allen Computeservern auf die Email, sowie einen Zugriff von Klientenprogrammen aus über die Protokolle **POP** und **IMAP**. Dabei wurden sämtliche vorhandene Emailnachrichten und Weiterleitungsangaben transparent umgestellt. Dazu gibt es eine dynamische Anbindung an die Benutzerdatenbank.

Zum Schutz vor unerwünschten Werbebriefen wurde eine automatische Ablehnung von Emails mit eindeutig inkorrekten Absendern sowie eine benutzergesteuerte Ablehnung von Emails bekannter Werbeversender eingebaut.

Zum Schutz vor Mißbrauch der Rechner der Universität zum Weiterleiten solcher unerwünschter Briefe werden seit dem 1.2.1998 alle Emails an Empfänger innerhalb der RUB auch über diesen zentralen Mailserver geleitet, der das Weiterleiten sicher verhindert. Gleichzeitig kommen damit alle RUB-Emailbenutzer in den Genuß der ersten Schutzmaßnahme.

Im Rahmen der Gruppendienste wird eine neue verbesserte Version des Programmes **Majordomo** eingesetzt.

### Usenet News

#### *Laufende Arbeiten*

Die Liste der abonnierten Newsgruppen muß gelegentlich manuell überprüft werden, da es sonst leicht zu Plattenüberläufen kommen kann. Insbesondere nach Hardwarestörungen sind auch größere Bereinigungsarbeiten erforderlich.

Benutzeranfragen bzgl. Verfügbarkeit von Newsgruppen, Zugriff auf den Newsserver und der Verwaltung der Newsgruppen im Rahmen der Gruppendienste fallen ständig an.

#### WWW-Server

### *Umstellung/Erweiterung*

Es wurden mehrere neue Versionen des

WWW-Server-Programms Apache installiert, die insbesondere Sicherheitslücken beheben, aber auch neue Möglichkeiten bieten. Insbesondere ist mit der neuesten Version eine gesicherte Übertragung (**https**) zum WWW-Server und zum Homepage-Server möglich.

### Homepage-Server

# *Neueinrichtung*

Ein WWW-Server für die selbstgepflegten Homepages von Universitätsangehörigen wurde neu eingerichtet, insbesondere mit Schnittstellen zur Benutzerverwaltung und zum datenbankgesteuerten Zugriff auf die Web-Seiten der Benutzer.

### FTP-Server

### *Laufende Arbeiten*

Einige manuell gepflegte Software-Bereiche müssen von Zeit zu Zeit angepaßt oder eingerichtet werden, die automatisch gepflegten Software-Archive (Spiegel) werden gelegentlich auf Aktualität und Platzbedarf überprüft.

#### WWW-Cachedienst

#### *Umstellung/Erweiterung*

Es wurden diverse neue Versionen des verwendeten Cache-Programmes **squid** implementiert, die in Zusammenarbeit mit den ähnlichen Servern des DFN-Vereins jetzt ein zuverlässiges und gut verfügbares Cachesystem zur Verfügung stellen. Eine Steuerungsdatei **proxy.pac** ermöglicht es den Browserbenutzern, ihre Programme automatisch auf eine effektive und sichere Benutzung dieses Caches zu konfigurieren.

#### Suchdienst

### *Umstellung/Erweiterung*

Es wird eine neue Version des Index- und

Suchsystems **Harvest** (1.5) eingesetzt, die es bei erheblich gestiegenen Datenmengen wieder möglich macht, Suchen über alle Seiten aller bekannten WWW-Server der RUB durchzuführen.

#### Meß- und Statistikdienste

#### *Umstellung/Erweiterung*

Es werden ständig weitere Datenquellen für die Messung mit Hilfe des Programmes **mrtg** erschlossen, von denen viele jetzt auch unter der Rubrik **rzstatistiken** im WWW zur Verfügung stehen. Die Version des Programms wurde ständig angepaßt.

*J. Krieger*

### **Web-Präsentation des Rechenzentrums**

Mit zunehmender Zahl von Internetnutzern auf dem Campus wird es immer wichtiger, die vom Rechenzentrum angebotene Information auch im World-Wide-Web zugänglich zu machen. Um diesem Bedarf gerecht zu werden, wurden im September 1997 die Web-Seiten des Rechenzentrums vollständig neu überarbeitet.

Dabei stand als Hauptziel im Vordergrund, ein Informationsangebot zu schaffen, welches auf den Benutzer/Surfer zugeschnitten ist. Die früher verfolgte Strategie, die Organisationsstruktur des Rechenzentrums über seine Web-Präsentation zu beschreiben, wich der neuen Philosophie, dem Betrachter zielgruppenorientiert schnell und einfach Information zukommen zu lassen. Zu den Hauptthemen wird der Surfer mit einer kleinen Liste von sogenannten FAQs — frequently asked questions — empfangen, um für Normalfälle umständliches Navigieren zu erübrigen. Studierende der Uni können sich sofort informieren, welche Dienste des Rechenzentrums sie in Anspruch nehmen können. Der Servernutzer dagegen wird informiert, welche Server mit welcher Soft- und Hardware ausgestattet sind und wie die zentrale Peripherie über diese Server angebunden und benutzbar ist.

Dabei ist das System derart offen, daß Information zwar zielgruppenorientiert angeboten wird, trotzdem aber jede Information für alle abrufbar ist. Lediglich RZ-Internes darf nur von den Arbeitsplätzen direkt im Rechenzentrum abgerufen werden, um so ein Stück Intranet in das Web-Angebot des Rechenzentrums zu integrieren.

Gleichzeitig wurde das von der Universität beschlossene corporate Design in das Erscheinungsbild der RZ-Webseiten aufgenommen und als Framelösung implementiert.

Der Zugriff der Startseite des Rechenzentrums kann sich mit den Hauptlinks auf der Homepage der Uni messen. Nur die Startseite der Uni mit durchschnittlich 150.000 Zugriffen im Monat hat eine verständlicherweise deutlich höhere Zugriffsrate, als die im unteren Diagramm aufgeführten zentralen Links.

Es fällt gleich ins Auge, daß die Verbesse-

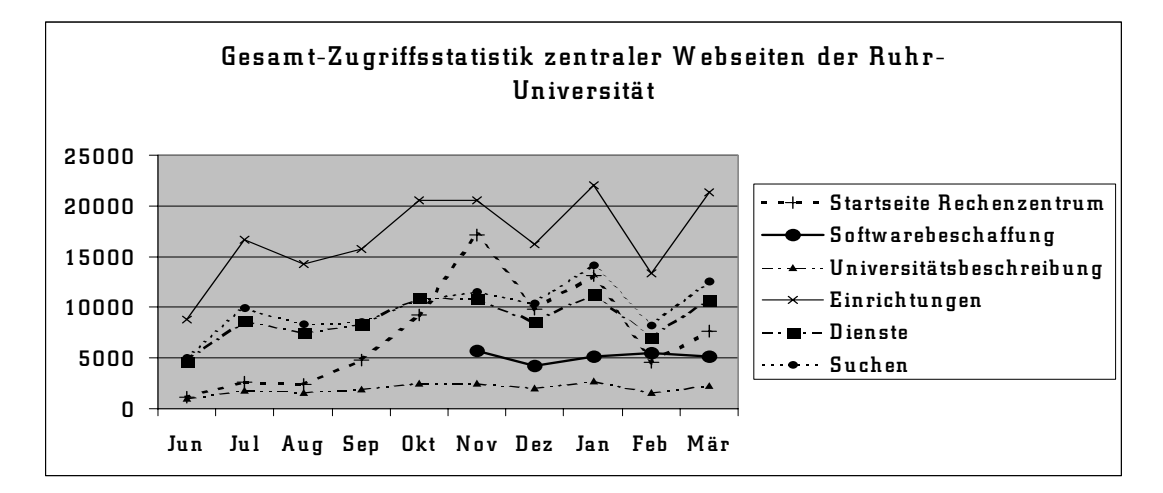

rung der Rechenzentrumsseiten ab September 1997 ein großes Maß an zusätzlicher Attraktivität bieten. Der Zugriff der RZ-Homepage hat sich in den darauffolgenden Monaten vervierfacht. Im November wurde eine Gesamtzahl von 17.113 Zugriffen gezählt, wovon immerhin fast 1.000 Zugriffe von außerhalb der Domäne ruhr-uni-bochum.de kamen.

Eine ausführliche Auflistung und eine graphische Darstellung der Zugriffe auf die Web-Information des Rechenzentrums finden sie im Anhang.

### **Internetdienste für Gruppen**

Seit Dezember 1996 stellt das RZ allen Einrichtungen, Gruppen und Vereinigungen an der Ruhr-Universität speziell auf ihre Bedürfnisse zugeschnittene Interdienste bereit. So können sich diese Gruppen im World-Wide-Web mit eigenen Seiten präsentieren. Es werden zwei Mailinglisten zur Verfügung gestellt, wodurch sich zum Beispiel Mitteilungen und Diskussionsbeiträge automatisch an alle Gruppenmitglieder verschicken lassen. Als dritter Internetdienst kann eine Usenet Newsgruppe als öffentliches Diskussionsforum

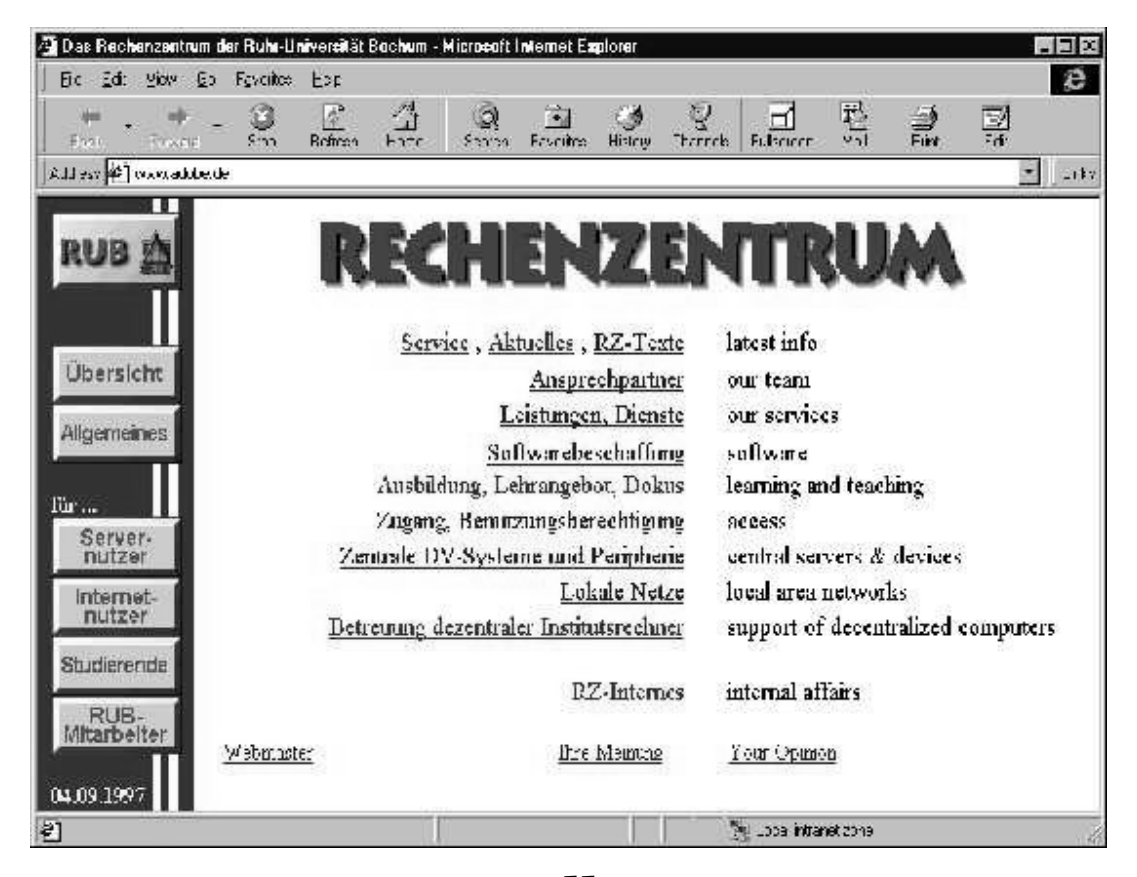

### *V. Rudolph*

55

an der RUB genutzt werden.

Dieses Angebot ist sehr gut angenommen worden. Zum Ende des Berichtszeitraums sind 300 Aufträge für die Internetdienste für Gruppen bearbeitet worden.

Mithilfe eines im RZ entwickelten WWW-Interfaces können Aufträge zur Einrichtung von Internetdiensten für Gruppen papierlos eingereicht werden. Die Namen für die WWW-Topseite, die Mailinglisten und die Newsgruppe sind dabei im gegebenen technischen Rahmen frei wählbar. Die eingegebenen Daten werden an die Benutzerverwaltung online weitergereicht und dort halb-automatisch verarbeitet. Nach Generierung einer Gruppenkennung werden mit Hilfe eines Perl-Skripts alle Berechtigungen bereitgestellt durch

- · Einrichtung einer administrativen Benutzerkennung auf dem WWW-Server
- · Einrichtung von Verzeichnis-Einträgen auf dem WWW-Server
- · Anlegen der Mailinglisten auf dem Mailhost
- · Anlegen der Newsgruppe auf dem News-Server
- · Erzeugen eines Benachrichtigungsschreibens an den Auftraggeber

Dieses Perl-Skript ist in die VENUS-basierte Benutzerverwaltung des Rechenzentrums integriert und ist in Kooperation mit dem Bereich Netzdienste (Schnittstellen–Darlegung) in mehrmonatiger Programmierarbeit entstanden.

Die zur Verfügung gestellten Berechtigungen werden dem Antragsteller im Servicecenter persönlich ausgehändigt, nachdem dieser die Gruppendienst-Verpflichtungserklärung unterzeichnet hat. Den Unterlagen wird eine Rechenzentrums-Broschüre mit einer Einführung in die Nutzung der Internetdienste für Gruppen und grundlegendem Informationsmaterial beigefügt (2. geänderte Auflage November 1997).

Der hohe Beratungsaufwand im ersten Halbjahr 1997 ist durch die Inbetriebnahme des *wuarchive* ftpd auf dem WWW-Server wesentlich verringert worden, da die Gruppendienst-Nutzer ihre Web-Seiten nun direkt auf dem WWW-Server ablegen können und nicht mehr die wenig transparente Automount-Struktur über den Homedir–Server kennen müssen. Probleme mit dem richtigen Setzen von Zugriffsrechten entfallen dadurch auch.

Im November 1997 habe ich einen 4-stündigen Einstiegskurs in die Administration der Internetdienste für Gruppen mit 20 Teilnehmern gehalten.

Im Dezember 1997 ist das papierlose Auftragsverfahren zur Vereinfachung der Verwaltungsabläufe so geändert worden, daß der Auftraggeber seine gültige Benutzerkennung eingeben muß und er eine eMail-Bestätigung über den Eingang seines Auftrags erhält.

Die zum Ende des Berichtszeitraums immer häufiger auftretende Frage nach Verlängerung der beauftragten Internetdienste oder Übergabe der Verantwortlichkeit an eine andere Person ist durch ein weiteres WWW-Interface gelöst worden. Alle erforderlichen Daten werden CGI-Skript gesteuert aktualisiert.

### *M. Rothacker*

### **Der HOMEPAGE-Server**

Bis zum Ende des Jahres 1996 hatten nur Inhaber einer Serverberechtigung auf einem der Rechenzentrums-Computeserver die Möglichkeit, Informationen im World-Wide-Web zu präsentieren. Dieser Dienst des RZ wurde anfänglich nur für die Universität und seine zentralen Einrichtungen und Institute angeboten. Mit dem Siegeszug des Internets als globales Kommunikationsmedium wird aber die Bedeutung des WWW immer größer. Und es wird immer öfter die Fähigkeit, sich selbst im Web publizieren zu können, in das Anforderungsprofil für examinierte Studierende aufgenommen.

Um diesem Bedarf gerecht zu werden, hat das RZ zu Beginn des Jahres 1997 einen Versuchsballon gestartet, diesen Internetdienst auch für die Inhaber einer Kommunikationsberechtigung einzurichten. War es bis dahin nur möglich, elektronische Post zu senden und zu empfangen sowie rein passiv am Informationsmedium World-Wide-Web teilzuhaben, sollten die Internetnutzer an der Universität jetzt eigene Webseiten erzeugen und publizieren können.

Dazu wurde zunächst ein für diesen Zweck dedizierter Web-Server, eine UltraSparc der Firma SUN, beschafft und mit dem WWW-Dämonprogramm APACHE versehen. In mehrmonatiger Programmierarbeit wurden Skripten erstellt, mit denen jeder Inhaber einer Login-ID online unter der URL "https:// homepage.ruhr-uni-bochum.de/auftrag" einen Antrag auf eine eigene Homepage im WWW stellen kann. Nach Authentifizierung kann der Internetnutzer sich mit einfachen Mitteln eine Standardhomepage erstellen. Dazu sind im Auftragsformular Felder vorgesehen, die man nach Wunsch mit Information füllen kann:

- · Studienfächer, geplanter Abschluß und Studienbeginn (für Studierende)
- · Private Adresse
- · Dienstanschrift (nur für Mitarbeiter)
- · zusätzliche eigene Angaben

Mit diesen Angaben versehen wird per Skript eine Standardhomepage angelegt und der neue Nutzer in den Suchbaum eingetragen. Der so neugeborene Web-Autor erhält eine ftp-Berechtigung für den Homepageserver und dort ein Speicherplatzvolumen von 5 MByte zur freien Verfügung. Via eMail werden ihm dabei noch einmal die wichtigsten Parameter dieses Dienstes mitgeteilt. Auch werden die Nutzer noch einmal darauf hingewiesen, wie die sogenannte NETtikette zu verstehen ist, d.h. welche Art von Publikationen verboten sind. Mittels ftp-Zugang zu dem Web-Server kann die generierte Standardhomepage durch beliebige selbstgestaltete Seiten überschrieben werden.

Um vorab schon einen eventuellen Mißbrauch zu unterbinden, werden alle Webseiten, die ein Benutzer anbietet, in ihrer URL den eMail-Namen des Autors tragen. Die Startseite eines jeden Benutzers hat die URL "http:// homepage.ruhr-uni-bochum.de/ vorname.nachname/". Eine darunterliegende frei wählbare Verzeichnisstruktur kann sich jeder Nutzer selbst erstellen, aber anonyme oder anonymisierte Dateien sind so auf dem Homepageserver nicht ablegbar.

Im ersten Jahr der freien Web-Präsentation an der Universität sind bislang nur eine Handvoll Nutzer angemahnt worden, die sich in ihren Publikationen nicht an die von ihnen unterschriebene Verpflichtungserklärung gehalten haben. Diese Nutzer sind über einen Automatismus per eMail über den Mißstand ih-

rer Seiten unterrichtet worden, wobei den Dateien die öffentliche Lesbarkeit entzogen wurde. Gleichzeitig wurde ihnen eine Frist gesetzt, um dies zu korrigieren. Alle Betroffenen haben sofort reagiert und kommerzielle Werbung oder Verstöße gegen Schutzbestimmungen gemäß der Verpflichtungserklärung entfernt.

Mit Stand vom 1. April 1998 wird dieser neue Dienst bereits von über 2.000 Internetnutzern in Anspruch genommen. Insgesamt liegen dort ca. 20.000 Webseiten und mehr als 25.000 Bilder und Graphiken, und es werden täglich mehr.

### **Statistik der WWW-Seiten**

Um das vielfältige Softwareangebot für einen großen Kundenkreis mit geringem Personal- und Sachaufwand aktuell halten zu können, haben wir uns entschlossen, die Information zuerst als HTML-Seiten auf dem WWW-Server der Ruhr-Universität anzubieten. Die Mehrzahl hat da über das Uninetz direkten Zugriff und kann sich bei Bedarf aktuelle Ausdrucke auf Papier erzeugen oder die Listen online lesen. Dazu gehören Mitteilungen über neue Programmversionen, Preislisten und Vertriebswege, Hinweise auf Herstellerinformationen und Preislisten der Händler.

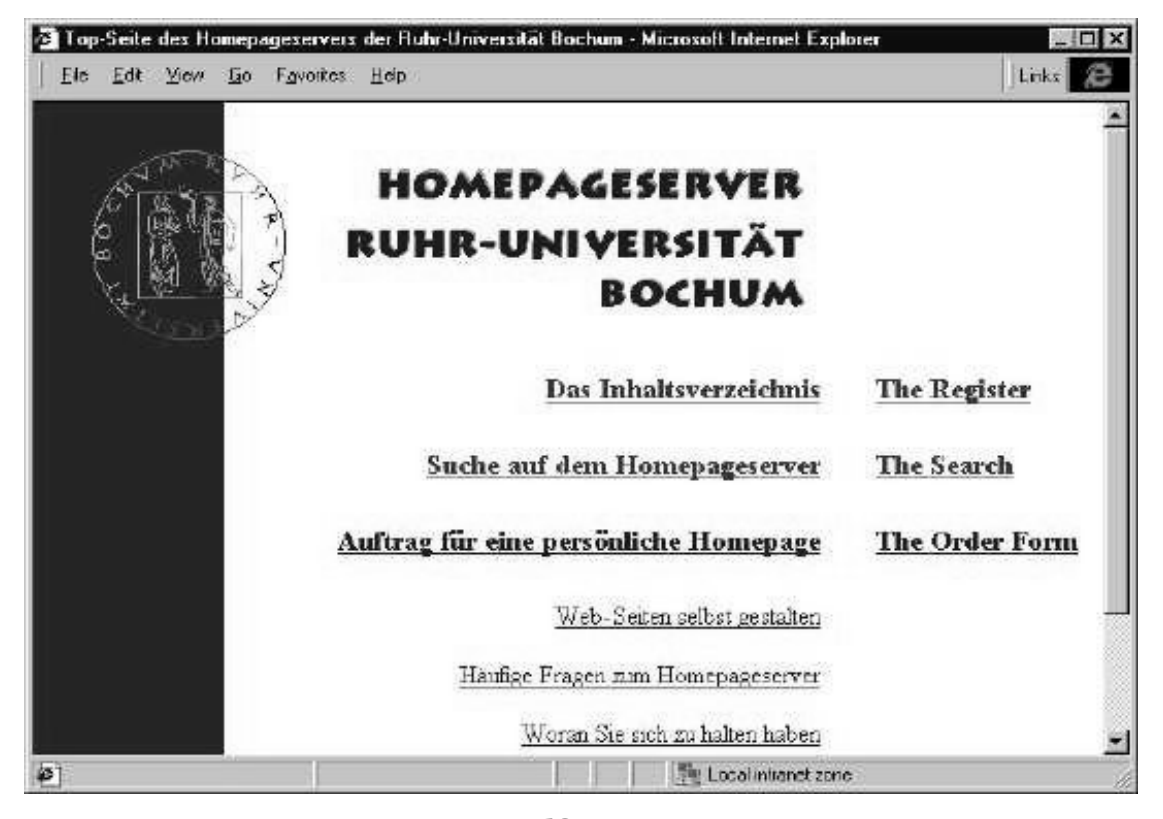

*V. Rudolph*

Dazu ist die Struktur des World Wide Web besonders geeignet.

Nun besteht der Wunsch, die Effektivität dieses Angebots zu überprüfen, ohne die Anonymität der Suchenden zu verletzen. Zähler auf den einzelnen Seiten anzubringen, ist sehr arbeits- und zeitaufwendig und verhindert, daß die Seiten im Cash aufbewahrt werden. Wir haben ein Verfahren realisiert, bei dem mit einem Programm die Logfiles durchsucht werden und die Zugriffe getrennt von innerhalb und außerhalb der Universität für ausgewählte Dateien, z.B. \*.htm\*, gezählt und akkumuliert werden. Angegeben werden die Zugriffszahlen der Tages und Vortages, der laufenden Woche und der Vorwoche, des laufenden Monats und des Vormonats, der laufenden Jahres und des Vorjahres und die Summen seit Beginn der Überwachung. Das Programm läuft täglich nachts gegen Ende des Tages, sammelt die gewonnenen Daten zentral und stellt jedem Teilnehmer an der Statistik seine Daten auch als HTML-Datei zur Verfügung. Die zentrale Speicherung verhindert eine Verfälschung der akkumulierten Ergebnisse. Die Statistik läuft zur Zeit auf dem zentralen WWW- und dem Homepage- Server der Universtät.

Wir nutzen sie, um herauszufinden, auf welche Seiten wie oft zugegriffen wird. Dabei sind die Zugriffszahlen ein zuverlässiges Maß für das Interesse und die Bestellungen im Rahmen der verschiedenen Campus- und Landes-Lizenzverträge. Auch die jahreszeitlich unterschiedliche Aktivität bei der Softwarebeschaffung findet in den Zugriffszahlen einen deutlichen Niederschlag. Interessant ist ferner, welche Seiten mehr innerhalb und welche mehr von außerhalb der Universität gelesen werden. Mögliche Hinweise auf einzelne Benutzer bei der Auswertung der Logfiles werden nicht gespeichert.

Der einzelne Benutzer bleibt anonym. Der fehlerfreie Lauf der Statistik muß überwacht werden. So hat z.B. kürzlich ein Plattenüberlauf die Speicherung der Statistikauswertungen verhindert.

Markus Klein hat das Skript für diese Statistik erstellt; er pflegt das Programm und überwacht die fehlerfreie Ausführung.

Ich erstelle daraus Monatsübersichten und kann Trends sehr gut erkennen. Ein gekürzter Ausdruck der Statistik über die Softwareangebote und Beschreibungen und die Monatsübersicht der am häufigsten zugegriffenen Seiten ist im Anhang beigefügt.

### *M. Hauenschild*

# Ruhr-Universität Bochum

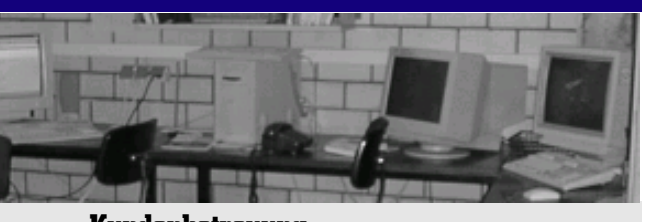

**Kundenbetreuung**

# Von der "Benutzerberatung" zum Servicecenter des Rechenzentrums

Der Berichtszeitraum stand im Zeichen der Einrichtung des neuen Servicecenters des Rechenzentrums der RUB und des Übergangs aus der alten Form der Benutzerberatung.

Bis zum November 1997 standen den Benutzern des Rechenzentrums drei Anlaufstellen zur Verfügung:

- · die "Benutzerberatung" (Raum NA 03/69), in der der eigentliche Beratungsbetrieb stattfand. Dieser wurde von allen wissenschaftlichen Mitarbeitern im Wechsel durchgeführt, welche jeweils von einer studentischen Hilfskraft unterstützt wurden. Die Benutzerberatung fand jeweils vormittags 90 Minuten lang statt.
- · die Betriebsmittelausgabe (Raum NA 03/48), in der an jedem Vormittag Software, Dokumentation und Material vertrieben bzw. ausgegeben wurde und über die die Nutzungsanträge liefen.
- · die Betriebsmittelberatung einmal wöchentlich in NA03/48.

Diese Trennung in unterschiedliche Anlaufstellen des Rechenzentrums war unter mehreren Aspekten problematisch:

- 1. für unterschiedliche Probleme waren verschiedene Räume aufzusuchen;
- 2. bei einigen Problemen war es für den Benutzern nicht ohne weiteres ersichtlich, welche der Stellen die richtige war;
- 3. im manchen Fällen mußten die Anlaufstellen mehrfach (im Wechsel) aufgesucht werden.

Außerdem war die räumliche Situation in beiden Räumen den Aufgaben nicht angemessen.

Als weiteres Problem ergab sich, daß häu-

fig von Benutzern versucht wurde, (auch für Standardprobleme) in direkten (Telefon-) Kontakt zu "sachkundigen" Kolleginnen und Kollegen zu kommen, ohne dazu die Benutzerberatung zu konsultieren. Dadurch wurde den Kolleginnen und Kollegen das systematische, ungestörte Arbeiten an ihren Arbeitsplätzen deutlich erschwert.

Letztlich hatte sich durch die Möglichkeit der Internetnutzung die Anzahl der potentiell Ratsuchenden universitätsweit auf mehr als 20000 Benutzer erhöht.

Aufgrund dieser Situation wurde im Laufe des Jahres 1997 von den Mitarbeitern des Arbeitsbereichs Benutzerberatung und weiteren interessierten Kolleginnen und Kollegen das Konzept eines Servicecenters des Rechenzentrums entwickelt. Dieses sieht vor, eine einzige Anlaufstelle zu schaffen, welche von allen Nutzern, die "etwas vom Rechenzentrum wollen", konsultiert werden kann, sei es nun Information bzw. Rat oder Betriebsmittel, wie Software oder Dokumentation. Bei geeigneter Ausstattung sollte dieses Servicecenter in der Lage sein, den Großteil der Benutzeranfragen/ Probleme zu erledigen, in weitergehenden Fällen sollte es gezielte Kontakte zu Spezialisten vermitteln.

Anfang Dezember 1997 wurde das Servicecenter dann in (räumlich und ausstattungsmäßig) vorläufiger Form eingerichtet mit der Absicht, schnellstmöglich zu einer endgültigen Form in einem geeigneten Raum zu kommen. Die provisorische Form des Servicecenters wurde im Raum NA03/48, der vormaligen Betriebsmittelausgabe, installiert.

Bedarfsgerecht wurden die Servicezeiten bei Inbetriebnahme verdoppelt und das Servicecenter auch am Nachmittag geöffnet. Binnen kürzester Zeit wurde dies auch positiv

von der Nutzerschaft aufgenommen. Inzwischen hat sich die Zahl der Betreuungsfälle, insbesondere der telefonischen Anfragen, signifikant erhöht.

Das endgültige Konzept des Servicecenter sieht im entsprechend ausgestatten Raum NA02/297 bei nochmaliger Ausweitung der Öffnungszeiten folgende Leistungen und Ausstattungen vor:

· allgemeine Beratung und Information

- · Durchführung von Informationsveranstaltungen (zu aktuellen Themen)
- · Vergabe von Berechtigungen und Ressourcen
- · Ausgabe von Software
- · Ausgabe von Dokumentation, Material etc.

*M. Jäger, R. Mares*

# **Betreuung der EDV-Installationen in den Instituten**

War vor wenigen Jahren noch die Hauptrechenkraft einer Universität im zentralen Hochschulrechenzentrum angesiedelt, so finden sich heute die meisten und leistungsstärksten Rechner in den Instituten wieder: Angefangen von der Arbeitsplatzausstattung für Wissenschaftler und Büropersonal bis hin zu Instituts- und Fakultätsrechenzentren ist die EDV zum Anwender "vor Ort" gewandert. Entsprechend wachsen die Probleme, mit denen die Betreiber vor Ort bei der Nutzung des Arbeitswerkzeugs EDV zu kämpfen haben. Das häufigste Problem besteht darin, gut ausgebildetes Personal zu bekommen und zu halten, das die Benutzer der Rechner unterstützt und das für einen gesicherten Betrieb Sorge trägt.

#### Unix-Betreuung

Vor diesem Hintergrund war im Rechenzentrum schon im Jahr 1994 eine kleine Gruppe mit zwei Mitarbeiterinnen zur Betreuung der Unix-Installationen in den Instituten gebildet worden. Zur Versorgung der Institute mit kostengünstiger Software wurden Software-Campusverträge mit allen namhaften Workstation-Herstellern abgeschlossen. Die Betreuerinnen im Rechenzentrum erbringen die in den Verträgen festgeschriebenen Dienstleistungen für die Betreiber in den Instituten. Ein weiterer Mitarbeiter wickelt die vertragliche Seite ab. Aufgrund der Vielfalt der in der Ruhr-Universität installierten Unix-Rechner mußten Campusverträge für 5 Plattformen abgeschlossen werden:

· DECcampus von der Firma Digital für die Betriebssysteme VMS, OpenVMS, Ultrix und Digital Unix. Vertragsstart: 1993

- · HP-Softwarekorb mit der Firma Hewlett-Packard für das Betriebssystem HP-UX. Vertragsstart: 1994
- · IBM-Softwarekorb mit der Firma IBM für das Betriebssystem AIX. Vertragsstart: 1992
- · Software-Varsity mit der Firma SGI für das Betriebssystem IRIX. Vertragsstart: 1995
- · Sun ScholarPAC mit der Firma Sun Service für das Betriebssystem Solaris. Vertragsstart: 1994, Erweiterung: 1998

Die im Rahmen der Verträge zentral zu erbringenden Leistungen sind vielfältig: In allen Fällen fungiert das Rechenzentrum als zentraler Ansprechpartner für die Firmen. Darüber hinaus ist das Rechenzentrum verantwortlich für

- · Weiterverteilung der Software über Medienausleihe
- · Pflege von Software-Servern für den online-Zugriff auf die Campussoftware
- · Beschaffung und Bereitstellung von Dokumentationen zur Campussoftware
- · Hilfe bei der Softwarebeschaffung und Information über Produkte
- · Hilfe bei der Installation neuer Produkte
- · Konfigurationshilfe beim Betrieb der Rechenanlagen
- · Unterstützung bei der Fehlerbehebung aufgrund eigener Erfahrung, somit schneller als bei Rückgriff auf die Firmen-Hotline
- · Einfordern von Leistungen der Hersteller
- · Information der Nutzer über aktuelle Entwicklungen bezüglich ihrer Plattform
- · Informationsaustausch im Rahmen spezieller Arbeitsgruppen und Foren
- · Plattformübergreifende Beratung bei Neubeschaffungen

Im Rahmen der Betreuung der Unix-Campusverträge haben die im Rechenzentrum betroffenen zwei Mitarbeiterinnen immer größere Kompetenz für die beim Betrieb von Unix-Anlagen unterschiedlicher Plattformen entstehenden Probleme erworben. Durch Einrichtung einer universitätsinternen Telefon-Hotline sind die Institutsbetreuerinnen stets für die Betreiber in den Instituten erreichbar. Dadurch kann häufig spontane Hilfe ohne zeitaufwendigen Rückgriff auf Firmen-Hotlines geboten werden. Die Erfolge der hier unternommenen Anstrengungen lassen sich in einfachen Zahlen darstellen: Zum Ende des Berichtszeitraums werden 344 Workstations in 123 Instituten mit insgesamt 7 Betriebssystemen (wobei unterschiedliche Versionen nicht gezählt werden) betreut. Diese schlüsseln sich wie in der Tabelle unten angegeben auf.

Bei der Betreuung der Mitarbeiter in den Instituten steht die praktische Hilfe und die Verbesserung des Informationsflusses im Vordergrund. So wird über die Softwareserver nicht nur die Campussoftware weitergegeben, sondern es werden nach Möglichkeit auch die

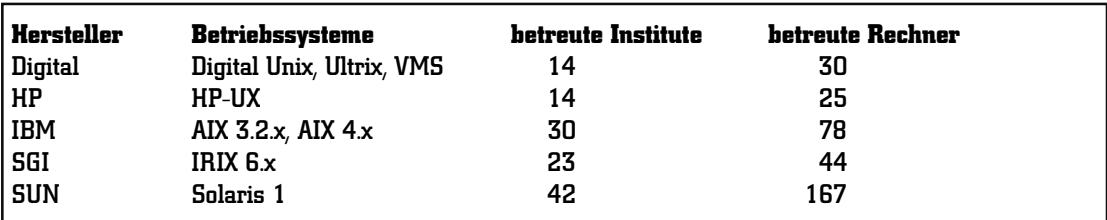

kompletten online-Handbücher als schnelles und umfassendes Informationsmedium abgelegt. Aktuelle Korrekturen zu den Betriebssystemen werden zentral von den Herstellerfirmen beschafft und über die Softwareserver zur Verfügung gestellt. Regelmäßige Foren zu den einzelnen Betriebssystemplattformen, nach Möglichkeit mit Firmenvertretern, sorgen für gegenseitigen Informationsaustausch. Unterstützt werden diese Maßnahmen durch Mailinglisten, die für die jeweiligen Plattformen gepflegt werden und über die jeder Anlagenbetreiber in der Ruhr-Universität mit den Betreibern in den anderen Instituten kommunizieren kann.

Die von den Herstellern zugesandte Campussoftware wird online und über Medienausleihe an die Betreiber weitergegeben. Der online-Zugriff auf die Softwareserver wird rege genutzt, da hierdurch Wege und Wartezeiten entfallen und Systempflegearbeiten auch ad hoc ohne vorherige Medienausleihe möglich werden. Soweit die Software paßwortgeschützt ist, werden die zugehörigen Lizenzkeys von den Betreuern im Rechenzentrum zentral beschafft.

Da die Firmen in den letzten Jahren dazu übergegangen sind, Verkaufspromotionen mit erheblichen Rabatten bei Mengenbestellungen anzubieten, hat das Rechenzentrum mehrfach die Regie bei Sammelbestellungen übernommen. Dies hat zu erheblichen Einsparungen bei der Neubeschaffung von Workstations geführt. Bereits zweimal hat sich hieraus eine landesweite Zusammenarbeit der Rechenzentren bei der Abwicklung einer solchen "Promo" mit dann entsprechend größeren Preisvorteilen ergeben.

Die Betreuung der Unix-Installationen hat in den 3 Jahren ihres Bestehens einen Umfang angenommen, der von nur 2 Mitarbeiterinnen, von denen auch noch umfangreiche andere Aufgaben im Rahmen des Rechenzentrumsbetriebes erledigt werden, nicht mehr zu bewältigen war. Eine erste Konsequenz aus diesem Engpaß ist die Teilkündigung des Firmensupports zum DECcampus-Vertrag, der von den beteiligten Instituten nicht mehr zu finanzieren ist. Dadurch wird das Rechenzentrum von den Supportleistungen für die DEC-Fehlerbehebung entlastet. Gleichzeitig ist auch die Pflege des Digital-Softwareservers eingestellt worden, so daß das Rechenzentrum hier nur noch für die Bereitstellung der Medien für die Ausleihe Sorge trägt.

### PC-Betreuung

Verschärft wurde der Kapazitätsengpaß durch die zunehmend an die Gruppe der Institutsbetreuerinnen herangetragene Forderung der PC-Betreiber in den Instituten nach Unterstützung: Konfigurationshilfen für Windows 95 und NT, Unterstützung bei der Inbetriebnahme neuer Hardware und bei der Fehlersuche im Problemfall, Hilfen beim Zugang zum Internet und Unterstützung bei Nutzung von Windows-Anwendungen umschreiben die Hauptforderungen aus diesem Bereich. Um den Beratungsaufwand für Standardfälle zu minimieren, sind für die PC-Nutzer Broschüren mit Anleitungen für die häufigsten Problemfälle verfaßt worden. Zum Ende des Berichtszeitraumes ist es zudem gelungen, zwei studentische Hilfskräfte neu einzustellen und für die praktische Hilfestellung vor Ort im Fall größerer Probleme auszubilden. Neben diesen Einzelplatzanforderungen nehmen die Grundsatzberatungen zur Konfiguration eines kompletten Institutsnetzes und zur PC-Unix-Interaktion einen immer breiteren Raum ein.

#### Ausblick

Die bisherigen Erfahrungen in der Institutsbetreuung haben gezeigt, daß insbesondere die PC-Betreuung, das heißt vor allem die Unterstützung beim Betrieb von Windows-Konfigurationen, intensiviert werden muß. Da gedruckte Anleitungen häufig keine Hilfe bei der Behebung von Problemfällen darstellen, ist die Hilfe vor Ort weiter auszubauen. In diesem Rahmen ist auch die "leihweise" Überlassung von studentischen Hilfskräften zur Erledigung definierter Arbeiten im Windows-Bereich gegen Kostenumbuchung geplant (Rent-A-Hiwi).

Mit der Neustrukturierung des Rechenzentrums wird die Institutsbetreuung in den Kundenservice integriert. Die dann für die Institute gültigen Ansprechstellen werden in den nächsten Wochen neu zu definieren sein.

*B. Wojcieszynski, R. Wojcieszynski*

## **Die Internet-CD des Rechenzentrums**

Im Sommer 1997 hat das RZ der RUB die erste Auflage der "Internet-CD" zusammengestellt und vertreibt diese seitdem zum Preis von 5 DM. Dazu gab es im wesentlichen zwei Gründe:

- 1. das RZ bietet diverse Software, vor allem zur Unterstützung des Internetzugangs, an. Der Umfang der Software machte eine Weitergabe über Disketten praktisch unmöglich.
- 2. Das Herunterladen großer Datenmengen von Softwareservern ist bei den relativ langsamen Datenleitungen, die im externen Zugang eingesetzt werden, nicht zumutbar bzw. oft nicht möglich.

Der Inhalt der CD besteht aus mehreren Teilen:

- · Internet-Software: hier werden die neuen Versionen von gängiger Internet-Software sowie Treibersoftware, die für den Internetzugang benötigt wird, angeboten:
- · Internet-Dokumentation: die gesamte am RZ der RUB erstellte Dokumentation zur Unterstützung der Internet-Nutzung befindet sich online auf der CD (in pdf-Format);
- · Software: andere nützliche Software-Produkte ("utilities"):
- · ein Ausschnitt aus dem Inhalt des WWW-Servers der RUB, der im wesentlichen die Web-Seiten des RZ enthält.

Von der ersten Auflage der CD wurde ca. 2000 Exemplare abgegeben. Im Februar 1998 wurde der Inhalt aktualisiert, seitdem sind bereits wieder ca. 1500 Exemplare abgegeben worden. Es wird geplant, den Inhalt regelmäßig zu aktualisieren und zu erweitern.

#### *M. Jäger, R. Mares*

# **Konfigurationsunterstützung für den Internetzugang**

Ein in der Beratungsarbeit des RZ wesentliches und häufig auftretendes Problem stellt die Unterstützung der Studierenden und Mitarbeiter der RUB bei der Konfiguration des Internetzugangs über die RUB von deren persönlichen Arbeitsplätzen aus dar.

Dies wird vom SC/RZ der RUB auf vier Ebenen unterstützt:

- 1. Durch Bereitstellung von benötigter Software (siehe auch "Rechenzentrums-Internet-CD").
- 2. Für die gängigen Betriebssysteme (Windows, MacOS, Linux) und für Modems bzw. verbreitete ISDN-Karten wurde die Konfiguration erprobt und auf detallierte Weise dokumentiert. Diese Konfigurationshinweise, die regelmäßig an neue Entwicklungen angepaßt werden, werden gegen eine geringe Schutzgebühr vertrieben. Die Erfahrung zeigt, daß deren sorgfältige Beachtung in der weitaus überwiegenden Zahl der Fälle ausreicht, um den Internetzugang zu erreichen.
- 3. In Problemfällen können die Betroffenen sich mit Detailfragen persönlich oder via EMail an das Servicecenter des RZ wenden. Auf diese Weise lassen sich die meisten bei der Konfiguration anfallenden Probleme lösen.
- 4. Wenn die vorangehend beschriebenen Verfahren nicht zum Erfolg führen, bietet das SC des RZ der RUB den Betroffenen im Einzelfall nach Terminabsprache an, das Problem in den Räumen des SC weiterzubearbeiten. Hierzu müssen die Betroffenen den notwendigen Teil der Hardware ihres Arbeitsplatzes mitbringen. Dieses Angebot wurde und wird jeweils gern angenommen

und hat, bis auf ganz wenige Fälle, in denen technische Probleme vorlagen, auch zur Behebung der Probleme geführt.

*M. Jäger, R. Mares*

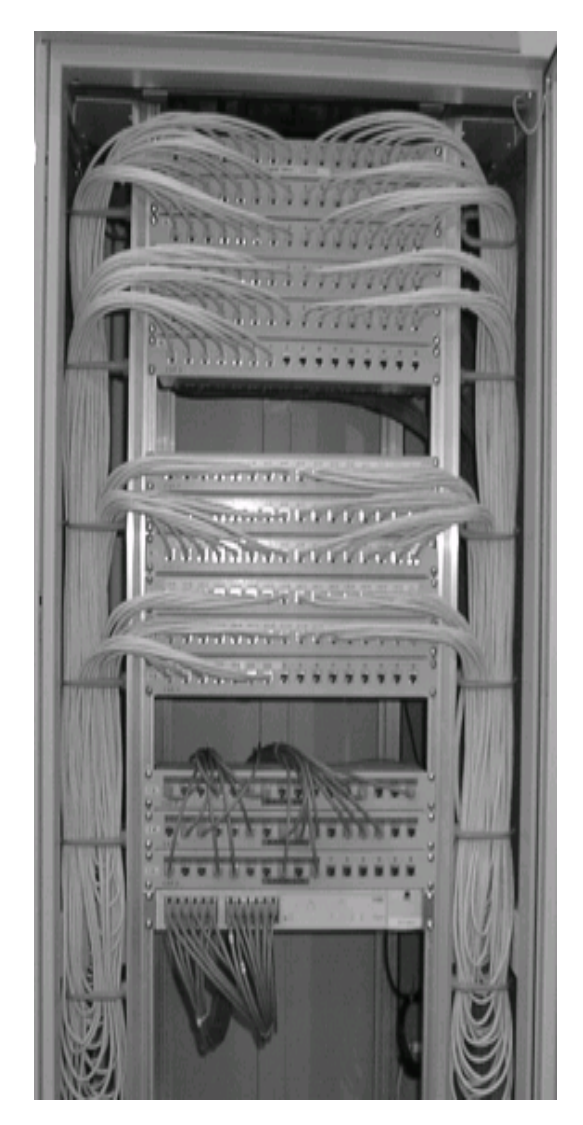

# **Das Internet-Starter-Kit des Rechenzentrums**

Seit 1995 vermittelt das Rechenzentrum der Ruhr-Universität Mitglieder und Angehörige der RUB ins Internet. Was zunächst bescheiden mit 20 Modems begann, wurde durch das 1996 geschlossene Abkommen zwischen Telekom und RUB rasant auf zur Zeit 360 Anschlüsse ausgebaut. Parallel dazu stieg die Zahl derer, die vom Rechenzentrum beraten werden wollen, wie sie das Betriebssystem ihres PCs konfigurieren müssen, um sich über das Rechenzentrum der RUB ins Internet vermitteln zu lassen. Um den Andrang der vielen Benutzer, zur Zeit sind es über 24000 Internetnutzer, bewältigen zu können, werden vom Rechenzentrum schon seit 1995 Broschüren herausgegeben, in denen diese Konfigurationen detailliert beschreiben werden. Techni-

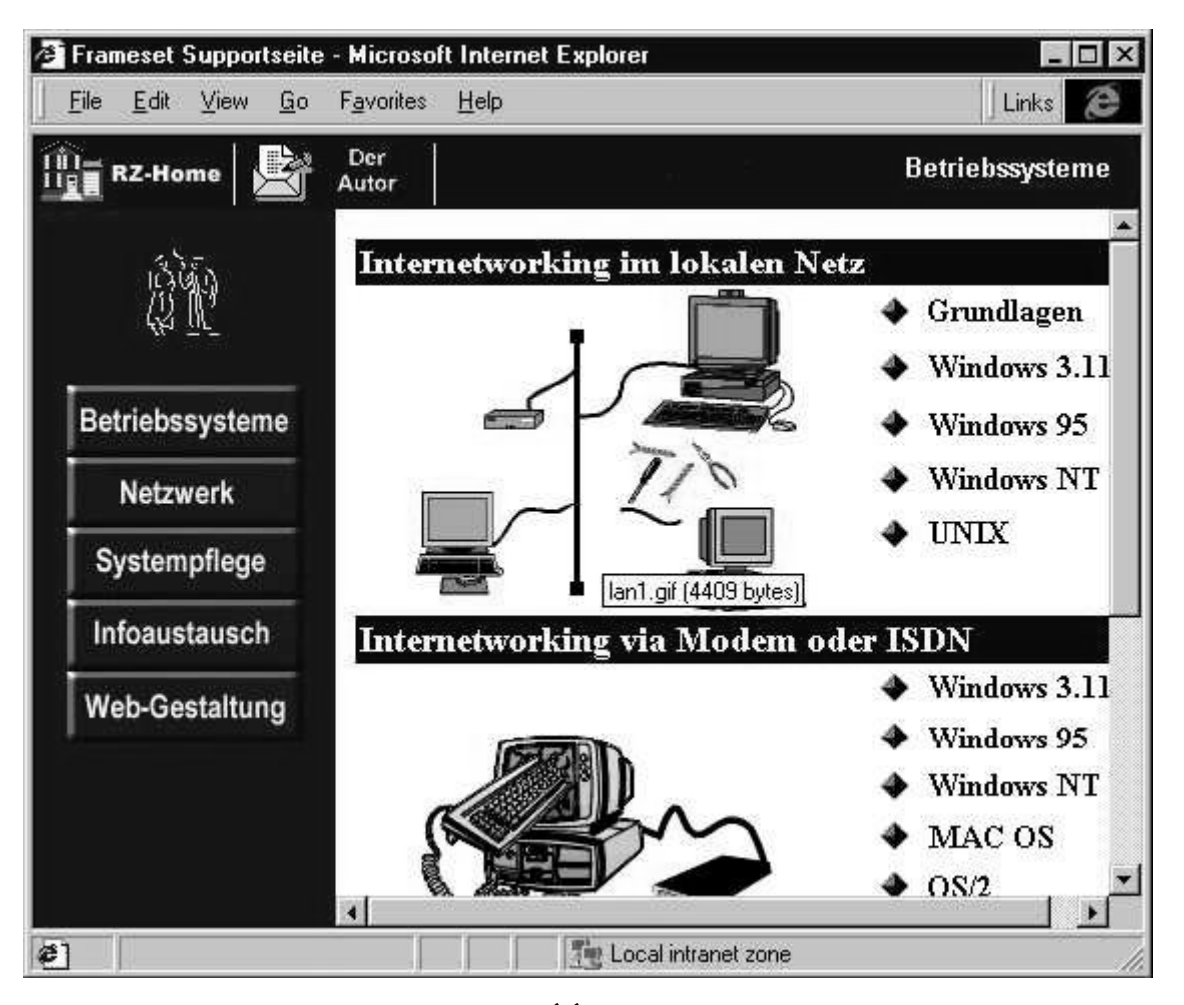

sche Änderungen, wie bespielsweise der Übergang vom SLIP-Protokoll auf das PPP-Protokoll, oder Änderungen bei der Internet-Klientensoftware machen es erforderlich, daß die Anleitungen ständig überarbeitet und erweitert werden.

So ist beispielsweise aus der zunächst wenige Seiten umfassenden Anleitung zu Windows 95 eine Broschüre mit über 40 Seiten an Informationen geworden. Während in der ersten Anleitungen zur Konfiguration von Windows 95 lediglich beschrieben wurde wie eine Modem-Wählleitung über SLIP eingerichtet wird, enthält die aktuelle Broschüre Beschreibungen über

· die Konfiguration einer Modem-Wählleitung

- **·** die Konfiguration einer ISDN-Wählleitung: Durch das Ende 1997 gestartete Projekt uni@home können ISDN-Starter kostengünstig auf einen ISDN-Anschluß umsteigen. Es wird detailliert beschrieben, wie die von der Telekom im Rahmen des Projekts erwerbbaren Karten Teledat 100 und Teledat 150 zu installieren sind.
- **·** die Konfiguration einer direkten LAN-Verbindung: Mit zunehmendem Netzausbau an der UNI stieg auch in diesem Bereich der Beratungsbedarf.

· die Konfiguration der aktuellen Browser und Email-Klientenprogramme

Die nächste Erweiterung der Broschüre hinsichtlich der Konfiguration von Windows 98 steht gerade an.

Wegen der zunehmenden Nachfrage zur Konfiguration von Windows NT 4.0 wird seit Mitte 1997 auch hierzu eine Broschüre herausgegeben, die vom Umfang die gleichen Themen behandelt wie die Broschüre zu Windows 05.

Die Konfigurations-Broschüren sind über das Servicecenter des Rechenzentrums zu beziehen. Online-Versionen sind auch über die Web-Seiten des Rechenzentrums oder die RZ-CD erhältlich. Die Online-Broschüren sind im PDF-Format abgelegt. Dieses Angebot wird häufig von denjenigen Benutzern genutzt, die schon anderweitig Zugang zum Internet haben.

Im Frühjahr 1997 wurde das Internetangebot des Rechenzentrums der Ruhr-Universität um den Homepage Server erweitert. Auf diesem können alle Inhaber einer Internet-Zugriffsidentifikation auf Wunsch einen Speicherbereich eingerichtet bekommen, auf dem sie sich mit persönlichen Web-Seiten im Internet darstellen können. Eine Standard-Homepage wird den Benutzern bei der elektronischen Beantragung des Speicherbereichs bereits eingeräumt. Die vom Rechenzentrum herausgegebene Broschüre "Web-Seiten selbst gestalten" vermittelt darüberhinaus die notwendigen Grundkenntnisse, um dann eine kreative persönliche Homepage zu gestalten. Die Broschüre ist für absolute Neulinge auf dem Gebiet der Gestaltung von HTML-Seiten geschrieben. Der Inhalt teilt sich in zwei Bereiche auf: Zunächst wird die Konfiguration und Nutzung der gängigen Browser Internet Explorer und Netscape Navigator detailliert diskutiert. Im zweiten Teil wird unter Zuhilfenahme des Netscape Editors dargestellt, wie eine Web-Seite entsteht. Diese Beschreibung ist bewußt einfach gehalten und wird durch viele Bilder begleitet. Der Leser kann spielerisch ein kleines Web-Projekt nachempfinden und dabei die notwendigen Grundkenntnisse erwerben. Jeder Schritt der Beschreibung wird durch einen technischen Teil ergänzt, in dem der Leser Hintergrundinformationen über den syntaktischen Aufbau der verwendeten HTML-Sprachelemente erhält. Diese technischen Teile enthalten auch für Fortgeschrittene reich-

lich Tips und Tricks Bei der Darstellung wird der jeweils aktuelle HTML-Standard zugrunde gelegt. Das aktuelle Heft orientiert sich noch am HTML-3.2-Standard. Das neue Heft, das im Juli 1998 erscheinen wird, berücksichtigt den neuen HTML-4.0-Standard und enthält so auch Beschreibungen der Frames-Technik und des Einsatzes von Cascading Style Sheets.

Eine Online-Version (PDF-Format) des Heftes befindet sich auf der RZ-CD und ist über die Homepage des Rechenzentrums erhältlich. So können unsere Benutzer stets aktuelle Versionen beziehen.

Die Broschüren haben zum Teil bereits Auflagen von mehreren tausend Stück erreicht. Zusammen mit der RZ-CD, die ergänzende Software und Treiber enthält, stellt das Rechenzentrum ein vollständiges Internet-Starter-Kit zur Verfügung. *B. Wojcieszynski*

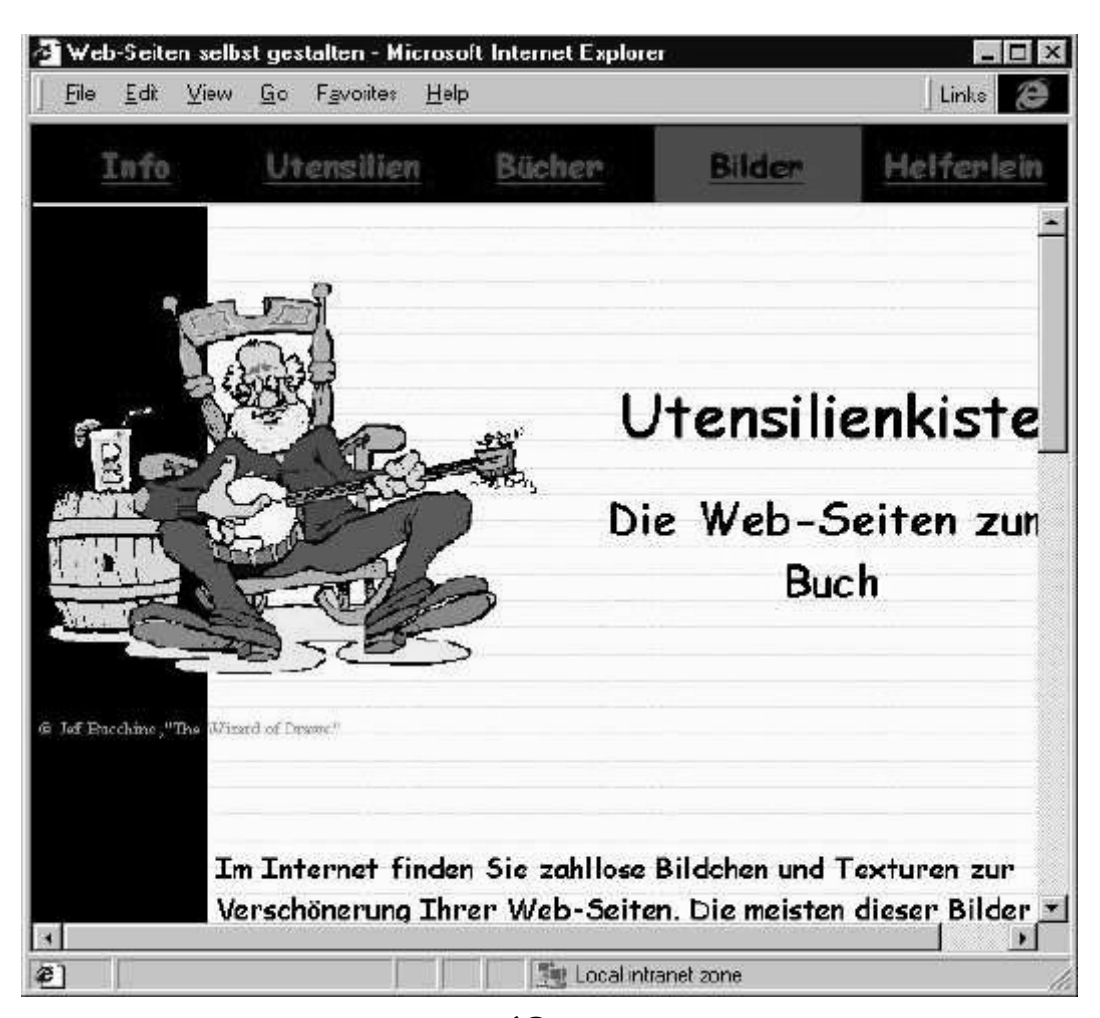

### **Softwarebeschaffung**

Der Wandel zu Arbeitsplatzrechnern begann bei uns mit den EGS-Geräten, Rechnern mit dem Betriebssystem MIPS, mit Arbeitsspeicher und Disketten-Laufwerk (groß und schwer). Die Konzentration verlagerte sich hier erstmals auf dezentrale Rechner, auch wenn der Schwerpunkt der Rechenleistung und des Softwareangebots noch vom zentralen Großrechner erwartet wurden. Die im Anfang notwendigen Fähigkeiten und Tugenden waren aber immer noch stark gefragt.

Die Entwicklung zu leistungsstarken, preiswerten Arbeitsplatzrechner hält bis heute mit zunehmendem Tempo an und schließt neben PCs und Workstations auch Parallel- und Vektor-Rechner ein. Die zentralen Rechner sind nicht verschwunden, ganze Kluster werden als Compute-, File-, Software-, Mail- oder WWW-Server angeboten, die über immer schnellere und umfassendere Netze die Arbeitsplatzrechner ergänzen und weltweit miteinander verbinden. Hier ist ein ungeheuer großer und umfassender Informations- und Datenaustausch weitgehend ohne Einflußnahme der Politiker und Juristen, ohne Zollgrenzen und kaum zu überwachen entstanden.

Wesentliche Teile der Software werden kostenlos zur Nutzung oder Erprobung über die Netze angeboten und verbreitet. Andere Softwarebereiche werden legal nur gegen Lizenzvertrag und -Gebühren auf Datenträgern und über zugriffsgeschützte Software-Server weitergegeben. Hier sind Campus- und Landes-Lizenz-Verträge zur Erzielung hoher Rabatte durch hohe Stückzahlen immer mehr gefragt. Software-Entwicklung und -Pflege ist nur noch die Aufgabe weniger Spezialisten. Fehler-Suche und -Behebung geschieht nicht mehr im Rahmen der Beratung, sondern bei der nächsten oder übernächsten Programm-Version. Wenn man Glück hat, gibt es Korrekturvorschläge. Die selbstgestrickte Software ist der Software von der Stange fast vollständig gewichen.

Statt Programmierung geht es heute um Softwareüberblick, Bedarfsanalysen, Lizenzverhandlungen, Verteilungswege, Abrechnungen intern und mit den Softwareherstellern oder den -Lieferanten. Die Kostenersparnisse sind nicht so, wie es die günstigen Preise glauben lassen. Einmal sind statt einem zentralen Rechner über 5000 dezentrale Rechner mit Software zu versorgen und der an die Hochschulen verlagerte Personalaufwand für Verteilung und Abrechnung ist ganz erheblich. Die auf Servern in Netzen angebotene Software ermöglicht neue Wege der Nutzung und neue Fragen der Kostenberechnung und der Überwachung. Die allgemeine Schulung der Benutzer und die individuelle Beratung sind aber bis heute ein wesentlicher Teil unserer Arbeit geblieben.

Früher habe ich nie Kaufmann werden wollen. Unter der Hand hat sich mein Arbeitsplatz so sehr verändert, daß ich zu einem guten Teil Softwarehändler geworden bin, wenn auch ein akademischer, ausschließlich für Forschung und Lehre. Freude bereiten mir dabei weiterhin die oft guten Kontakte zu Mitarbeitern, Kunden und Lieferanten. Selbstverständlich kann ich die anfallenden Arbeiten nicht alleine leisten. Für den Bereich Softwarekörbe der Hersteller für Workstations hat sich eine eigene Arbeitsgruppe gebildet. Der große Bereich Graphik-Software auf Workstations und PCs einschließlich der umfamgreichen Beratung wird von meinen Mitarbeiter(inne)n und Student(inn)en eigenverantwortlich bearbei-

tet. So bleibt mir noch, auch ihnen für gute und eifrige Zusammenarbeit zu danken.

Der Softwarehandel hat solche Ausmaße angenommen, daß die neue Rechenzentrumsleitung im Rahmen einer Gesamtumstrukturierung uns gedrängt hat, die Routinearbeiten des Softwarehandels außer Haus zu geben. Kontakte zu der ASKnet in Karlsruhe, die aus der ASK (Akademische Software Kooperative) hervorgegangen ist, boten sich an. Sie hat Erfahrung mit der Versorgung der Hochschule mit Software und sucht neue Wirkungsbereiche, um das Personal kostengünstiger einzusetzen.

Der Technische Direktor, Herr Zoller, hat die schwierigen Verhandlungen auch mit der Universitätsleitung in die Hand genommen und in einem Rahmenabkommen zum Ziel gebracht.

Am 1. April soll es losgehen mit den bisher üblichen schriftlichen Bestellungen, ab Mai soll dann Onlinebestellung möglich sein in einem nur für die Ruhr-Universität eingerichteten Softwareladen, dem "RUBshop", mit eigenem Softwareangebot und eigenen Preisen. Von dem Softarevertrieb und der Abrechnung gegenüber Kunden und Softwarehändlern sind wir nun weitgehend befreit.Obwohl die ASKnet die aufwendigen Quartalsabrechnungen erstellt, fällt vorübergehend mehr Arbeit an durch das Abwickeln der alten Abrechnungen und die Umstellung auf die neuen Angebotswege.

Wir hoffen, in Kürze unsere Kunden wieder besser beraten zu können und sie durch die ASKnet zuverlässig und effektiv mit Software zu versorgen.

### *M. Hauenschild*

# **Entwicklungen im Bereich Bibliotheksautomatisierung**

BABSY das Bochumer automatisierte Bibliothekssystem ist in seiner jetzigen Version seit 1989 im Einsatz. Der Benutzerkreis der zu dieser Zeit noch auf die Universitätsbibliotheken in Bochum und Düsseldorf und auf die Gesamthochschulbibliotheken in Essen, Paderborn, Wuppertal und Siegen beschränkt war, erweiterte sich im Laufe der Jahre um die Universitätsbibliotheken in Bielefeld und Trier, die Gesamthochschulbibliotheken Duisburg und FU Hagen und die Fachhochschulbibliothek Düsseldorf. Die Programmanpassungen für die neu hinzugekommenen Bibliotheken wurde im Rahmen einer Kooperation zwischen der Ruhr-Universität Bochum und der Firma Control-Data mit personeller Unterstützung von Control-Data ausgeführt.

Nach nunmehr achtjährigem Einsatz des Systems BABSY II wurde im Jahr 1997 mit den Planungen für ein Ablösesystem BABSY III begonnen. Als Betriebssystemplattform wurde Windows/NT-Server als Server-Betriebssystem und Windows/NT-Workstation für die Arbeitsplätze ausgewählt. Als Datenbanksysteme wurden SYBASE und ORACLE getestet. Dabei traten in Verbindung mit dem Entwicklungssystem Delphi bei der Nutzung von SYBASE erhebliche Stabilitätsprobleme auf.

Als erster Modul von BABSY III wurde die Erwerbung in Angriff genommen. Die Erwerbung ist relativ unabhängig von den Ausleihverbuchungsmodulen, so daß sie sich für eine schrittweise Einführung der neuen Technologie besonders eignet. In einer Vielzahl von Gesprächen in der vom Hochschulbibliothekszentrum (HBZ) eingesetzten Arbeitsgruppe Erwerbung wurde ein Datenmodell und ein

Prozessmodell entwickelt. Im Spätherbst 1997 wurde mit der Realisierung eines Prototyps begonnen. Parallel dazu wurde aber auch auf dem Software-Markt gesucht, ob es ein, den entwickelten Modellen ensprechendes, Erwerbungsmodul bereits gibt. Zur Zeit wird das Produkt der Firma Ginit getestet, daß neben der Erwerbung auch eine Personalverwaltung und Haushaltsüberwachung bietet.

Weitere Module, die schon für BABSY III vorbereitet sind, betreffen den WWW-Zugang zum OPAC und zum Selbstbedienungsplatz (siehe speziellen Bericht). Hier wurde im letzten Jahr auch der Bestellzugang für die passive Fernleihe integriert. Die Online-Bestellung wurde von den Benutzern so gut angenommen, daß in der Universitätsbibliothek Bochum seit Beginn dieses Jahres keine ausgefüllten Leihscheine mehr angenommen werden.

Um den Leistungsumfang des Ausleihmoduls von BABSY III festzulegen fanden mehrere Sitzungen der BABSY-Benutzergruppe statt. Dabei wurde klar, daß die Bibliotheken mit dem Leistungsumfang von BABSY II sehr zufrieden waren. Die geforderten Leistungserweiterungen liegen eher im Randbereich von BABSY und werden zu einem großen Teil schon allein durch den Einsatz moderner Datenbanksysteme erbracht. So war z.B. eine der Forderungen, die alle Bibliotheken stellten, daß Bemerkungsfelder, die in BABSY II auf ein bis zwei Zeilen beschränkt sind, beliebig groß sein können.

Neben der Zentralbibliothek wurde auch der Bereich Fachbibliotheken vom Rechenzentrum tatkräftig unterstützt. Es wurden Migrationsprogramme erstellt, die die alten, im vom Rechenzentrum erstellten Katalogisierungssystem vorhandenen Daten, in das Allegro-Format konvertieren, da inzwischen alle Fachbibliotheken, die nicht direkt am HBZ katalogisieren, Allegro als Katalogisierungssystem einsetzen. Nach der Umstellung auf Allegro wurde für die interessierten Fachbibliotheken auch die Möglichkeit eröffnet, im HBZ vorhandenen Titelaufnahmen mittels des in der Universitätsbibliothek Münster erstellten Programms COPYCAT in den Allegro-Katalog zu übernehmen.

Im Jahr 1997 wurden auch die Allegro-Daten der Fachbibliotheken in den OPAC der Ruhr-Universität übernommen. Dies führte dazu, daß sowohl die Mitarbeiter der Fachbibliotheken als auch die Benutzer des OPAC sehr daran interessiert waren, auch für den Bestand der Fachbibliotheken einen Nachweis zu erhalten, ob die Bücher im Moment entliehen sind oder nicht. Das Rechenzentrum erstellte deshalb eine spezielle Version von BABSY III für Fachbibliotheken, die den Namen BABSY-FB erhielt. Dieses Programm, daß in enger Zusammenarbeit mit der Universitätsbibliothek und der Bibliothek der Abteilung für Wirtschaftswissenschaft entstanden ist, wird ab Mitte 1998 in der Abteilung für Wirtschaftswissenschaft eingesetzt werden und steht dann auch den anderen Fachbibliotheken zur Verfügung.

Für alle diejenigen, die mit Allegro katalogisieren, deren Daten aber nicht in den OPAC der Universität aufgenommen werden können, wurde AVANTI, ein von der Universitätsbibliothek Braunschweig erstellter WWW-Zugriff für Allegro-Daten, vom Rechenzentrum adaptiert und den Benutzern zur Verfügung gestellt.

*V. Riedel*

### **Babsy-WWW**

Die Selbstbedienungs-Leistungen der Universitätsbibliothek stehen schon seit 1995 im Internet zur Verfügung. Jeder kann als Gast im Online-Katalog (OPAC) nach Büchern und Zeitschriften suchen und sich über deren Leihzustand informieren.

Alle an der Ruhr-Universität vorhandenen Zeitschriften werden der Zeitschriftendatenbank des Deutschen Bibliotheksinstituts (ZDB) in Berlin gemeldet. Das Hochschul-Bibliothekszentrum Nordrhein-Westfalen (HBZ) hat diese Daten Ende 1996 in seine Verbunddatenbank übernommen.

Im Frühjahr 1997 erfolgte für die am Verbund teilnehmenden Bibliotheken die Auslieferung dieser Daten im Rahmen des

normalen Update-Verfahrens. Für die nicht am Katalogisierungsverbund teilnehmenden Fachbibliotheken mußten für die Übernahme sowohl beim HBZ als auch im RZ der RUB größere Software-Änderungen vorgenommen werden, so daß eine Übernahme in den OPAC erst Ende des Jahres 1997 erfolgte.

Ebenfalls seit Ende 1997 sind die Bücher aller Bochumer Fachbibliotheken, die mit dem Katalogisierungsprogramm Allegro katalogisieren, im OPAC enthalten.

Im Sommer 1997 erfolgte die Datenübernahme der evangelischen Fachhochschule Rheinland-Westfalen-Lippe in den WWW-OPAC.

Der lokale OPAC in der Universitätsbibliothek enthält z.Zt. ca. 1,6 Millionen Titelaufnahmen

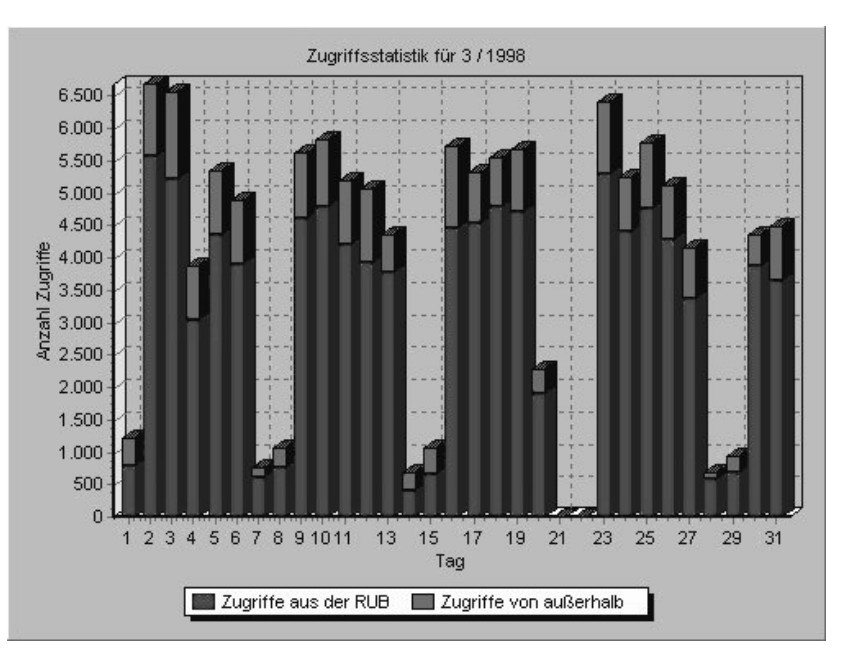

- der Universitätsbibliothek Bochum
- der Historischen Bibliothek
- des Zentralen Rechtswissenschaftlichen Seminars
- der Bibliothek der Fakultät für Wirtschaftswissenschaft
- der 34 Fachbibliotheken, die mit dem Programm Allegro katalogisieren
- aller an der Ruhr-Universität vorhandenen Zeitschriften.
Der über das Internet zugreifbare WWW-OPAC enthält zusätzlich die Daten

- der Fachhochschule Bochum
- der Evangelischen Fachhochschule Rheinland-Westfalen-Lippe in Bochum
- der Universitätsbibliothek Essen einschließlich der medizinischen Abteilung
- der Universitätsbibliothek Wuppertal

(z.Zt. ca. 2,7 Millionen Titelaufnahmen)

Für personenbezogene Dienstleistungen (Vormerken von Büchern , Verlängern von Leihfristen, Fernleihbestellungen, Kontostand-Abfrage, Email-Adress-Erfassung, Passwort ändern) ist neben der normalen Bibliotheks-Benutzernummer ein Paßwort erforderlich. Dieses kann man nur durch einen persönlichen Besuch der Universitätsbibliothek eintragen.

Alle Leistungen waren bisher mit Hilfe von cgi-Scripten realisiert, welche auf dem zentralen WWW-Server der RUB ausgeführt wurden und mit Hilfe mehrerer Gateway-Rechner auf die benötigten Daten zugriffen.

Seit Anfang März 1998 ist eine völlig neue Version im Einsatz, die ohne die zwischengeschalteten Gateway-Rechner auskommt. Alle cgi-Scripte wurden durch Borland-Delphi-Programme ersetzt. Diese laufen auf einem Windows-NT Rechner mit dem Microsoft Internet Information Server und greifen direkt auf die benötigten Daten zu. Dadurch konnten die Antwortzeiten und die Betriebssicherheit deutlich verbessert werden.

Dies zeigt auch die neu entwickelte Online-Zugriffsstatistik (siehe Beispiele):

Eine Tages-, Monats- und Jahresstatistik steht wahlweise als Graphik oder in Tabellenform zur Verfügung und zeigt die Häufigkeit der Zugriffe auf den WWW-Selbstbedienungsarbeitsplatz getrennt nach Zugriffen von Rechnern innerhalb (einschließlich der Einwahlzugänge) und außerhalb der RUB.

Den Selbstbedienungs-Arbeitsplatz der Universitätsbibliothek findet man im Internet unter der Adresse "hhtp://benutzer.ub.ruhruni-bochum.de/bibliothek.html/benplatz.htm"

*H.-U. Beres*

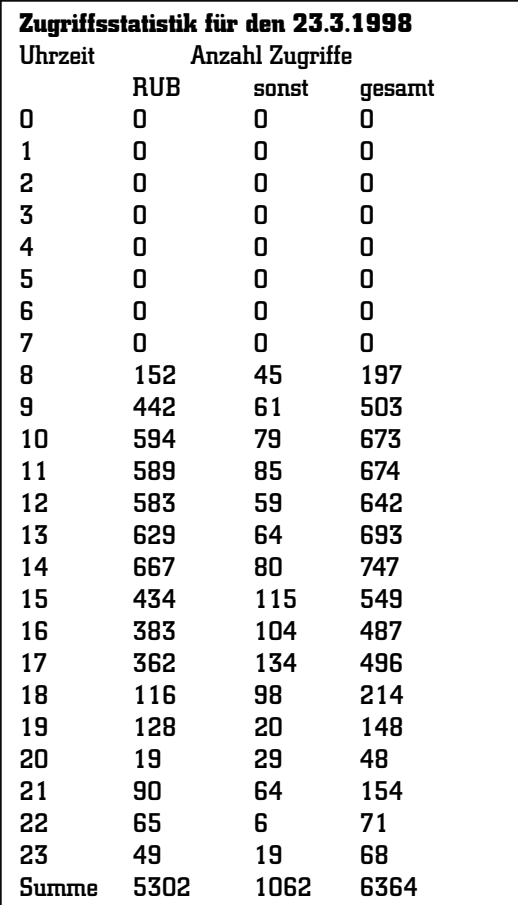

### **Babsy Erwerbung**

Nach langen intensiven Gesprächen der Babsy-Arbeitsgruppe Erwerbung am Hochschul-Bibliothekszentrum wurde im September 1997 mit der Realisierung einer Erwerbungskomponente für Hochschulbibliotheken begonnen. Diese Komponente umfaßt die folgenden Komponenten:

- 1. System- und Tabellenpflege
- 2. Vorschlagserfassung für Benutzer
- 3. Erwerbungsmodul für den internen Bibliotheksgebrauch

### System- und Tabellenpflege

Die Systempflege umfaßt die folgenden Programmteile:

- 1. Pflege der Systemparameter
- 2. Pflege der Fach- und Systematiktabellen
- 3. Pflege der Kontentabellen mit Zuweisung der jährlichen Mittel
- 4. Pflege der Fachreferententabellen mit Kontenzuordnung
- 5. Pflege der Veranlassertabellen (mit Kontozuordnung für Bibliotheksbeauftragte)
- 6. Pflege der Lieferantentabellen

### Vorschlagserfassung für Benutzer

Die Vorschlagserfassung für Benutzer gliedert sich in

- 1. Adresserfassung oder Anmeldung
- a) Anmeldung mit Eingabe der Benutzerdaten (wie Adresse u. a.)
- b) Anmeldung mit Übernahme der BABSY Bibliotheksadresse (momentan noch nicht realisiert)
- c) Anmeldung als Gast
- d) Anmeldung als registrierter Benutzer (vgl. Punkt 1.)
- 2. Vorschlagserfassung: Nach erfolgreicher Anmeldung wird die Informations- und Erfassungsmaske vorgelegt. Sie setzt sich aus den folgenden Blättern zusammen:
	- a) Veranlasserangaben: Es werden die eingetragenen Adressinformationen vorgelegt. Hat die Bibliothek für diesen Benutzer eine Fach- und Kontozuordnung getroffen, so wird diese mit angezeigt. Für Gastanmeldungen bleibt dieses Blatt unsichtbar.
	- b) Gesamtübersicht der Vorschläge Es werden alle aktuellen Vorschläge (und falls vorhanden die zugehörigen Bestellungen) angezeigt. Angemeldete Benutzer haben die Möglichkeit diese Anzeige auf die eigenen Vorschläge zu beschränken.
	- c) 1. Erfassungsseite
	- d) 2. Erfassungsseite
	- e) Suchfunktionen in anderen Beständen mit Direktimport im MAB-Format (bisher realisiert: der WWW-Zugriff auf die Bestände des "Bochumer-OPAC's" mit den Beständen der Universitätsbibliotheken Essen und Wuppertal, der Abteilungsbibliotheken und Bochumer Fachhochschulbibliotheken)

### Erwerbungsmodul für den internen **Bibliotheksgebrauch**

Im Erwerbungsmodul (siehe Diagramm auf der nächsten Seite) sind die folgenden Programm-Module vorgesehen:

- · Bearbeitung der Neuerscheinungen durch den jeweiligen Fachreferenten mit Fach-, Kontozuordnung und Übernahme in die Bestelltabelle
	- -- **Lieferungen "Der Deutschen Bibliothek"**
	- -- **Lieferungen der "British National Bibliography"**

### · Vorakzession

- -- **Fachgebietszuordnung und Kontoprüfu**ng der erfaßten Anschaffungsvorschläge mit Fach-, Kontozuordnung und Übernahme in die Bestelltabelle
- -- **Fachliche Prüfung**
- -- **Titelabgleich in den Katalogen**
- Die letzten beiden Punkte sollten noch überprüft und evtl. zusammengefaßt werden.
- · Bestellung
	- -- **Bestellbearbeitung**
- -- **Rückstellung** und *Reaktivierung*
- · Zugang
	- -- **Bestellüberwachung**
	- -- *Lieferungsbearbeitung*
- · Rechnung
	- -- **Rechnungen bearbeiten**
- · Statistiken
- -- **Übersichten**
- -- *Einzelstatistiken*

Realisiert waren für die Bearbeitung von Monographien bis Ende Februar 1998 alle fett markierten Module, wobei Einzellieferungen in die Rechnungsbearbeitung integriert waren.

*L. Schäfer*

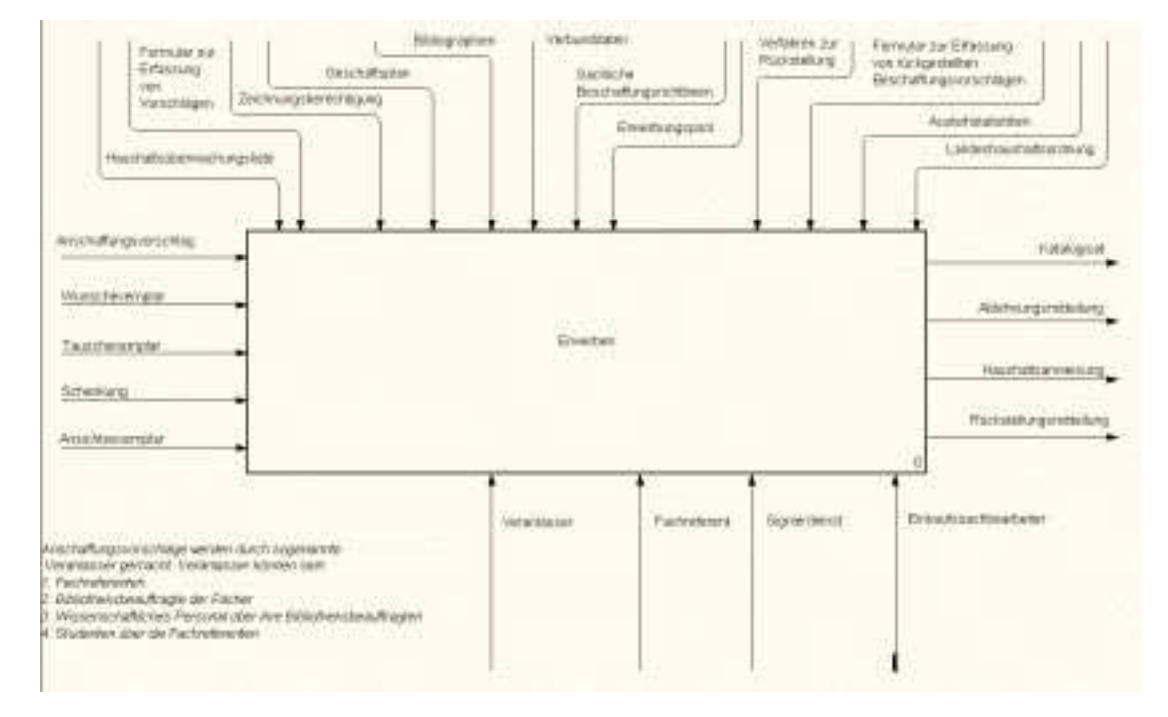

### **AVANTI: Ein System zur Präsentation von Allegrodaten im WWW**

Die Universitätsbibliothek der TH Braunschweig hat mit Allegro ein Katalogisierungssystem geschaffen, mit dem kleine Bibliotheken ihren Bestand regelgerecht katalogisieren können. Der Arbeitsbereich für Bibliotheksautomatisierung hat in seinen WWW-OPAC eine Schnittstelle eingebaut, über die diese Daten auch im WWW zur Verfügung gestellt werden können. Dabei werden aber aufgrund der Intention des OPAC nur Allegro-Bestände der Fachbibliotheken in den WWW-OPAC aufgenommen, die auf einer Bestands-Katalogisierung beruhen.

Andere Bestände, wie z.B. Bibliographien, Kataloge von Datenträgern (CDs, Schallplatten, Filme), Bestände von Nicht-Fachbibliotheken können nicht im WWW-OPAC der RUB nachgewiesen werden.

Um den Allegro-Anwendern in diesem Bereich auch die Möglichkeit zu geben, ihre Daten im WWW zur präsentieren, wurde vom Rechenzentrum AVANTI adaptiert.

AVANTI ist ebenfalls eine Entwicklung der TH Braunschweig. Es macht Allegro-Datenbestände über das WWW zu Recherchezwecken zugreifbar. Dabei sind die Entwickler davon ausgegangen, daß der Anbieter die Allegro-Daten und die AVANTI-Programme auf einem eigenen WWW-Server zur Verfügung stellt. Der Anbieter trägt hier die volle Systemverantwortung.

Das Rechenzentrum beschritt in seiner Implementierung einen anderen Weg. Sowohl die Programme, als auch die Allegro-Datenbank liegen auf dem zentralen WWW-Server der Universität. Deshalb mußten umfangreiche Änderungen an der Programmlogik des AVAN- TI-Systems vorgenommen werden.

Daten und Programm werden in unterschiedliche Bereiche abgelegt. Die Datenbankzugriffsprogramme und die Steuerdateien liegen in einem geschützten Bereich, auf dem der Anbieter der Datenbank nur Leseberechtigung hat.

In einem privatem Teil, im persönlichem Speicherbereich des Anbieters, liegen seine Allegro-Daten, die Abfrage-Masken in Form von HTML-Seiten und die Hilfe-Dateien. Für die Abfrage-Masken und die Hilfe-Dateien wurde vom Rechenzentrum gemeinsam mit der Universitätsbibliothek eine Vorgabe erarbeitet, die aber jeder Anwender nach seinem Gutdünken modifizieren kann. So ist es möglich, in den Abfragemasken Texte zu ändern, zusätzliche Erläuterungen zu geben und die Hilfe-Daten speziell auf die angebotenen Daten abzustimmen.

AVANTI bietet dem WWW-Benutzer zwei verschieden Einstiege in die Recherche. Als erste Möglichkeit bietet sich der Zugriff über die Allegro-Register an. Hier kann ein Register ausgewählt werden. Der Rechner legt nun alle Begriffe aus diesem Register vor. Nach Auswahl eines Begriffs werden dann alle zu diesem Begriff gehörenden Einträge angezeigt. Die zweite Möglichkeit ist die klassische OPAC-Suchmaske, in der in bestimmte Eingabefelder Suchbegriffe eingegeben werden. Die Ergebnislisten können in beiden Fällen nach verschiedenen Kriterien sortiert und in unterschiedlichen Formaten ausgegeben werden.

Eine vom Rechenzentrum installierte AVANTI-Referenz-Datenbank kann unter der URL http://www.ruhr-uni-bochum.de/avanti/ bs.html eingesehen werden.

Als Pilotanwendung wurde der feministische Schlagwortkatalog in der Bibliothek der

evangelisch-theologischen Fakultät der RUB installiert. Seine URL ist http://www.ruhr-unibochum.de/ev-theol/Frauenprojekt.html *V. Riedel, J. Wiedemann*

# Ruhr-Universität Bochum

# Avanti - Referenzseite

# Katalog-Recherche

### Registerlisten logische Kombinationen Hilfe<br>Namen, Wörter, Titel und verfeinerte Suchmöglichkeiten durch logische ausfül verfeinerte Suchmöglichkeiten durch logische ausführliche Informationen zu mehr alphabetisch sortiert Kombination mehrerer Begriffe/Namen den Recherchemöglichkeiten

# Suche über die Register der Datenbank

Register: Beginn des Registers: Zeilen anzeigen:

# Suche über logische Kombinationen

Geben Sie bitte Ihre Suchbegriffe ein: Personen, Titelstichwort, ISBN, Erscheinungsjahr

- 1. Suchbegriff
- 2. Suchbegriff
- 3. Suchbegriff
- 4. Suchbegriff

logische Verknüpfung der Begriffe untereinander mit: UND oder ODER

Suchmodus: trunkiert oder exakt anzuzeigende Zeilen:

Allegro-W3 ist eine Entwicklung der Universitätsbibliothek Braunschweig

(allegro-W3 V2.5, © 96 Universitätsbibliothek Braunschweig)

# Ruhr-Universität Bochum **Anlagen**

# **URLs und Emails**

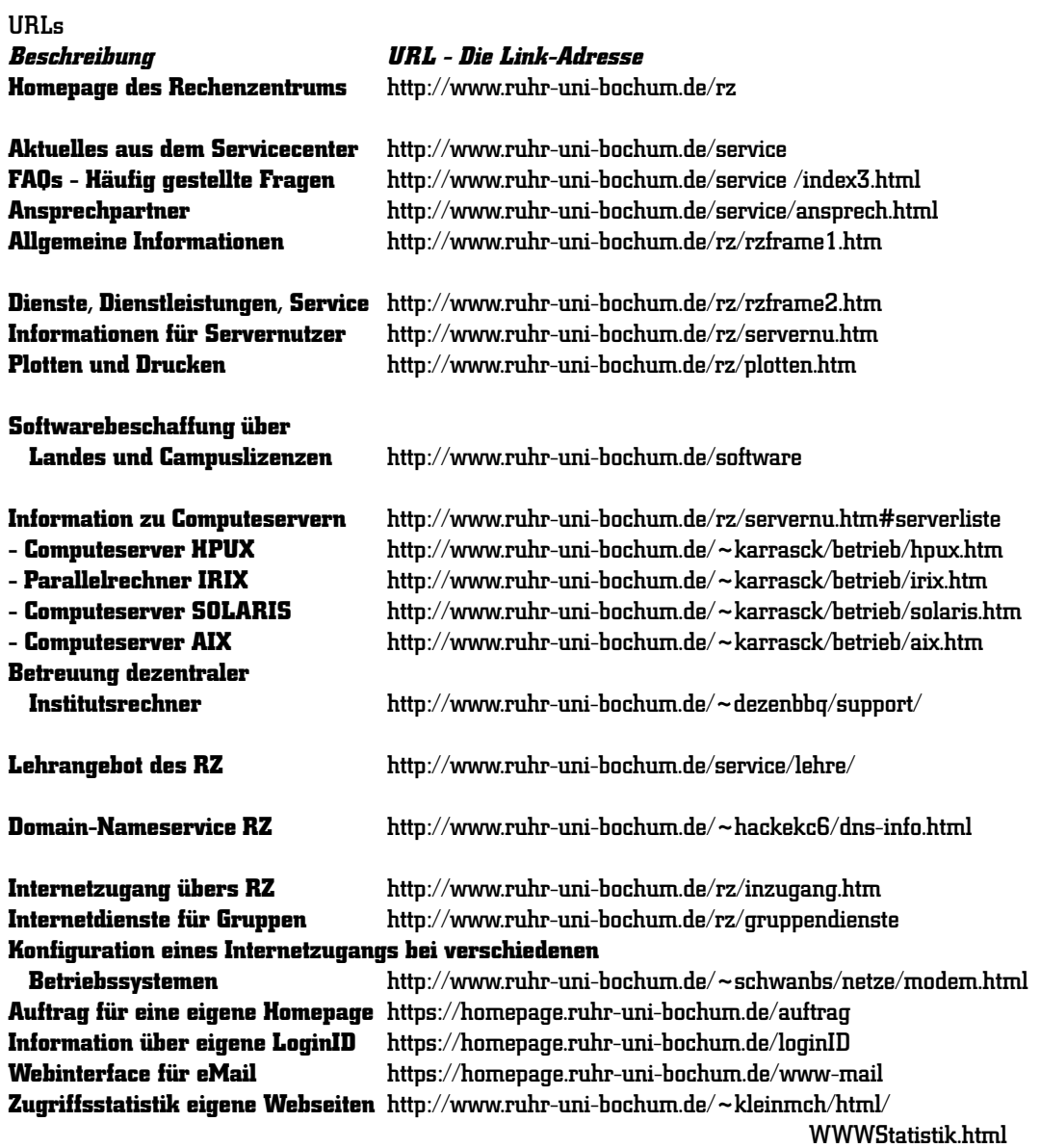

### Anlagen

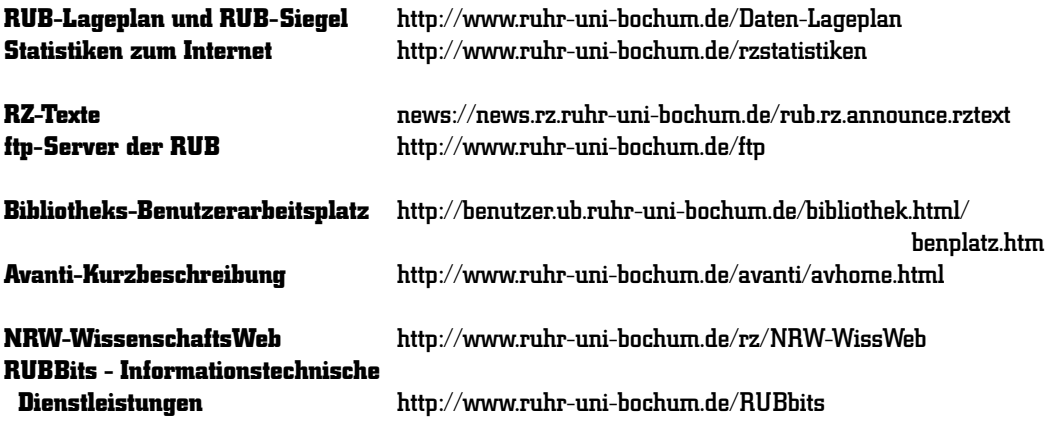

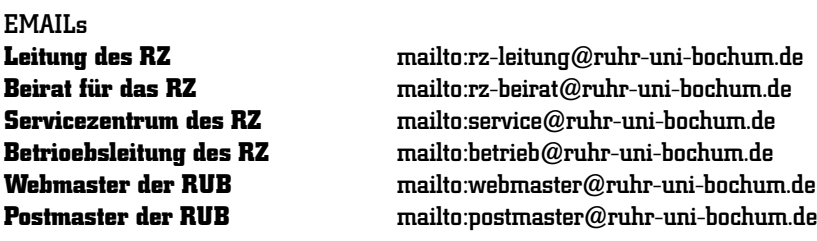

Alle MitarbeiterInnen des Rechenzentrums sind über ihre persönliche Mailbox <vorname>.<nachname>@ruhr-uni-bochum.de

zu per Email zu erreichen.

### **Technische Daten zentrale Server**

### Computeserver

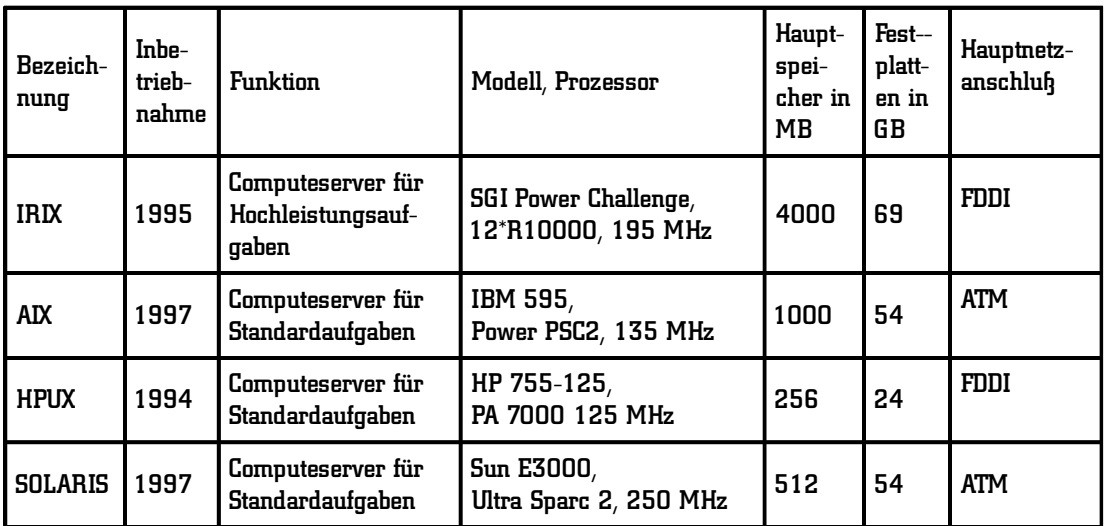

### Server zur Betriebsunterstützung

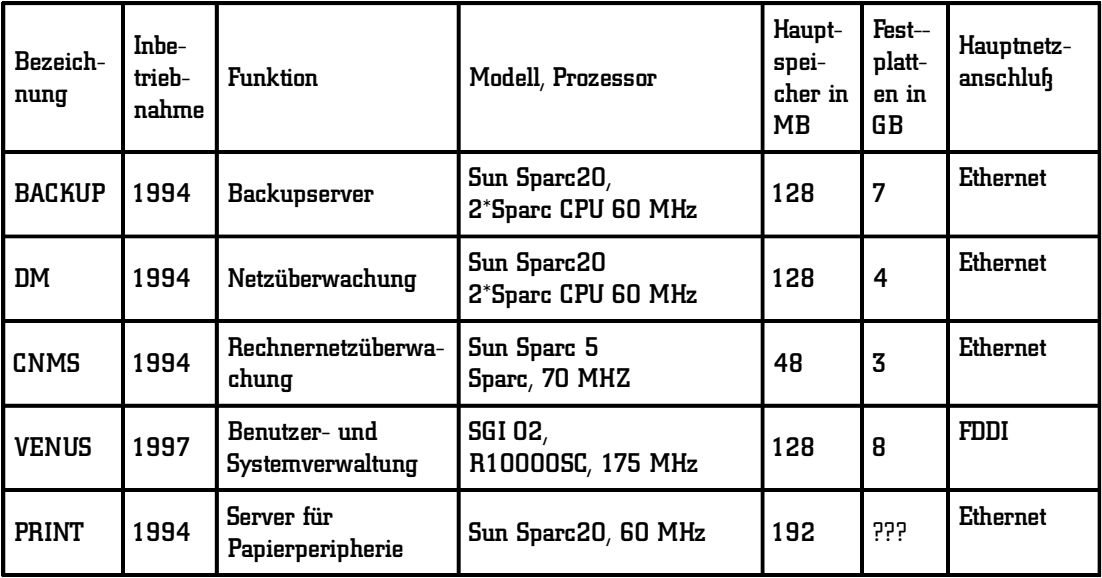

### Server für Netzdienste

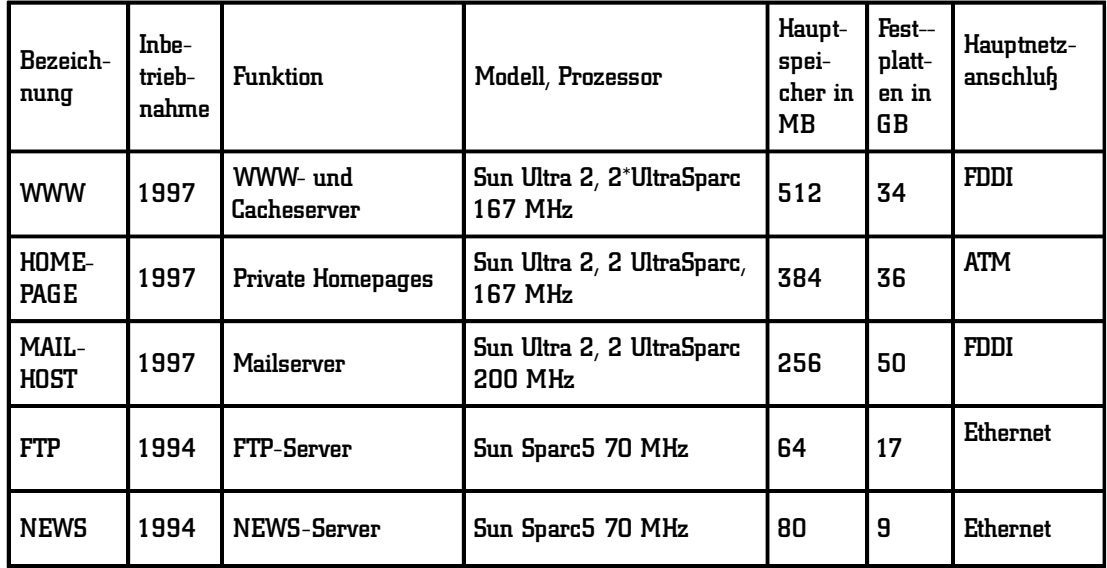

Server für Mikrorechnerinseln

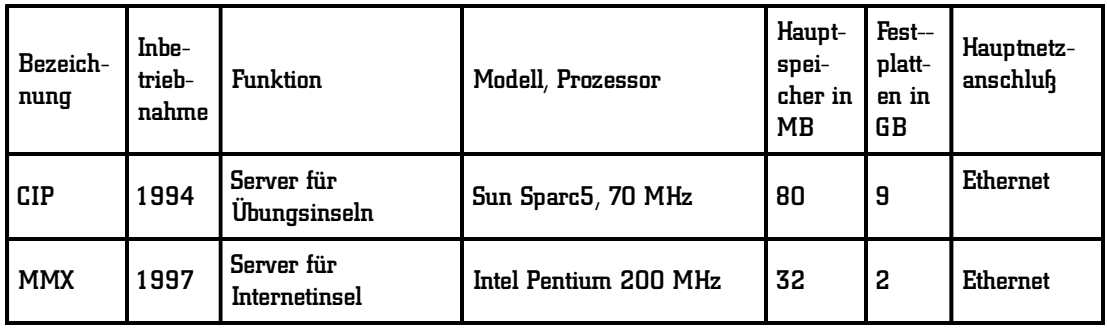

### Server für Softwareverteilung

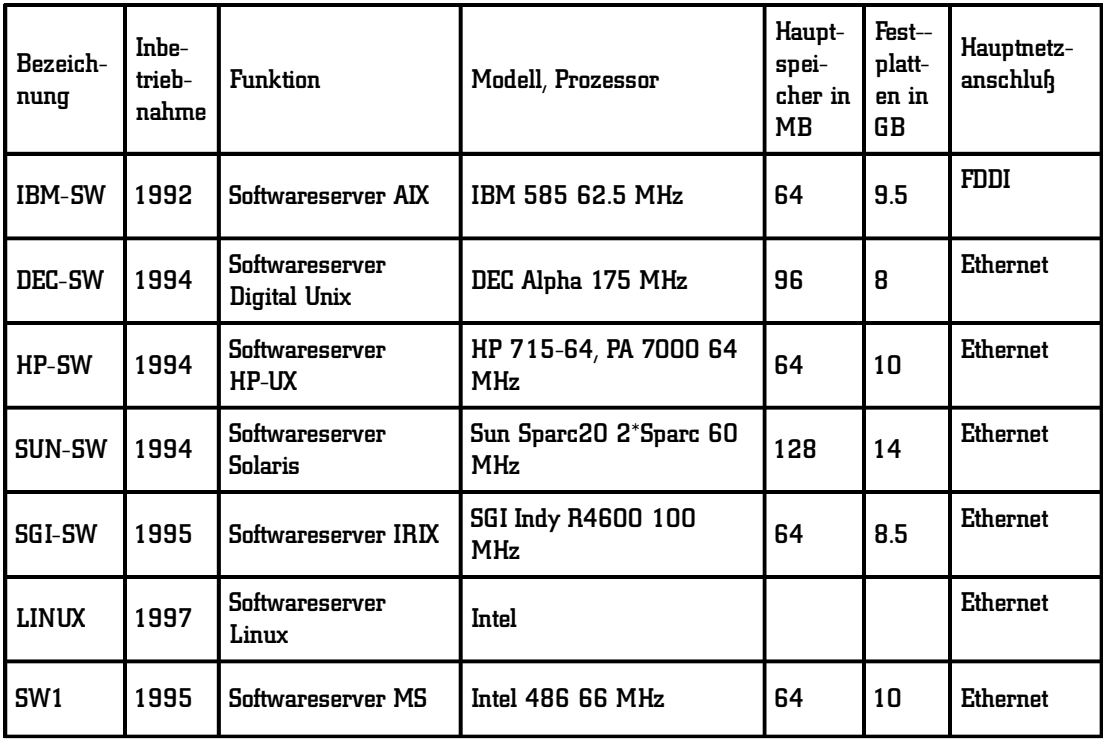

*R. Wojcieszynski*

### **Auslastungsdiagramme zentrale Computeserver**

Die Diagramme spiegeln die CPU-Last auf den zentralen Computeservern wider. Die von

einem Auftrag aufgenommene Rechenzeit wird jeweils bei vollständiger Beendigung des Auftrags notiert. Daraus erklärt sich, daß bei überwiegender Auslastung durch "Langläufer" in einem Monat auch mehr als die theoretisch zur Verfügung stehenden 30 oder 31 mal 24 Stunden verbucht sein können: Die Rechenzeitaufnahme im Vormonat

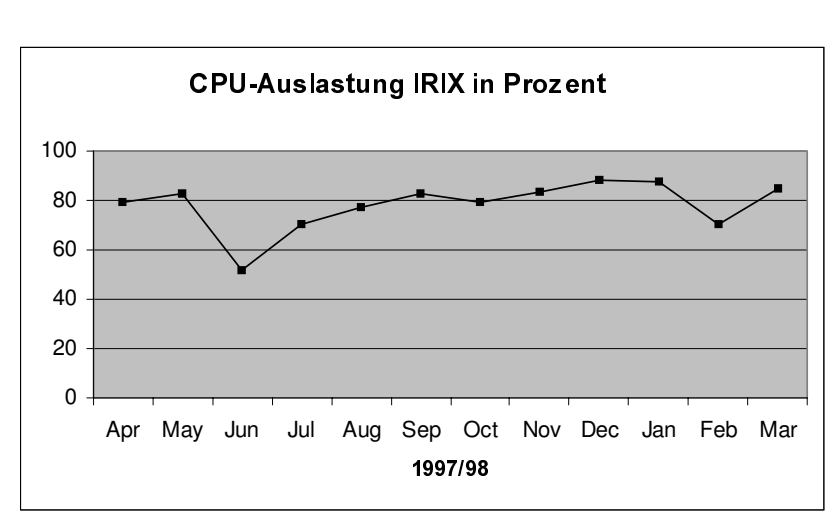

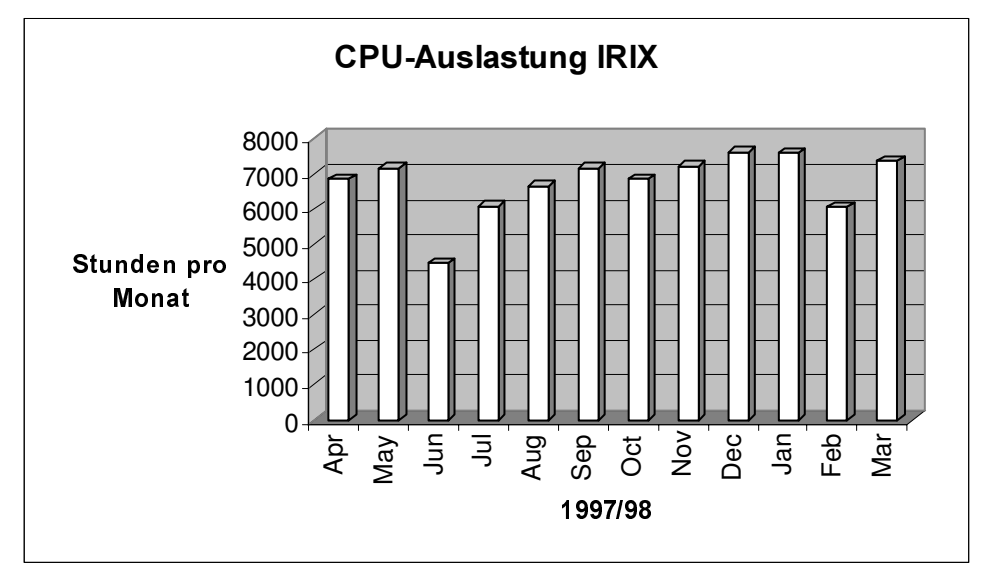

wird erst bei Auftragsende komplett verbucht. Für den Parallelrechner IRIX berechnet sich die theoretisch erreichbare Monatsauslastung aus 30 Tagen mal 24 Stunden mal 12 Prozessoren (=8640 Stunden).

### Anlagen

Für die Computeserver für Standardaufgaben errechnet sich die theoretisch zur Verfügung stehende Maximalauslastung aus 30 mal 24 Stunden (=720 Stunden). Auslastungen von mehr als 100% erklären sich aus der Verbuchungsweise am Ende eines Auftrags.

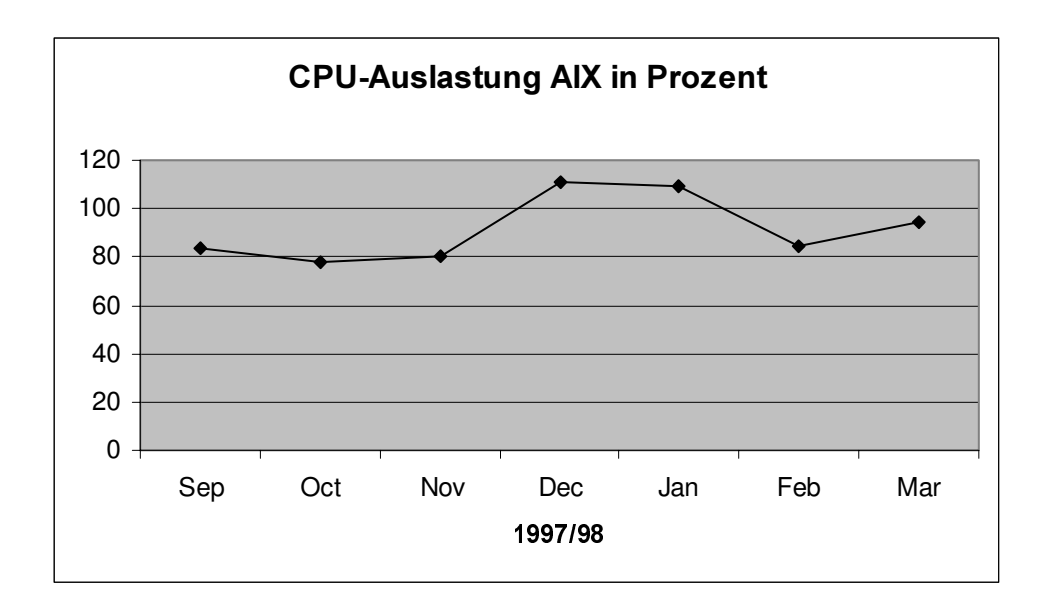

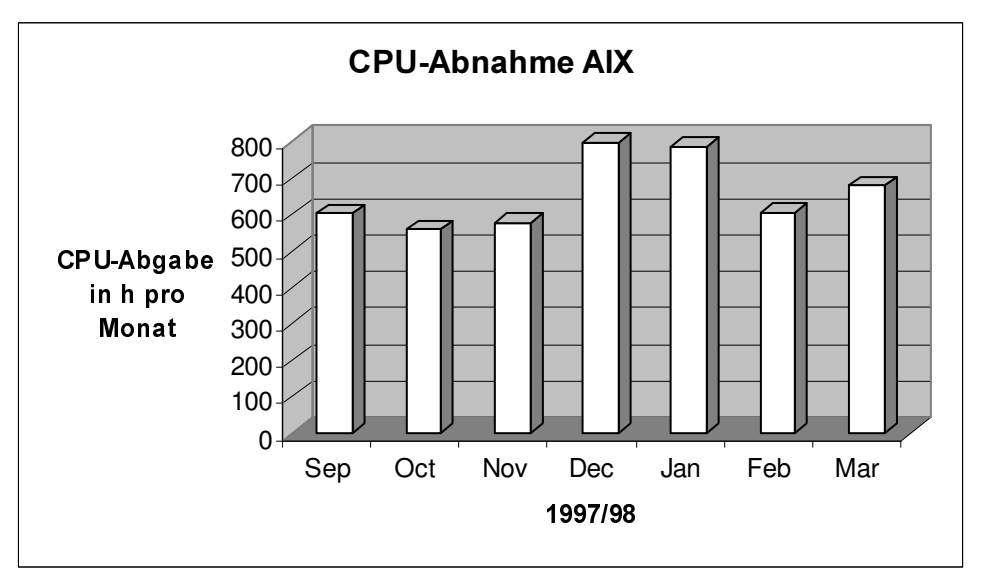

Bis September 1997 war der Computeserver HPUX der einzige zentrale Computeserver für Standardaufgaben. Anschließend ist ein Großteil der Lsst auf den neuen Server AIX übertragen worden. Zum Ende des Berichtszeitraumes ist jedoch wieder ein Anstieg der HPUX-Nutzung auf die früheren Werte zu beobachten.

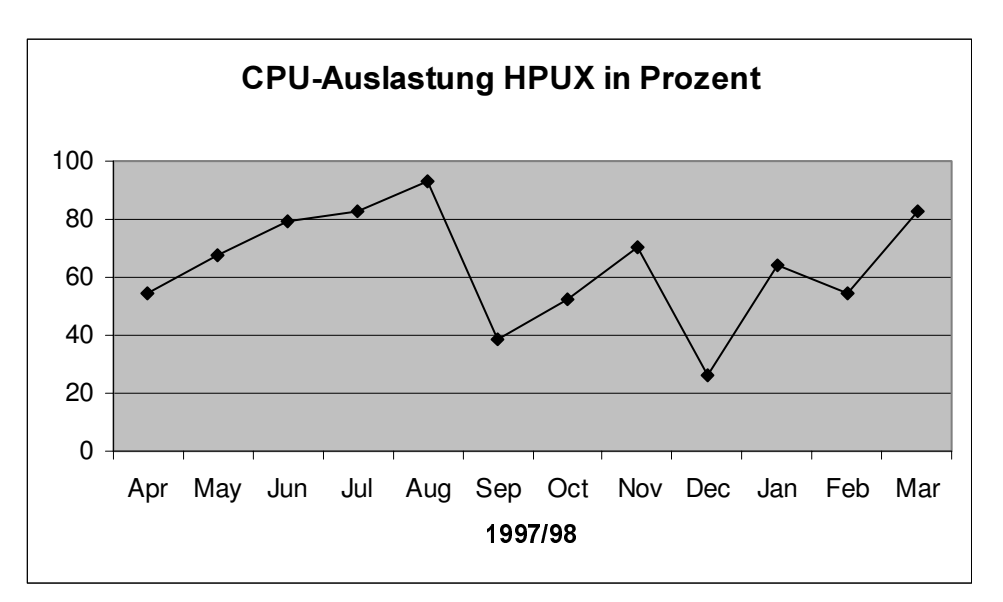

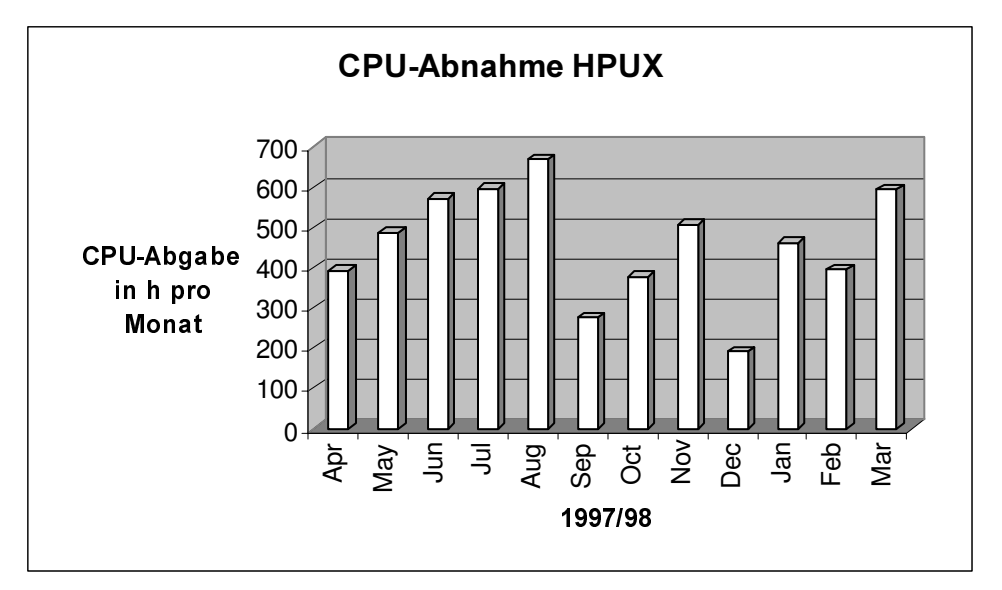

### Anlagen

Der Computeserver SOLARIS ist erst mit Beginn des Jahres 1998 in Produktionsbetrieb

gegangen und wird erst allmählich von den Nutzern angenommen.

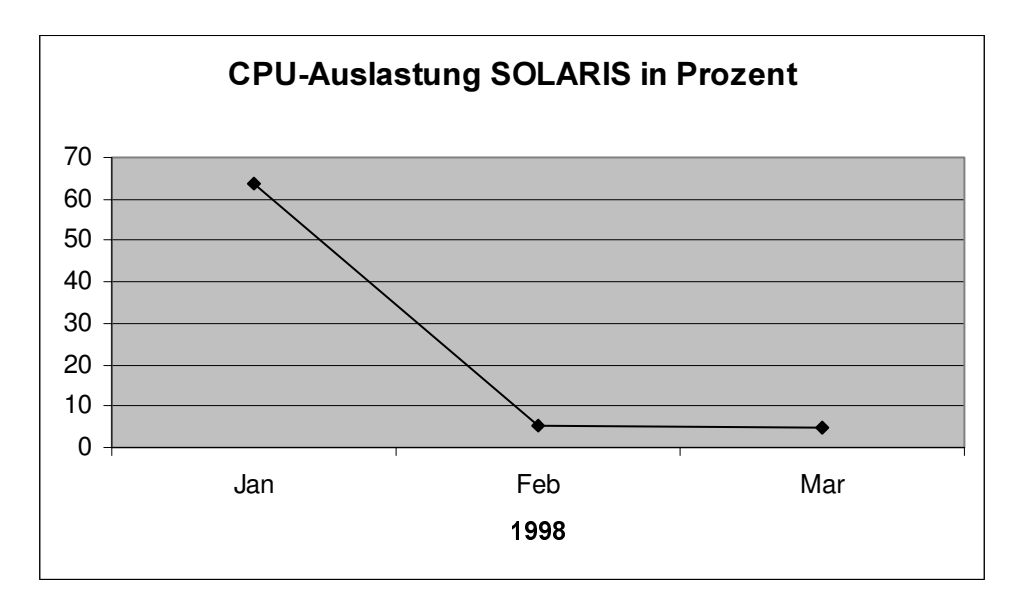

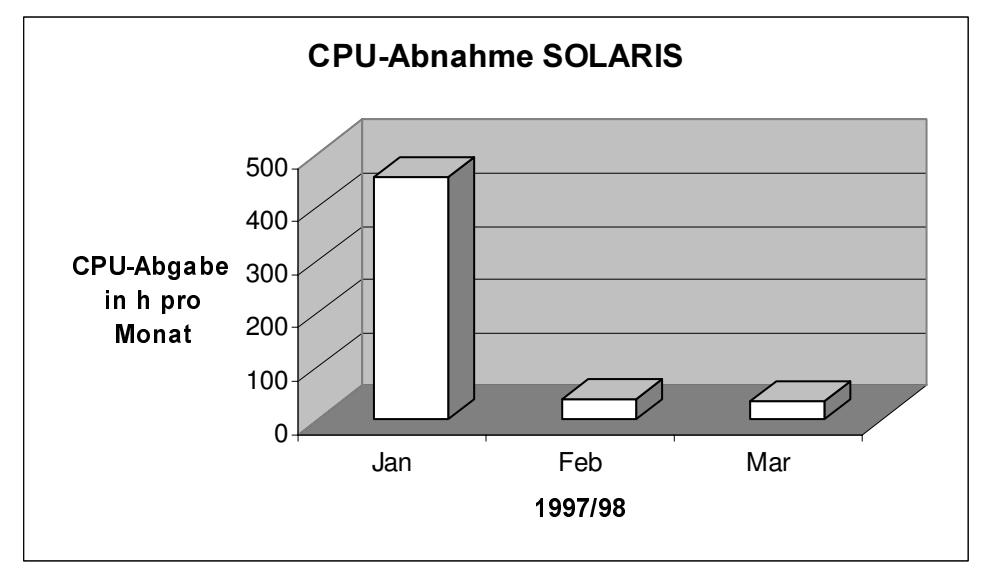

*R. Wojcieszynski*

### **Public-Domain-Software**

Die folgende Tabelle enthält eine Liste der Public Domain bzw. GNU - Software, die auf den RZ-Servern installiert sind und als kompilierte Softwarepakete über den FTP-Server des Rechenzentrums der RUB verfügbar sind .

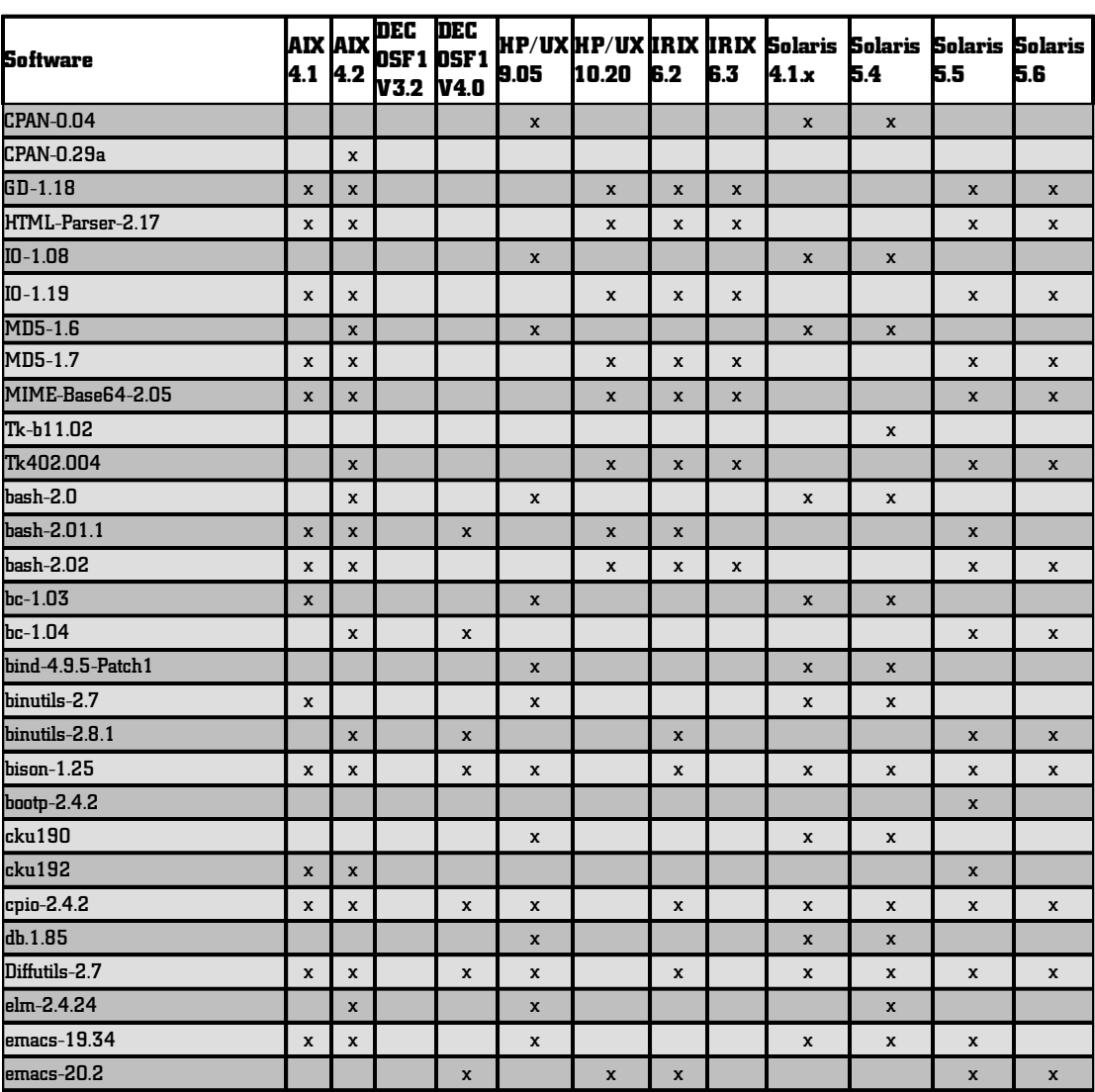

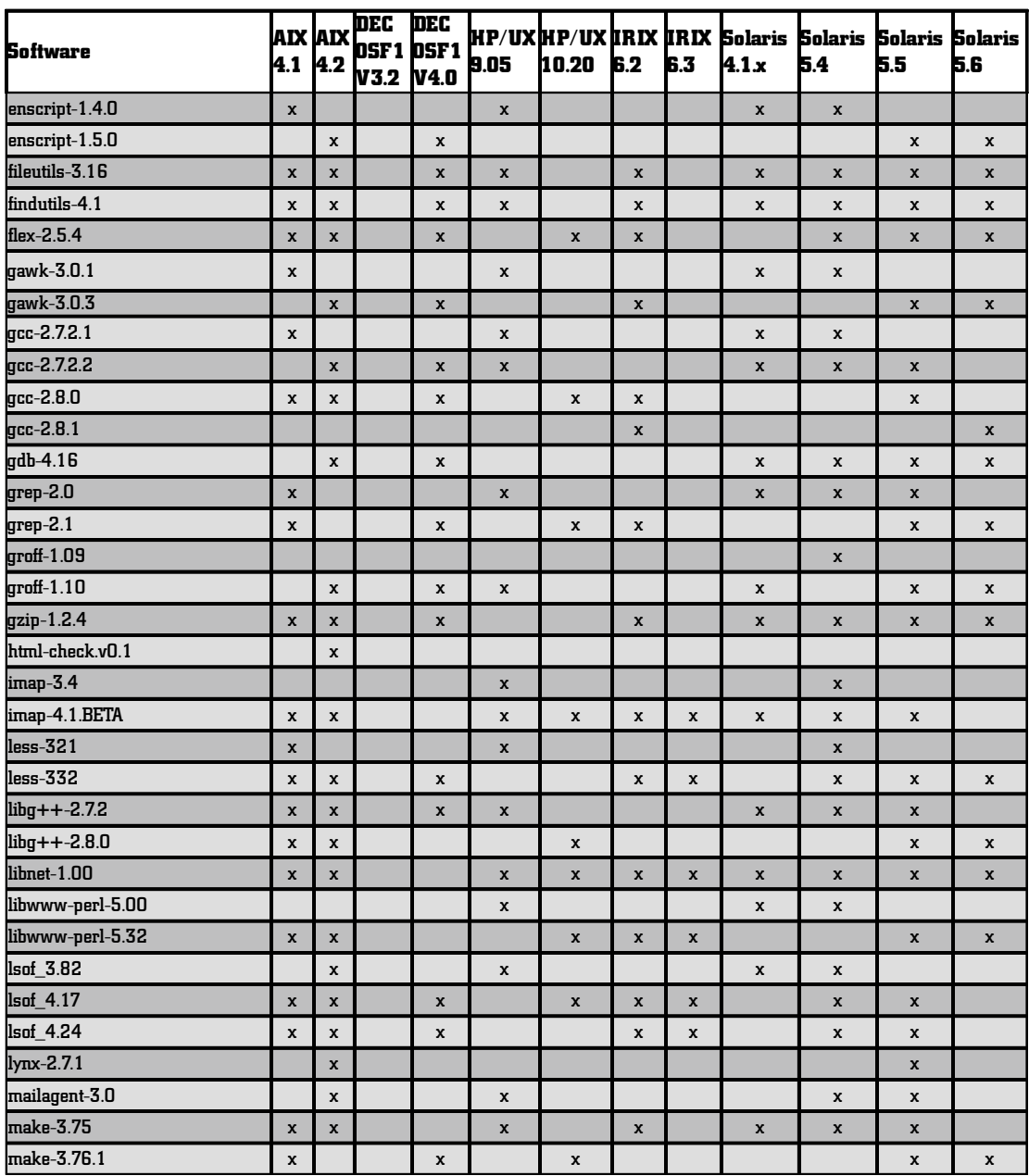

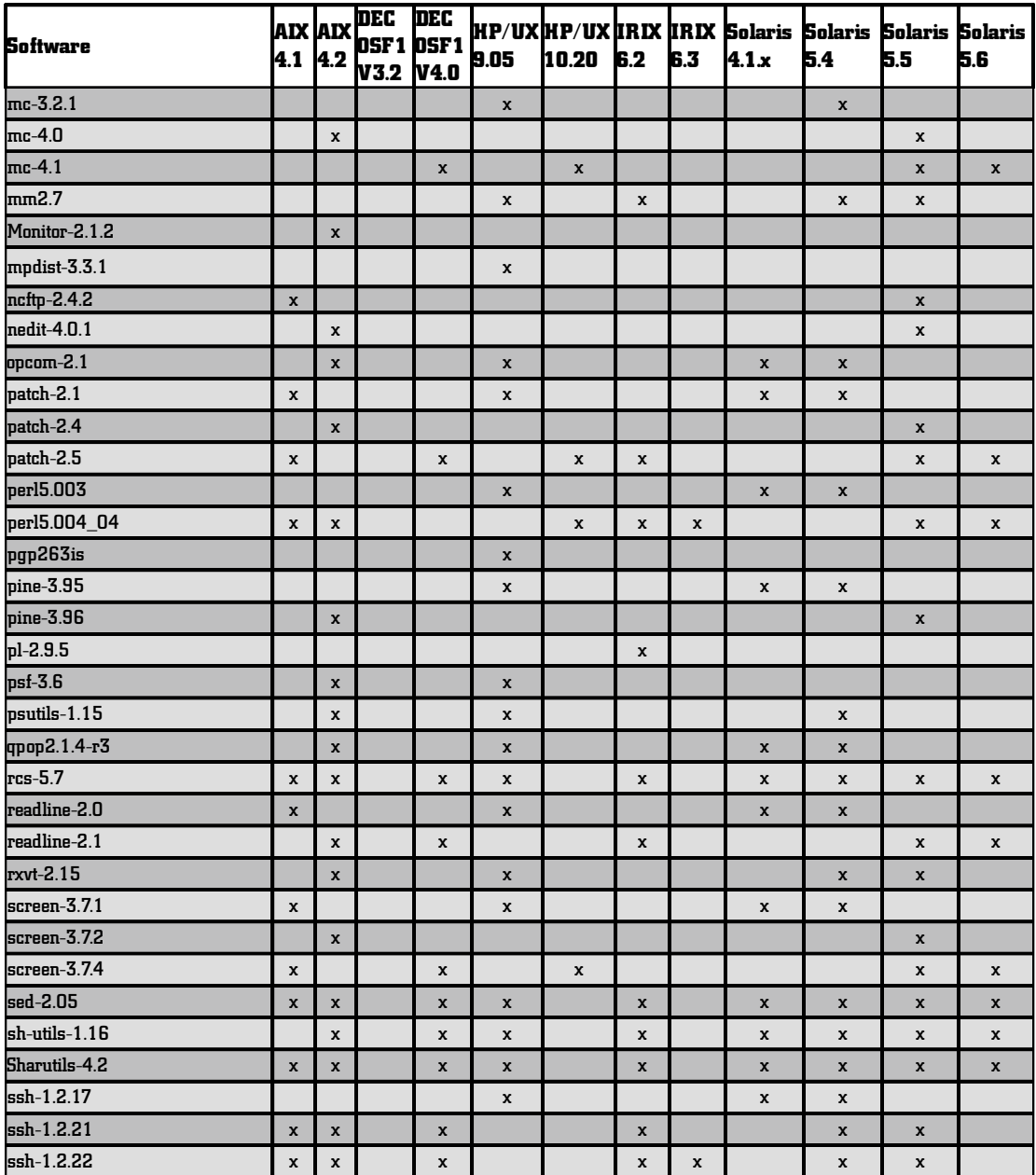

### Anlagen

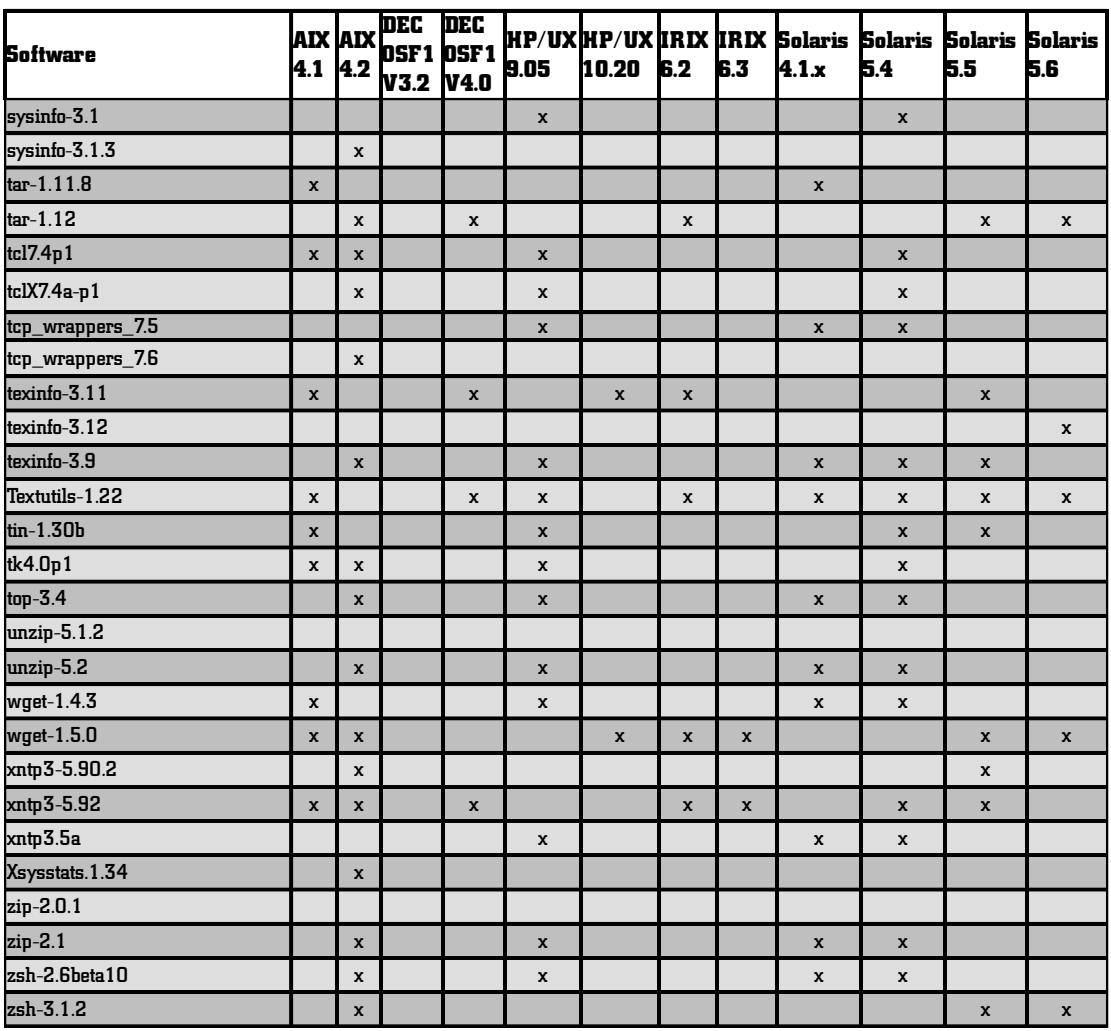

*S. Karrasch*

### **Zugriffsstatistik Anwendungssoftware**

Die folgende Tabelle gibt die Monats-Zugriffsstatistik für Anwendungssoftware von November 1997 bis April 1998 von http:// www.ruhr-uni-bochum.de/software/\*.htm\* wieder.

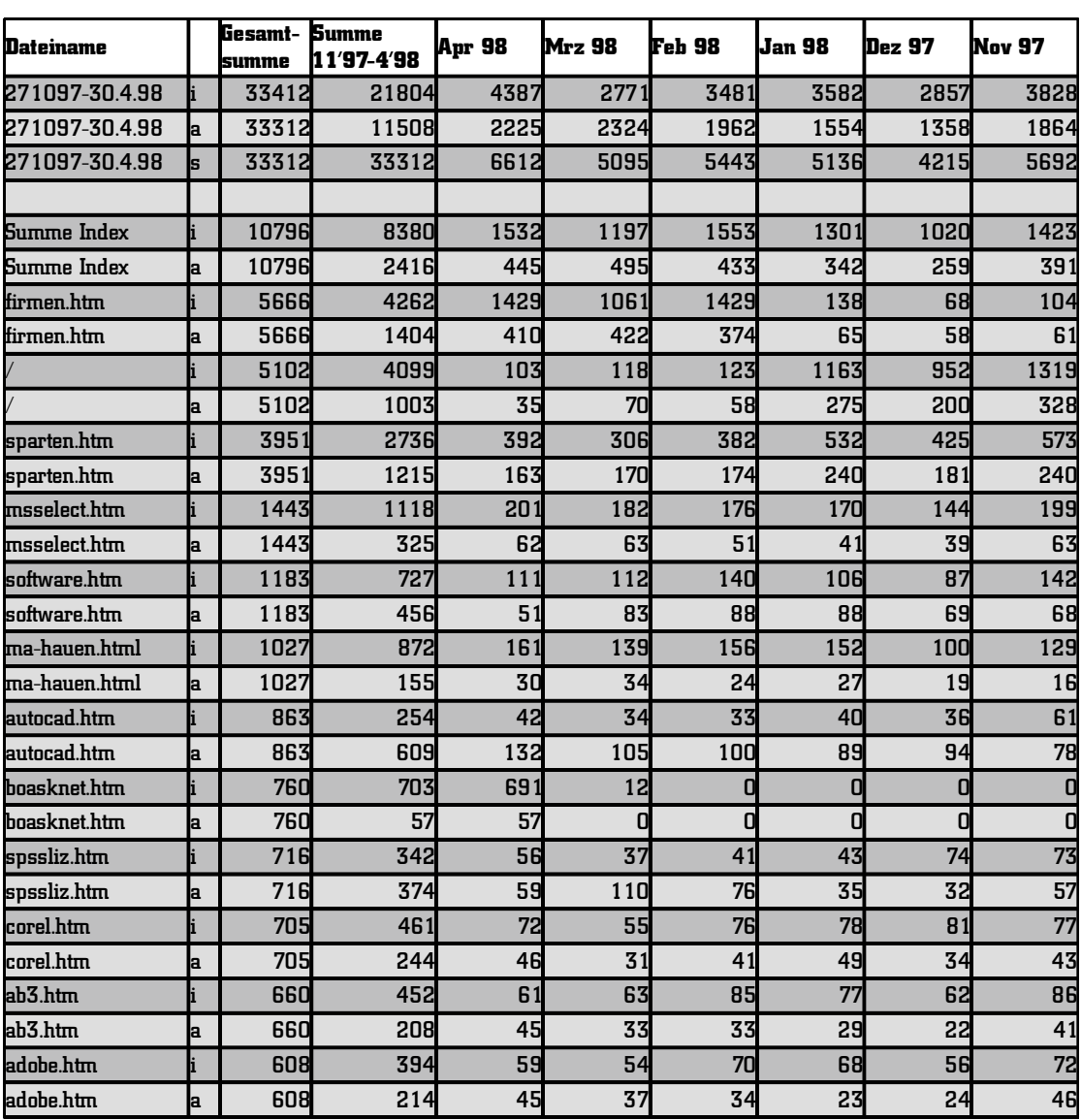

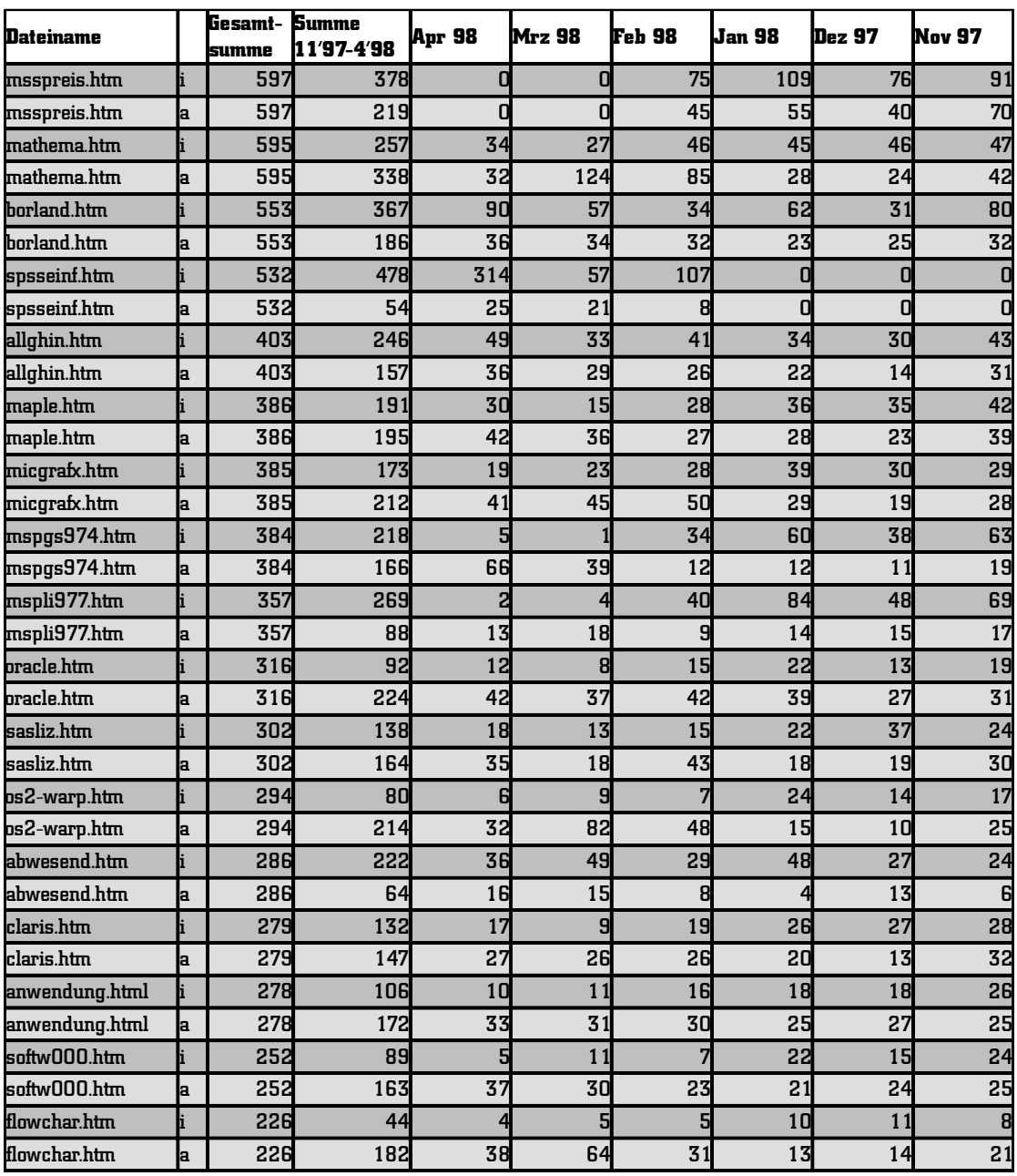

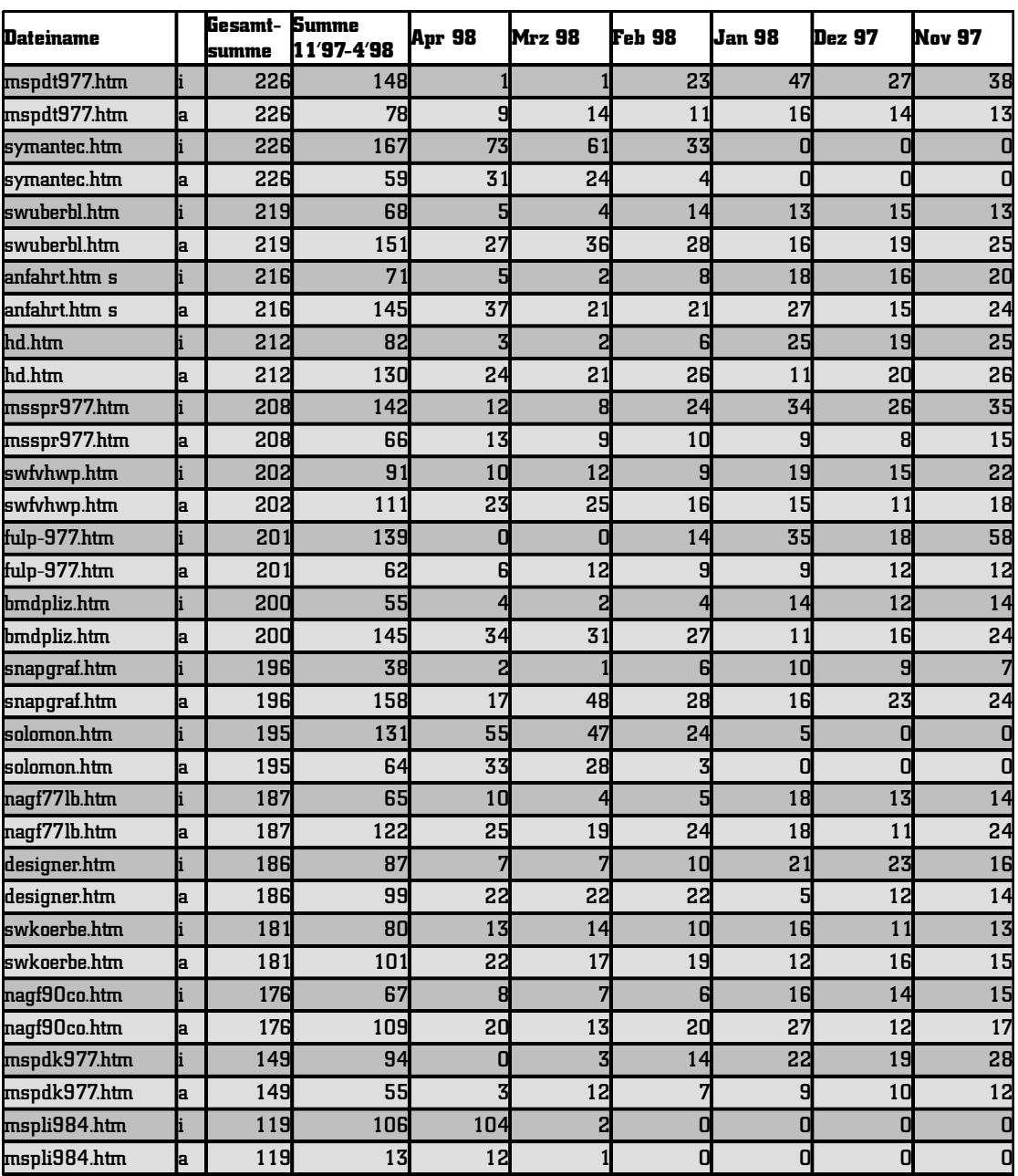

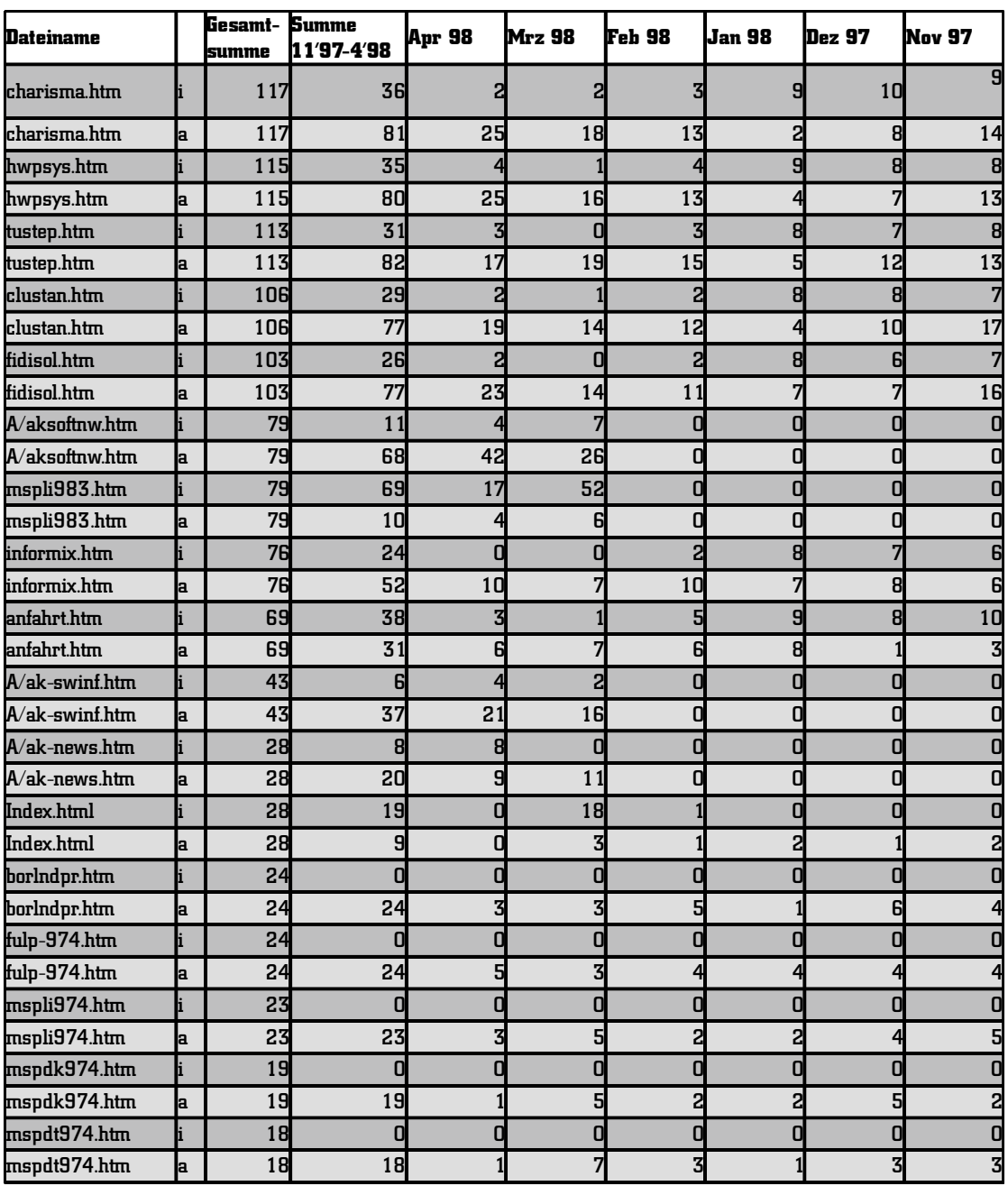

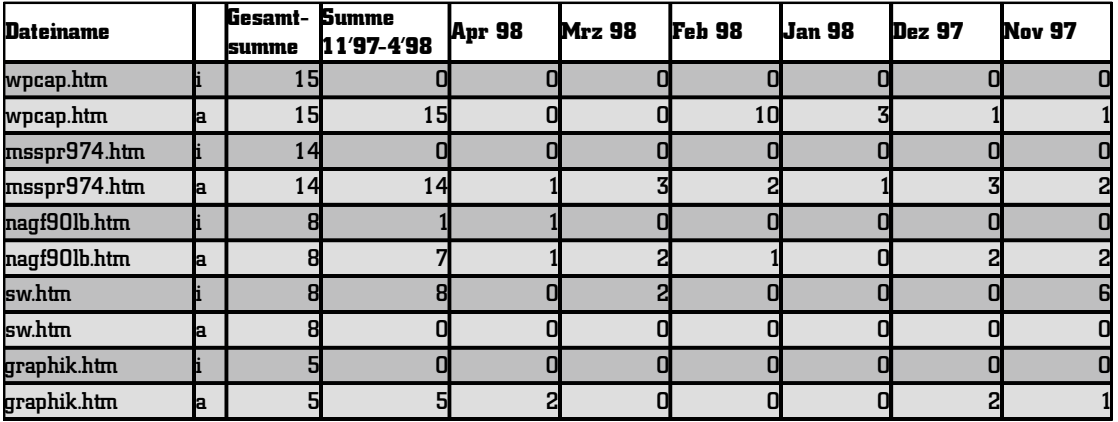

*M. Hauenschild*

### **Mitarbeiterliste Rechenzentrum**

Am 31. März 1998 waren folgende MitarbeiterInnen am Rechenzentrum fest eingestellt, insgesamt 3 weitere Stellen waren infolge der Stellenbesetzungssperre nicht besetzt:

Beil, Ingrid Verwaltungsangestellte Beres, Hans-Ulrich Wiss. Mitarbeiter Bergelt, Hans-Jürgen Angestellter in der DV Dederek-Breuer, Dr. Ute Wiss. Mitarbeiterin Ehlich, Prof.Dr.Dr.h.c.Hartmut Emeritus Hackenberg, Klaus Wiss. Mitarbeiter Harms, Gerhard Angestellter in der DV Hauenschild, Manfred Wiss. Mitarbeiter Horstmann, Gabriele Angestellte in der DV (ausgeliehen an UV -Dez. 2-) Jäger, Manfred Wiss. Mitarbeiter Jost, Gisela Angestellte in der DV (Teilzeitkraft) Junius, Dieter Angestellter in der DV Karrasch, Sabine Wiss. Mitarbeiterin Klosterberg, Karl-Joachim Angestellter in der DV Krieger, Jost Wiss. Mitarbeiter Mares, Reinhard Wiss. Mitarbeiter Nöcker, Heinz-Ulrich Werkstattleiter Pforr, Renate Angestellte in der DV (Teilzeitkraft) Recht, Josef Angestellter in der DV Riedel, Volker Wiss. Mitarbeiter Rothacker, Martina Wiss. Mitarbeiterin Rudolph, Volkmar Wiss. Mitarbeiter Rysi, Matthias Elektromechanikermeister Schäfer, Lothar Wiss. Mitarbeiter Schulz, Helga Angestellte in der DV (Teilzeitkraft) Schwarz, Norbert Wiss. Mitarbeiter Staake, Rainer Wiss. Mitarbeiter Voges, Dr. Eckhard Wiss. Mitarbeiter Weitze, Peter Angestellter in der DV Werner, Ewald Angestellter in der DV Wiedemann, Josef Angestellter in der DV Wollenberg, Elke Verwaltungsangestellte Wojcieszynski, Brigitte Wiss. Mitarbeiterin Wojcieszynski, Rainer Wiss. Mitarbeiter Zoller, Hanspeter Techn. Direktor Zurawski, Arno Angestellter in der DV

96

Anlagen

### **Leitung des Rechenzentrums**

gemäß §4 der Satzung für das Rechenzentrum

### Direktorium

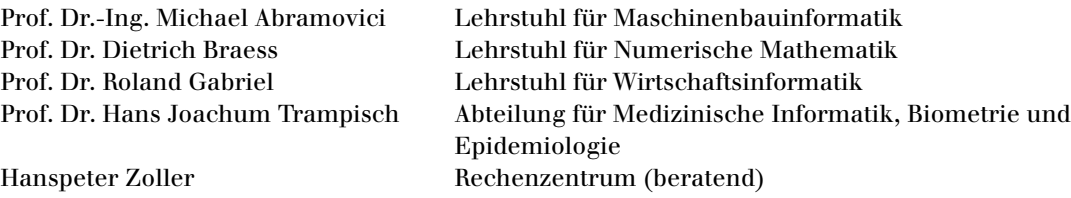

Geschäftsführender Direktor Prof. Dr. Roland Gabriel

Technischer Direktor Hanspeter Zoller

### Anlagen

### **Beirat für das Rechenzentrum**

gemäß §5 der Satzung für das Rechenzentrum

Dem Beirat für das Rechenzentrum gehören als stimmberechtigte Mitglieder an:

### Gruppe der Professoren

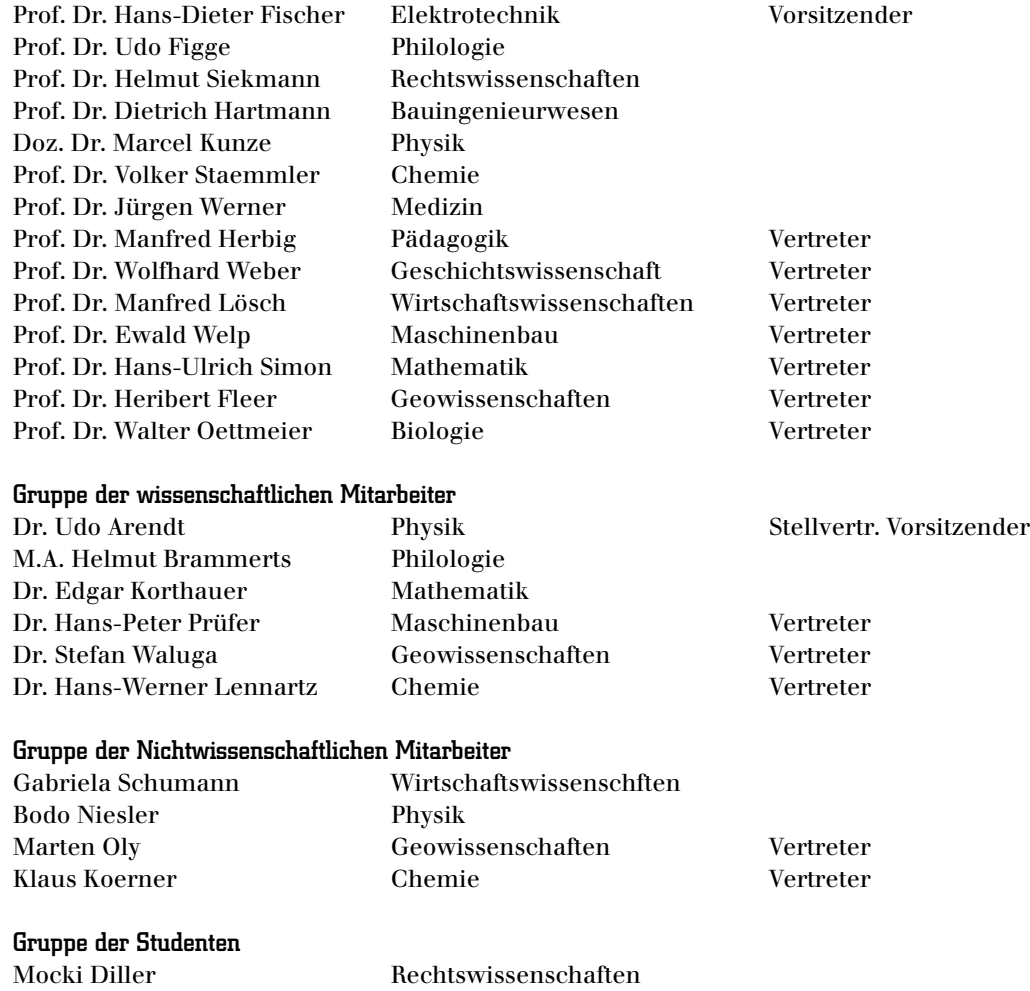

Jan-Markus Heise Elektrotechnik

### **Satzung für das Rechenzentrum**

*(veröffentlicht in den Amtlichen Bekanntmachungen der Ruhr-Universität Bochum Nr. 281 vom 12. März 1997)*

### Verwaltungs- und Benutzungsordnung

#### **Präambel**

Gemäß § 32 Abs. 2 i.V.m. § 34 des Gesetzes über die Universitäten des Landes Nordrhein-Westfalen (Universitätsgesetz - UG) in der Fassung der Bekanntmachung vom 3. 8. 1993 (GV.NW. S. 5326), geändert durch Gesetz vom 19. 6. 1994 (GV.NW. S. 124), in Verbindung mit Art. 32 und 34 Verfassung der Ruhr-Universität Bochum vom 30.6.1989 (veröffentlicht in den Amtlichen Bekanntmachungen der Ruhr-Universität Bochum Nr. 145 vom 16. 8. 1989), hat die Ruhr-Universität Bochum die folgende Satzung erlassen: \*)

#### I. Verwaltungsordnung

### **§ 1 Das Rechenzentrum**

1. Das Rechenzentrum (RZ) ist eine zentrale Betriebseinheit der Ruhr-Universität Bochum gem. Art. 32 der Verfassung der Ruhr-Universität Bochum (VerfRUB).

2. Das RZ unterstützt die Ruhr-Universität und die Fachhochschule Bochum bei der Durchführung von Aufgaben der automatisierten Datenverarbeitung (ADV).

3. Das RZ steht unter der unmittelbaren Verantwortung des Senats der Ruhr-Universität. Der Senat ist Entscheidungsinstanz bei Meinungsverschiedenheiten zwischen dem Direktor des RZ und dem Beirat.

### **§ 2 Aufgaben des Rechenzentrums**

1. Das RZ erfüllt seine Aufgaben im Rah-

men des Art. 34 Abs. 1 VerfRUB für die zentral und dezentral installierten ADV-Ressourcen der Ruhr-Universität. Ihm obliegt die Beratung, Schulung sowie Aus- und Fortbildung der Nutzer in den Fakultäten und Einrichtungen der Universität. Unbeschadet dessen fällt der Betrieb dezentraler ADV-Anlagen und Geräte sowie der Betrieb lokaler Netze in die Zuständigkeit des jeweiligen Betreibers.

2. Zu den Aufgaben des RZ hinsichtlich der ADV-Ressourcen der Ruhr-Universität Bochum gehören insbesondere

a) Mitwirkung bei der Planung und Koordinierung von Beschaffungen;

b) Betreuung der für die Ruhr-Universität verfügbaren ADV-Ressourcen und Datennetze durch zentrale Beschaffung und Bereitstellung von Campussoftware;

c) Betreuung der für die Ruhr-Universität verfügbaren ADV-Ressourcen und Datennetze durch Unterstützung

- für Betreuer von lokalen Systemen und Netzen

- bei der Auswahl von allgemeiner Hardund Software

- beim Betrieb von Mikrorechnerpools

- bezüglich des Anschlusses an das hochschulweite Datennetz

- bezüglich der Gewährleistung von Datenschutz und Datensicherheit;

d) Beratung in allgemeinen Fragen im Bereich ADV und Datenkommunikation.

3. Aufgaben, die das RZ zentral wahrnimmt, sind insbesondere

a) Betrieb und Verwaltung eines hochschulweiten Daten netzes; hierzu gehören

- Netzwerkmanagement

- Kommunikationsdienste

- Anschluß an öffentliche Netze;

### Anlagen

b) Betrieb zentraler Ressourcen und dezentral aufgestellter Komponenten für Aufgaben in Forschung, Lehre, Studium, Verwaltung und Krankenversorgung;

c) Bereitstellung und Betrieb leistungsfähiger zentraler Server, die den Instituten insbesondere als Überlaufkapazitäten zur Verfügung stehen;

d) Bereitstellung und Betrieb von Spezialperipheriegeräten, die die Kapazität einzelner Institute übersteigen;

e) Betreuung von zentralen Arbeits- und Ausbildungspools;

f) Beschaffung, Integration und Pflege zentral angebotener Software;

g) Allgemeine und spezifische Benutzerberatung einschließlich der Vermittlung von Spezialunterstützung;

h) Schaffung von Voraussetzungen und Durchführung von Maßnahmen für die Gewährleistung von Datenschutz und Datensicherheit;

i) Forschungs- und Entwicklungsarbeiten, die für die Erhaltung und Verbesserung der Leistungsfähigkeit der ADV-Ressourcen der Ruhr-Universität erforderlich sind;

j) Unterstützung der Zentralen Hochschulverwaltung und der Universitätsbibliothek bei der Durchführung von ADV-Aufgaben;

k) Lehre, Aus- und Fortbildung in ADV für Mitglieder und Angehörige der Ruhr-Universität und der Fachhochschule Bochum sowie sonstige Nutzer im Rahmen des Dienstleistungsangebots des RZ; entsprechende Zuständigkeiten der Fakultäten und sonstigen Einrichtungen bleiben hiervon unberührt.

4. Zu den Aufgaben des RZ hinsichtlich der Einbindung der Ruhr-Universität in die ADV-Ressourcen des Landes NRW gehören

a) Betreuung der Bochumer Benutzer auf Großrechnern im Lande NRW, insbesondere deren Unterstützung beim Zugang auf diese Rechner;

b) Kooperation mit allen Hochschulrechenzentren in NRW;

c) Kooperation mit den Netzdienstanbietern zur Schaffung eines Anschlusses an ein Hochgeschwindigkeitsnetz;

d) Erstellung von Programmsystemen für die Universitätsbibliothek Bochum und für die an das Hochschulbibliothekszentrum in Köln angeschlossenen Bibliotheken des Landes NRW.

### **§ 3 Gremien und Funktionsträger**

1. Funktionsträger und Gremien des RZ sind:

a) das Direktorium des RZ;

b) der Geschäftsführende Direktor des RZ;

c) der Technische Direktor des RZ;

d) der Beirat des RZ;

e) die Mitgliederversammlung des RZ.

2. Mitglieder des RZ sind:

a) die Mitglieder des Direktoriums;

b) der Technische Direktor des RZ;

c) die Beamten im Dienst in der Datenverarbeitung und die wissenschaftlichen Angestellten im Datenverarbeitungsdienst;

d) die nichtwissenschaftlichen Mitarbeiter im RZ;

e) die am RZ tätigen studentischen und als Studenten eingeschriebenen wissenschaftlichen Hilfskräfte.

### **§ 4 Leitung des Rechenzentrums**

1. Direktorium

Das Rechenzentrum wird von einem Direktorium geleitet, das aus vier Professoren besteht, die die Bereiche Geistes- und Gesell-

schaftswissenschaften, Ingenieurwissenschaften, Medizin und Naturwissenschaften vertreten. Dem Direktorium gehört der Technische Direktor mit beratender Stimme an.

Die Wahl der Mitglieder des Direktoriums erfolgt durch den Senat der Ruhr-Universität für eine Amtszeit von fünf Jahren Wiederwahl ist möglich.

Das Direktorium beschränkt seine Beratungen und Entscheidungen auf Angelegenheiten von grundsätzlicher Bedeutung. Es gibt sich eine Geschäftsordnung. Das Direktorium kann einzelne Aufgaben im Einvernehmen mit dem Geschäftsführenden Direktor an den Technischen Direktor des Rechenzentrums übertragen.

Das Direktorium tritt mindestens zweimal im Semester zusammen.

2. Geschäftsführender Direktor

Der Senat bestimmt aus dem Kreise des Direktoriums auf Vorschlag des Direktoriums den Geschäftsführenden Direktor des Rechenzentrums für eine Amtszeit von drei Jahren. Sollte seine Amtszeit gem. Abs. 1 S. 3 vorher enden, so verlängert sie sich entsprechend. Er wird vom Rektorat bestellt.

Der Geschäftsführende Direktor vertritt das Rechenzentrum. Er führt seine Geschäfte in eigener Zuständigkeit, soweit sie nicht dem Technischen Direktor übertragen sind, und ist den stimmberechtigten Mitgliedern des Direktoriums auskunfts- und rechenschaftspflichtig. Er ist Vorgesetzter des Technischen Direktors.

3. Technischer Direktor

Die Abwicklung des laufenden Betriebs des Rechenzentrums obliegt dem Technischen Direktor des Rechenzentrums, der dem Direktorium mit beratender Stimme angehört. Der Technische Direktor versieht seine Aufgaben unter der Verantwortung des Direktoriums. Er ist unmittelbarer Vorgesetzter aller wissenschaftlichen und nichtwissenschaftlichen Mitarbeiter des Rechenzentrums.

Die Bestellung des Technischen Direktors des Rechenzentrums erfolgt im Benehmen mit dem Direktorium durch den Rektor.

§ 5 Der Beirat für das Rechenzentrum

1. Der Beirat nimmt im Auftrag des Senats die Interessen der Universität in allen ADV-Angelegenheiten wahr, und zwar im Sinne einer Förderung und Koordination. Er gibt Empfehlungen an den Senat und berät ihn sowie den Rektor in ADV-Angelegenheiten. Als Kommission für Angelegenheiten der Anwendung der Datenverarbeitung gemäß § 34 Abs. 3 UG gibt er Empfehlungen insbesondere für die Verwaltung und Nutzung der Rechenanlagen.

2. Im Rahmen seiner Zuständigkeit berät der Beirat den Geschäftsführenden Direktor des RZ. Weicht dieser von Empfehlungen des Beirats ab, so hat er dies zu begründen.

3. Der Vorsitzende des Beirats hat das Recht, Auskünfte in Angelegenheiten, die in den Zuständigkeitsbereich des Beirats fallen, zu verlangen.

4. Der Beirat besteht aus 14 Mitgliedern (sieben Professoren, drei wissenschaftlichen Mitarbeitern, zwei Studenten, zwei nichtwissenschaftlichen Mitarbeitern); diese sollen nach Möglichkeit die Bereiche Geistes- und Gesellschaftswissenschaften, Naturwissenschaften, Ingenieurwissenschaften und Medizin vertreten. Die Mitglieder des Beirats und deren Stellvertreter werden vom Senat auf die Dauer von zwei Jahren gewählt; die Amtszeit der Studierenden beträgt 1 Jahr. Die Wahl bedarf der Zustimmung der Mitglieder der entsendenden Gruppe im Senat. Die Mitglieder wählen den Vorsitzenden des Beirats aus dem

### Anlagen

Kreis der ihm angehörenden Professoren.

5. Der Geschäftsführende Direktor des RZ und je ein Vertreter der Mitglieder des RZ gemäß § 3 Abs. 2 lit. c) - e), der Universitätsverwaltung und der Fachhochschule Bochum gehören dem Beirat mit beratender Stimme an. Zu den Sitzungen des Beirats werden mit beratender Stimme Vertreter jener Fakultäten und zentralen Einrichtungen eingeladen, die nicht durch ein stimmberechtigtes Mitglied im Beirat vertreten sind.

6. Der Beirat gibt Empfehlungen und nimmt Stellung zu

a) allgemeinen Richtlinien für die Arbeit und Weiterentwicklung des RZ;

b) Festsetzung und Fortschreibung des Grundbedarfs an ADV-Kapazität;

c) den vom Geschäftsführenden Direktor des RZ vorgelegten Anmeldungen zum Beitrag der Ruhr-Universität zum Haushaltsvoranschlag;

d) Planung und Einsatz der zentralen Haushaltsmittel für ADV;

e) Betriebsregelungen des RZ;

f) Verteilung der Rechenkapazität der ADV-Anlagen des RZ;

g) wesentlichen ADV-Projekten der Hochschule.

7. Zu den Aufgaben des Beirats gehören auch

a) Erarbeitung von Entscheidungsvorschlägen für den Senat zur Entwicklungsplanung, insbesondere für die Beschaffung von Rechenanlagen des RZ;

b) Vorbereitung der Wahl der Direktoriumsmitglieder gem. § 4 Abs. 1 durch den Senat;

c) Ermittlung von Benutzerinteressen;

d) Vermittlung in Konflikten;

e) Erstellung von Vorschlägen für die Verwaltungs- und Benutzungsordnung.

8. Der Beirat kann Aufgaben an den Vorsitzenden delegieren.

9. Der Beirat gibt sich eine Geschäftsordnung.

#### **§ 6 Die Mitgliederversammlung**

1. Die Mitglieder des Rechenzentrums gem. § 3 Abs. 2 bilden die Mitgliederversammlung. Wissenschaftliche Hilfskräfte und Doktoranden, die nach dieser Regelung nicht Mitglieder sind, können an der Mitgliederversammlung teilnehmen.

2. Die Mitgliederversammlung wird vom Geschäftsführenden Direktor mindestens einmal im Jahr oder zusätzlich auf Antrag mindestens eines Drittels der Mitglieder einberufen.

3. Die Mitgliederversammlung kann zu grundsätzlichen Angelegenheiten des Rechenzentrums Anregungen geben.

4. In der Mitgliederversammlung wählen die Mitglieder gem. § 3 Abs. 2 lit. c) - e) ihre jeweiligen Vertreter in den Beirat (§ 5 Abs. 5). Die Amtszeit der Gruppenvertreter in der Mitgliederversammlung richtet sich nach § 5 Abs. 4.

### II. Benutzungsordnung

#### **§ 7 Nutzungsberechtigte**

1. Zur Benutzung des RZ sind berechtigt: - Mitglieder und Angehörige der Ruhr-Universität und der Fachhochschule Bochum;

- Beauftragte der Ruhr-Universität und der Fachhochschule Bochum zur Erfüllung ihrer Dienstaufgaben;

- Mitglieder und Angehörige oder Beauftragte von anderen Hochschulen des Landes NRW oder Hochschulen außerhalb des Landes NRW aufgrund von besonderen Vereinbarungen;

- sonstige Personen und Institutionen nach Maßgabe der Möglichkeiten.

2. Zulassung zur Benutzung erteilt der Geschäftsführende Direktor des RZ.

3. Die Bestimmungen dieser Benutzungsordnung, die jeweils gültigen Dienstvereinbarungen sowie die Betriebsregelungen des RZ sind Bestandteil des Bescheids über die Zulassung zur Benutzung des RZ.

### **§ 8 Zulassungsverfahren**

1. Die Zulassung zur Benutzung des RZ und seiner Betriebsmittel ist auf einem Formblatt beim RZ zu beantragen. Dabei sind insbesondere folgende Angaben zu machen:

a) Name, Anschrift und Unterschrift des Antragstellers sowie seine Stellung innerhalb der Hochschule;

b) Kurzbeschreibung des Vorhabens;

c) voraussichtliche Dauer und geschätzter Umfang der Inanspruchnahme;

d) Angaben darüber, ob personenbezogene Daten verarbeitet werden;

e) Anerkennung der Benutzungsordnung und der Betriebsregelungen;

f) Grund der Inanspruchnahme;

g) Name und Unterschrift des für das Projekt Verantwortlichen;

h) namentliche Angabe des Benutzerkreises des Projekts;

i) Angaben über die Finanzierung des Projekts sowie darüber, ob das Vorhaben im Rahmen einer Nebentätigkeit oder eines Drittmittelprojekts bearbeitet wird und ob seine Ergebnisse gegen Entgelt verwertet werden sollen;

j) Versicherung der Richtigkeit und Vollständigkeit der Angaben. Eintretende Veränderungen sind dem RZ unaufgefordert mitzuteilen.

2. Für besondere Dienste kann der Geschäftsführende Direktor des RZ vereinfachte Zulassungsverfahren einführen. Er berichtet darüber dem Beirat.

3. Die Zulassung erfolgt befristet im Rahmen der verfügbaren Kapazitäten; sie kann mit einer zeitlichen Begrenzung der Rechenzeit sowie mit weiteren Auflagen und Bedingungen verbunden werden. Die Zulassung wird schriftlich unter Zuteilung einer Zugangsberechtigung erteilt. Sofern die Zulassung zur Ausübung einer Nebentätigkeit erfolgt, bleiben die nebentätigkeitsrechtlichen Vorschriften unberührt.

4. Die Nichterteilung einer Zulassung ist nur bei Vorliegen schwerwiegender Gründe möglich. Diese Gründe sind dem Antragsteller schriftlich mitzuteilen. Dieser kann den Beirat um Vermittlung anrufen oder sich an den Rektor wenden, der nach Anhörung des Beirats entscheidet.

### **§ 9 Rechte und Pflichten der Benutzer**

1. Die Benutzer haben das Recht:

a) alle für die Bearbeitung ihres Problems mittels ADV notwendigen Betriebsmittel des RZ nach Maßgabe der Zulassung im Rahmen der Benutzungsordnung in Anspruch zu nehmen;

b) auf Beratung und Unterstützung durch die Mitarbeiter des RZ;

c) sich mit Anregungen und Beschwerden an den Geschäftsführenden Direktor des RZ oder den Beirat zu wenden.

2. Die Benutzer sind verpflichtet, die Vorschriften dieser Benutzungsordnung, der jeweils gültigen Dienstvereinbarungen sowie der Betriebsregelungen des RZ einzuhalten und insbesondere

a) Geräte, Anlagen, Datenträger und sonsti-

ge Einrichtungen sorgfältig und schonend zu behandeln;

b) Störungen, Beschädigungen und Fehler an ADV-Anlagen und -Geräten sowie Datenträgern unverzüglich dem RZ anzuzeigen;

c) bei Inanspruchnahme der Betriebsmittel den Weisungen der Mitarbeiter des RZ Folge zu leisten;

d) die Benutzungsberechtigung auf Verlangen nachzuweisen;

e) die Benutzung auf das im Antrag angegebene Arbeitsthema zu beschränken und Änderungen des Themas dem RZ mitzuteilen; f) die Zugangsberechtigung vor mißbräuchlicher Verwendung durch Dritte zu sichern; g) ihre Daten und Programme so zu sichern, daß Schäden durch Verlust bei der Verarbeitung unter normalen Umständen im RZ nicht entstehen können;

h) die Belange des Datenschutzes zu beachten;

i) die Ruhr-Universität von Ansprüchen Dritter freizustellen;

j) dem Geschäftsführenden Direktor des RZ auf Verlangen zu Kontrollzwecken Auskünfte über Programme und benutzte Methoden zu erteilen sowie die hierfür notwendige Einsicht in die Programme zu gewähren.

3. Das RZ darf Programme der Benutzer mit deren Einverständnis zu Testzwecken einsetzen.

### **§ 10 Einschränkung der Benutzungsberechtigung sowie Ausschluß von der Benutzung**

1. Wenn ein Benutzer gegen die Benutzungsordnung, die jeweils gültigen Dienstvereinbarungen oder die Betriebsregelungen des RZ verstößt oder wenn durch sein Verhalten der Betrieb des RZ empfindlich

gestört wird, kann der Geschäftsführende Direktor des RZ die Rechenberechtigungen dieses Benutzers vorübergehend einschränken und in schwerwiegenden Fällen auch seine Zugangsberechtigung sperren. In der Regel sollen derartige Maßnahmen nicht ohne Abmahnung erfolgen. Von einer solchen Maßnahme muß der Benutzer unter Angabe der Gründe schriftlich in Kenntnis gesetzt werden. Der Betroffene kann den Beirat um Vermittlung bitten.

2. Benutzer, die besonders schwerwiegend gegen die Benutzungsordnung, die jeweils gültigen Dienstvereinbarungen oder die Betriebsregelungen des RZ verstoßen und hiervon auch nach Maßnahmen entsprechend Absatz 1 nicht ablassen, können von der weiteren Nutzung des RZ ausgeschlossen werden. Ein Ausschluß von der Benutzung wird vom Rektor auf Antrag des Direktoriums des RZ nach Anhörung des Beirats in rechtsmittelfähiger Weise ausgesprochen.

3. Die aus dem Nutzungsverhältnis entstandenen Verpflichtungen des Nutzers werden durch einen Ausschluß nicht berührt; insbesondere bleibt der Anspruch der Hochschule auf das vereinbarte Entgelt im Rahmen der erfolgten Nutzung bestehen.

#### **§ 11 Benutzung des Rechenzentrums**

1. Die Einzelheiten der Benutzung des RZ werden in Betriebsregelungen festgelegt.

2. Kriterien für die Reihenfolge der Benutzung sind:

a) Reihenfolge des Zugriffs;

b) Bedarf an Ressourcen wie Rechenzeit, Speicher etc.;

c) Zugehörigkeit zu den Benutzergruppen gem. § 7 Abs. 1;

d) Finanzierung des Projekts gemäß § 8 Abs.

1 i);

e) Dringlichkeit des Vorhabens in besonderen Fällen;

f) Wiederholungsbedarf einer Rechnung, die wegen eines Maschinen- oder Operateurfehlers nicht oder nicht einwandfrei zu Ende geführt worden ist.

### **§ 12 Nutzungsentgelt**

1. Zur Steuerung und Kontrolle der Inanspruchnahme von Rechnerleistung durch die Benutzer und zur Berechnung von Entgelten müssen die anfallenden Kosten nachgewiesen werden. Der Geschäftsführende Direktor des RZ ermittelt die Kosten auf der Grundlage der Regelungen des Ministeriums für Wissenschaft und Forschung in der jeweils geltenden Fassung für die einzelnen Leistungen. Zuständig für die Festsetzung des Kostenansatzes für Leistungen des RZ und die Erhebung der Entgelte bei kostenpflichtigen Nutzern ist der Kanzler.

2. Für Aufgaben, die von Mitgliedern und Angehörigen der Ruhr-Universität und der Fachhochschule Bochum im Rahmen ihrer Dienstaufgaben durchgeführt werden, findet grundsätzlich keine Verrechnung statt. Besondere Kosten, die dem RZ erwachsen, können nach Maßgabe der Betriebsregelungen in Rechnung gestellt werden.

### III. Schlußbestimmungen

### **§ 13 Inkrafttreten**

Die Satzung des Rechenzentrums tritt am Tage nach der Veröffentlichung in den "Amtlichen Bekanntmachungen der Ruhr-Universität Bochum" in Kraft.

Ausgefertigt aufgrund des Beschlusses des

Senates vom 06.02.1997.

Bochum, den 20. Februar 1997

Der Rektor der Ruhr-Universität Bochum Universitätsprofessor Dr. M. Bormann

\*) Sämtliche in dieser Satzung auftretenden Personen- und Amtsbezeichnungen sind grundsätzlich gleichwertig in weiblicher und männlicher Form zu verstehen.